Strona tytułowa

## **SPIS ZAWARTOŚCI**

## **1.0 Opis techniczny**

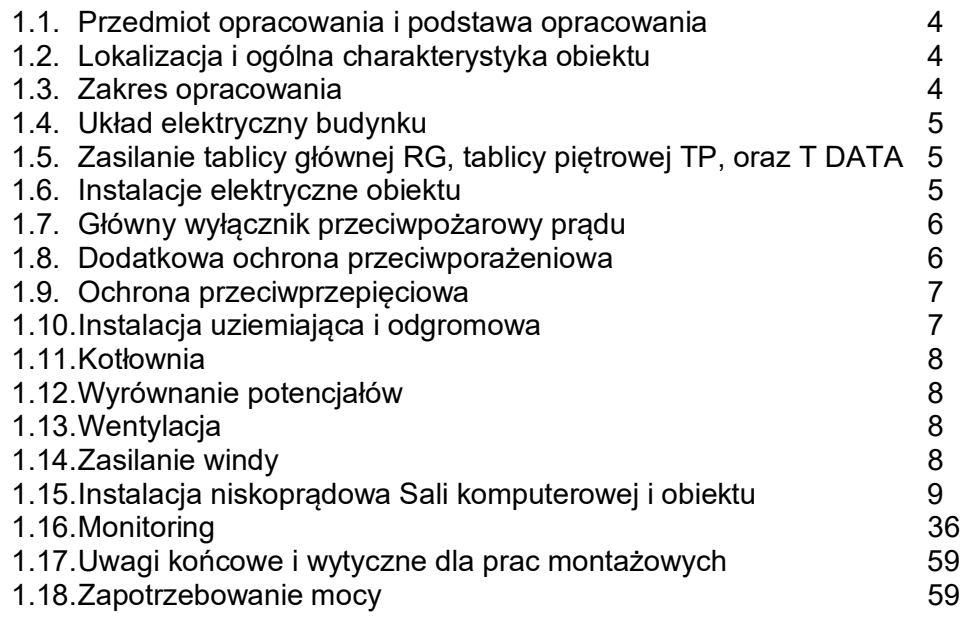

## **2.0 Informacja o planie bezpieczeństwa i ochrony zdrowia 60**

## **3.0 Dokumenty formalno-prawne.**

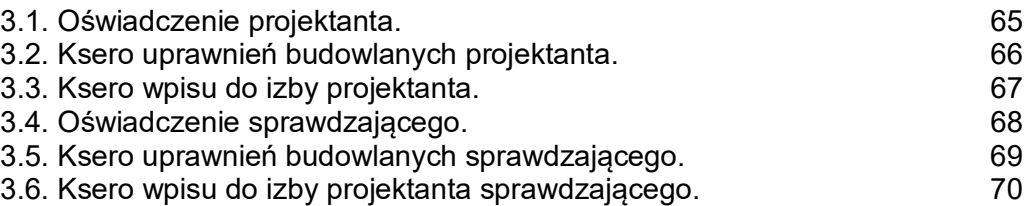

Załączniki do opisu:

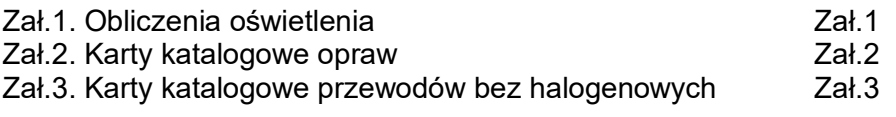

# **Rysunki:**

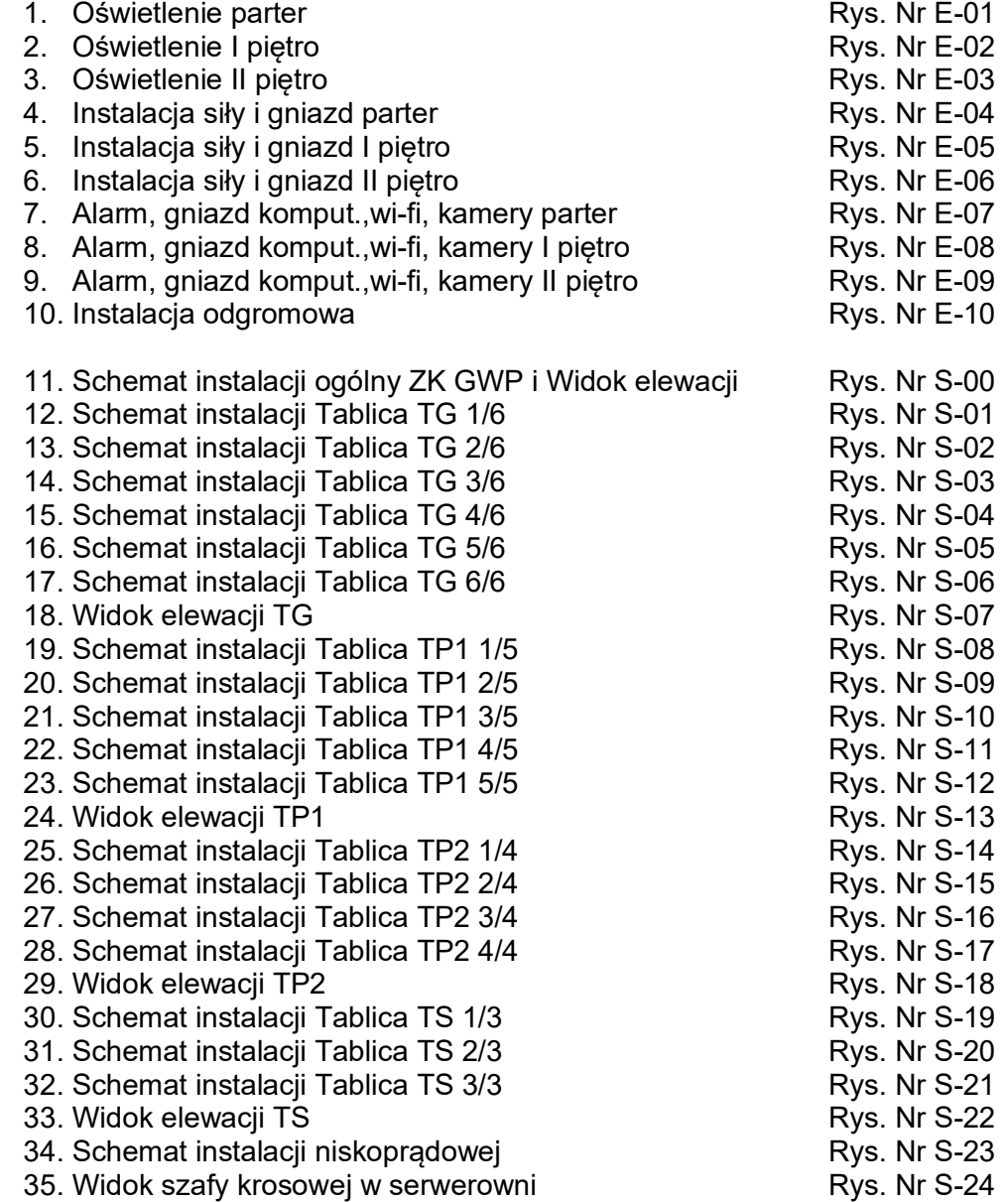

## **1. OPIS TECHNICZNY.**

## **1.1. Przedmiot i podstawa opracowania**

Przedmiotem inwestycji jest projekt rozbudowy budynku Szkoły Podstawowej w miejscowości Gawłów Feliksów gmina Sochaczew.

## **1.2. Lokalizacja i ogólna charakterystyka obiektu**

 **Inwestor:** Gmina Sochaczew Ul. Warszawska 155 96-500 Sochaczew

Projektowany obiekt jest obiektem projektowanym.

Działka oraz istniejące zabudowania nie są objęte opieką konserwatorską. Teren nie podlega wpływom eksploatacji górniczej. Charakter i rodzaj projektowanej zabudowy nie stwarza zagrożeń dla higieny i zdrowia użytkowników, nie zalicza się także do przedsięwzięć kwalifikowanych w odrębnych przepisach.

Projektowana inwestycja nie pogarsza stanu środowiska, ochrony przyrody oraz ochrony zabytków i nie wpływa na sposób zagospodarowania działek sąsiednich.

## **1.3. Zakres opracowania**

W ramach niniejszego projektu przewidziano następujące instalacje:

- zasilanie w energię elektryczną,
- instalacje oświetlenia podstawowego,
- instalacje oświetlenia awaryjnego,
- instalacje oświetlenia ewakuacyjnego,
- instalacje odbiorcze gniazd wtykowych ogólnego przeznaczenia,
- instalacje odbiorcze gniazd wtykowych DATA zasilania komputerów,
- instalacje alarmowe,
- instalacje kamer,
- instalacje sygnalizacji dzwonka,
- instalację uziemiającą i odgromową,
- instalacje dodatkowej ochrony przeciwporażeniowej,
- instalacje zasilania i okablowania strukturalnego pracowni komputerowej oraz sieci strukturalnej w szkole,
- zasilanie windy.

## **1.4. Układ elektryczny budynku**

Dla budynku Szkoły projektuje się moc zapotrzebowana w wysokości 39 kW.

Od istniejącego złącza znajdującego w linii ogrodzenia należy wykonać zasilanie do ZK GWP znajdującego się w elewacji budynku projektowanej szkoły kablem TKY 5x35 mm<sup>2</sup>. Od ZK GWP należy wykonać zasilanie tablicy TG przewodem bez halogenowym o przekroju 5x35.

W budynku projektuje się cztery tablice:

TG tablice gówna a z niej zasilone:

TP1 tablice na 1 piętrze

TP2 tablice na 2 piętrze

RS tablicę w pomieszczeniu serwerowni.

W/w tablice beda zasilane przez rozłączniki bezpiecznikowe zainstalowane w TG.

Jako aparat GWP przewiduje się wyłącznik główny typu DPX z cewką wybijakową pozwalającą wyłączyć zdalnie przez przeciwpożarowy wyłącznik prądu wszystkie odbiorniki energii elektrycznej znajdujące się w budynku.

Układ sieciowy TN-S.

Ochrona przed dotykiem pośrednim – szybkie, samoczynne wyłączenie.

## **1.5. Zasilanie tablicy głównej TG, tablicy piętrowej TP1, TP2**

Z tablicy TG zasilona będzie przewodem bez halogenowym HDXS 5x16 - TP1 i bez halogenowym HDXS 5x16 – TP2 w rurze ochronnej. Dla całego układu zasilania i infrastruktury elektrycznej budynku przyjęto układ sieci nn typu TN-S. Plan rozmieszczenia tablic pokazano na planie.

## **1.6. Instalacje elektryczne obiektu.**

W budynku przewidziano następujące instalacje elektryczne:

a) Oświetlenie podstawowe.

Dla instalacji oświetlenia przewidziano zastosowanie opraw oświetleniowych firmy Plexiform lub innych o podobnych parametrach. Sterowane będą wyłącznikami podtynkowymi. Zabezpieczenia poszczególnych obwodów oświetlenia przewidziano jako jednofazowe.

b) Instalacja oświetlenia awaryjnego i ewakuacyjnego.

Instalację przewidziano na bazie opraw awaryjnych typu LED firmy Plexiform wyposażonych w autonomiczne akumulatorowe źródła zasilania – inwertery o czasie podtrzymania min. 2h. Zastosowane w instalacji oprawy i materiały

montażowe musza mieć atest CNBPOP. Rozmieszczenie opraw pokazano na planach kondygnacji. Oprawy oświetlenia ewakuacyjnego są dwu zadaniowe. Zostały ustawiane do pracy na "jasno".

Przy zaniku napięcia zasilającego oprawy automatycznie przechodzą do pracy trybie awaryjnym z autonomicznych własnych zasobników akumulatorowych.

Oprawy zabudowane przy wyjściach ewakuacyjnych należy wyposażyć w piktogramy "Wyjście Ewakuacyjne", natomiast pozostałe w oznaczenia kierunkowe zgodne z kierunkami ewakuacji.

Przy pracy w trybie awaryjnym natężenie na drodze ewakuacyjnej powinno wynosić minimum 2 lux. Natomiast dla punktów pierwszej pomocy oraz stanowisk sprzętu pożarowego zlokalizowanych przy nich min 5 lux. Oświetlenie awaryjne powinno zapewniać natężenie oświetlenia min 0,5 lux na całej powierzchni niezabudowanej.

### c) Obwody gniazd wtyczkowych.

Zasilanie gniazd wtyczkowych należy wykonać promieniowo z rozdzielnic przewodami miedzianymi. Wysokość montażu gniazd wtyczkowych ogólnego przeznaczenia wynosić będzie 0,4-1,2m od poziomu podłogi do osi gniazda. Gniazda na korytarzach na wysokości 0,3m.

d) Obwody gniazd wtyczkowych DATA.

Zasilanie gniazd wtyczkowych DATA dedykowane sieci komputerowej należy wykonać promieniowo z rozdzielnic przewodami miedzianymi. Umiejscowienie Gniazd obok gniazd komputerowych RJ45. Koloru czerwonego.

## **1.7. Główny wyłącznik przeciwpożarowy prądu**

.

Obiekt wyposażony będzie w instalację głównego przeciwpożarowego wyłącznika prądu GWP obejmującą przyciski PWP1 z certyfikatem B firmy Spamel zabudowane obok wejść do budynku po ich wewnętrznej stronie. Jest to spowodowane charakterystyka budynku i obowiązującymi przepisami.

Jako GWP należy zastosować natynkowe przyciski typu PWP1-WO1 –B-21 – LED-M firmy Spamel lub innej. Przyciski natynkowe połączone przewodem niepalnym NKGS.3x1,5 układanym w uchwytach o odporności ogniowej minimum 90 minut, oraz wykonanie przepustów ogniowych w klasie EL60. Przycisk ma informować obsługę ekip strażackich o zdjęciu napięcia z obiektu.

## **1.8. Dodatkowa ochrona przeciwporażeniowa.**

Instalacja 230/400V wykonana będzie w układzie sieci TN-S. Dodatkową ochroną od porażeń prądem elektrycznym w sieci 230/400V, 50Hz zgodnie z normą PN-IEC 60364-41:2000 będzie samoczynne wyłączenie zasilania realizowane wyłącznikami nadprądowymi oraz przez wyłączniki ochronne różnicowo - prądowe o znamionowym prądzie różnicowym 30 mA.

Wszystkie linie zasilające wykonane zostaną przewodami z żyłą neutralną "N" oraz żyłą ochronną "PE". Obwody gniazdowe i oświetleniowe 1-fazowe należy wykonać przewodami 3-żyłowymi, natomiast obwody siłowe przewodami 5-

żyłowymi z żyłą neutralną "N" oraz żyłą ochronną "PE". W całej instalacji zachować kolorystykę przewodów:

- neutralnych "N" – barwa jasnoniebieska, - ochronnych "PE" – barwa żółto-zielona.

Żyły ochronne kabli należy w odbiornikach połączyć z zaciskiem PE.

#### **1.9. Ochrona przeciwprzepięciowa.**

Zgodnie z wymaganiami i zaleceniami dostawcy energii ochrona przeciwprzepięciowa obiektu będzie zrealizowana za pomocą ochronników przeciwprzepięciowych klasy B zainstalowanych w ZN. W rozdzielni głównej i podrozdzielniach klasy C zgodnie z schematem.

### **1.10. Instalacja uziemiająca i odgromowa.**

### INSTALACJA UZIEMIAJĄCA - UZIOM

W projekcie przewidziano uziom szpilkowy połączony z otokowym z bednarki FeZn 30x4 [mm]. Uziom otokowy należy wykonać obok ław fundamentowych w miejscach gdzie to jest możliwe. Do uziomu otokowego w razie większej rezystancji niż 10  $\Omega$  należy przyłączyć uziomy pionowe (szpilkowe). Połączenia należy zabezpieczyć przed korozją. Uziom należy połączyć z główna szyną uziemiająca do której powinny być przyłączone przewód PE i N (zacisk w złączu), rurociągi wodne , gazowe i centralnego ogrzewania, części metalowe konstrukcji budynków, zbrojenie, itp elementy metalowe innych konstrukcji.

## PRZEWODY UZIEMIAJĄCE INSTALACJI ODGROMOWEJ

Jako przewody uziemiające przewidziano bednarkę stalową ocynkowaną FeZn 25x4 [mm]. Przewody uziemiające należy przyłączyć do uziomu. Połączenia należy zabezpieczyć przed korozją. Przewody uziemiające należy zakończyć złączem kontrolnym z zaciskiem probierczym.

Złącze kontrolne umieścić w elewacji budynku lub w ziemi obok budynku.

#### PRZEWODY ODPROWADZAJĄCE INSTALACJI ODGROMOWEJ

W instalacji przewidziano przewody odprowadzające.

Jako przewody uziemiające przewidziano drut stalowy ocynkowany  $\phi$  8 FeZn w rurach grubościennych o podwyższonej wytrzymałości na odziaływania cieplne.

#### ZWODY POZIOME

W instalacji odgromowej przewidziano zwody poziome podwyższone, ze względu na pokrycie dachu papą termozgrzewalną, wykonane drutem stalowym ocynkowanym  $\phi$  8 FeZn.

Do zwodów należy przyłączyć wszystkie metalowe elementy na dachu oraz konstrukcję metalowe – maszt i kominy.

## UWAGI KOŃCOWE

Wszystkie elementy jak i całość instalacji odgromowej zastała dobrana na podstawie normy PN-86/E-05003, PN-EN 62305, PN-EN 62561Instalacja uziemiająca

Na dachu znajduje się maszt odgromowy 22 metrowy. Należy go podłączyć do nowej instalacji odgromowej do czterech przewodów odprowadzających. Rozwiązania podano na planie.

## **1.11. Wyrównanie potencjałów.**

.

Należy wykonać w budynku instalację wyrównania potencjałów zgodnie z obowiązującymi przepisami. Zgodnie z tym należy podłączyć do niej wszystkie wymagane elementy instalacji.

W rozdzielni głównej jest przewidziana główna szyna wyrównania potencjału GSU, do której będą przyłączone oddzielnie wszystkie części instalacji.

Do systemu uziemień należy przyłączyć punkt PE i N linii zasilającej.

Do głównego zacisku uziemiającego należy przyłączyć:

- wszystkie metalowe rurociągi wchodzące i wychodzące z budynku,
- konstrukcję budynku,
- połączenia wyrównawcze główne do których należy przyłączyć wszystkie metalowe elementy "obce" i "dostępne".

## **1.12. Wentylacja.**

Wentylację przewidziano jako grawitacyjną. W pomieszczeniach sanitarnych pokazanych na planie przewidziano wentylację mechaniczną. Wentylatory będą pracować jako czasowe. Sterowane włącznikami oświetlenia.

## **1.13. Zasilanie windy.**

Zasilanie windy należy wykonać przewodem YDY5x4 z tablicy TG.

## **1.14. Instalacja niskoprądowa Sali komputerowej.**

……………………………………………………………………………………

Przedmiotem opracowania jest projekt instalacji teleinformatycznej SOS w budynku

*Podstawa opracowania* 

- 1. Umowa/Zlecenie na wykonanie prac projektowych nr xxxxxx z dnia xxxxxx zawarta z xxxxxxx
- Wizja lokalna i pomiary własne
- Wytyczne Inwestora
- Dz.U.00.106.1126 Ustawa z dnia 7 lipca 1994r.Prawo Budowlane, z póź. zm;
- 5. Dz.U.02.75.690 ROZPORZĄDZENIE MINISTRA INFRASTRUKTURY z dnia 12 kwietnia 2002 r. w sprawie warunków technicznych, jakim powinny odpowiadać budynki i ich usytuowanie, z póź. zm.

Niniejsze opracowanie projektowe wykonano w oparciu o:

- Rzuty architektoniczne:
- **Projekt techniczny instalacji elektrycznej do zasilania komputerów**
- **Projekt techniczny zasilania instalacji elektrycznej budynku**
- **Inwentaryzację PEL**
- Wytyczne Ministerstwa Finansów
- Uzgodnienia z Inwestorem;
- Aktualne przepisy prawa i normy.

## *Przyjęte założenia projektowe*

Projekt systemu monitoringu wizyjnego opartego na technologii IP musi obejmować zarówno specyfikacje urządzeń do odbioru, przetwarzania, archiwizacji i wyświetlania obrazu lub dźwięku, ale również wytyczne do pasywnej infrastruktury kablowej. Ze względów bezpieczeństwo systemu okablowania strukturalnego parametry komponentów sieciowych musza być wyższe niż minimalne wymagania urządzeń aktywnych. Systemy muszą być kompatybilne, aby działały nieprzerwanie przez długi czas.

Dobór technologii miedzianej i światłowodowej okablowania strukturalnego musi uwzględniać wymagania urządzeń i ograniczenia normatywne rodziny norm EN50173 i/lub ISO11801 i/lub TIA-568.2. Dobór rozwiązania przez projektanta musi uwzględniać zarówno warunki techniczne jak i ekonomiczne Inwestora. W procesie projektowania okablowania należy wziąć pod uwagę aktualne i przyszłe wymagania stawiane systemom monitoringu wizyjnego, sieci WiFi, czy LAN. Okablowanie należy dobrać tak, aby ograniczyć do minimum ryzyko jego kosztownej wymiany w przyszłości, w przypadku konieczności rozbudowy lub modernizacji systemów. W celu zapewnienia jak najlepszej koordynacji międzybranżowej projektantów, wymaga się, aby system CCTV, LAN oraz wytyczne dla urządzeń aktywnych zostały określone i zaprojektowane przez jeden zespół projektowy.

Zgodnie z zaleceniami norm EN50173-6:2018 i/lub ISO/IEC 11801-6:2017 oraz ISO/IEC TS 29125:2017 w instalacjach teleinformatycznych systemów rozproszonych wykorzystujących do transmisji danych oraz zasilania urządzeń (CCTV, Wi-Fi, LED-LED i innych infrastruktury IoT) 4-parowe miedziane kable skrętkowe, należy stosować kable o konstrukcji ekranowanej S/FTP, przekroju żyły 22AWG, minimum kategorii 7.

Wyspecyfikowana konstrukcja kabli gwarantuje utrzymanie pożądanych własności związanych z właściwym odprowadzaniem ciepła z wiązek kablowych oraz ogranicza wzrost temperatury w wiązce kablowej, już przy 24 kablach prowadzonych równolegle na długości minimum 1 m, o nie więcej niż 10 °C (zakładany najgorszy przypadek temperatury otoczenia/pracy to 50°C ).

Na podstawie powyższych informacji określono wykonanie instalacji teleinformatycznej (w postaci okablowania strukturalnego) oraz wydzielonej sieci zasilającej w postaci punktów elektryczno-logicznych tzw PEL' (lub w postaci punktów LAN), w skład których będą wchodziły gniazda RJ45 kategorii 6<sub>A</sub> podłączone za pomocą kabli S/FTP do Punktów Dystrybucyjnych w taki sposób aby całe łącze – tzw. Permanent Link tworzył klasę E<sub>A</sub> – gwarantującą na odcinku maksimum 90 metrów przepustowość 110Gb.

## *Ogólna struktura okablowania*

Idea uniwersalnego rozwiązania okablowania.

Główne podsystemy zawarte w normie PN-EN 50173-1:2018 dla systemu okablowania są wymienione poniżej:

- Okablowanie poziome;
- Okablowanie pionowe budynkowe;
- Roboczy obszar okablowania
- Punkty dystrybucyjne (Kampusowy CD, Budynkowy BD i Piętrowy FD);
- Administracja.

Poniższy rysunek obrazuje idee uniwersalnego okablowania strukturalnego:

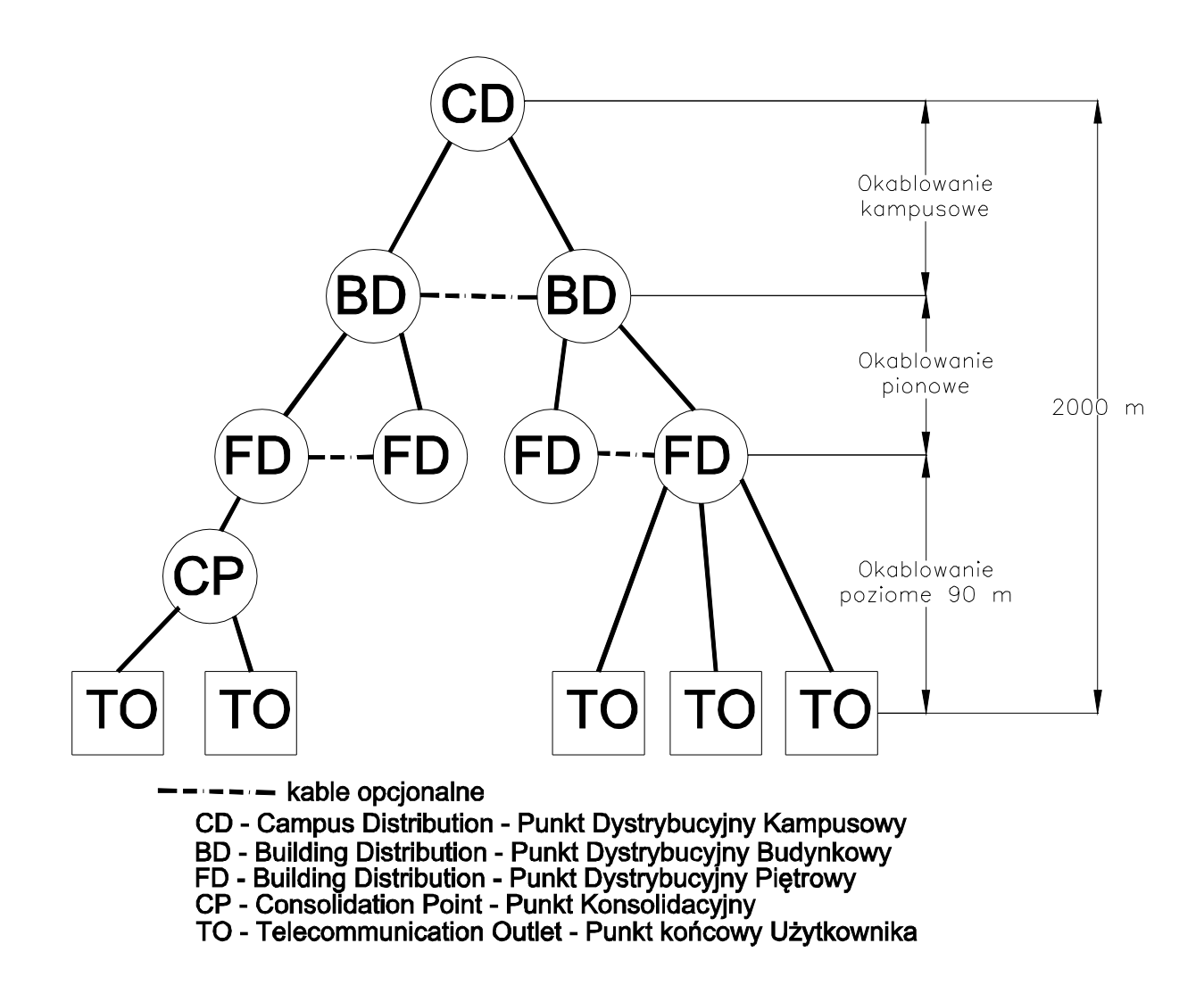

## *Sekwencja i polaryzacja.*

Poniższy rysunek przedstawia przyporządkowanie par kabla S/FTP do styków gniazd RJ45,

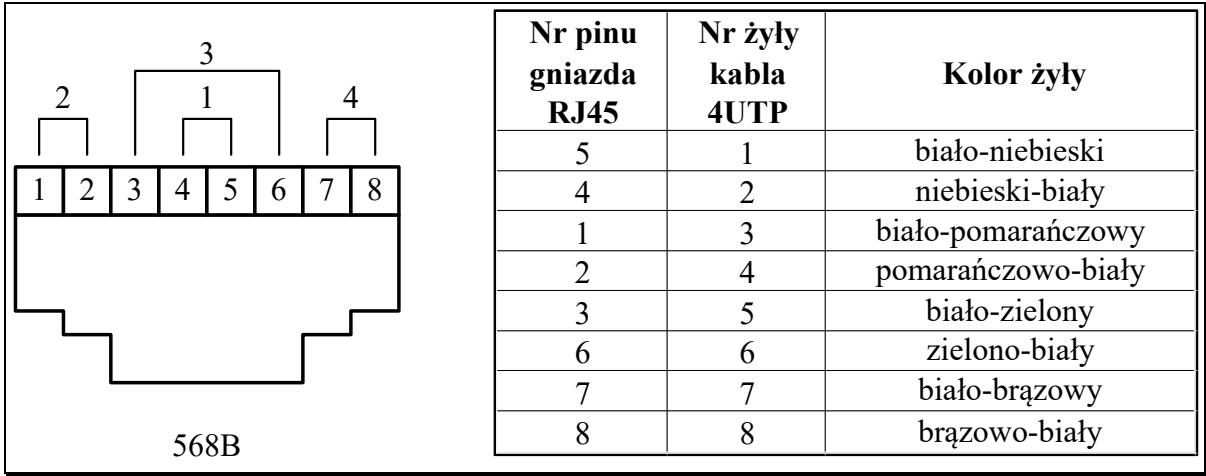

Oplot kabla oraz metalizowaną folię stanowiącą ekran poszczególnych par należy w sposób przewidziany przez producenta podłączyć do ekranu gniazda RJ45 oraz do uziemienia po stronie punktu dystrybucyjnego.

## *Okablowanie poziome*

Do przełącznicy LAN należy doprowadzić kable S/FTP z poszczególnych PL. W okablowaniu poziomym pomiędzy gniazdem i punktem dystrybucyjnym maksymalna długość przebiegu kabla wynosi 90 m.

Wymagania instalacyjne dla przebiegów poziomych – zalecane długości linii.

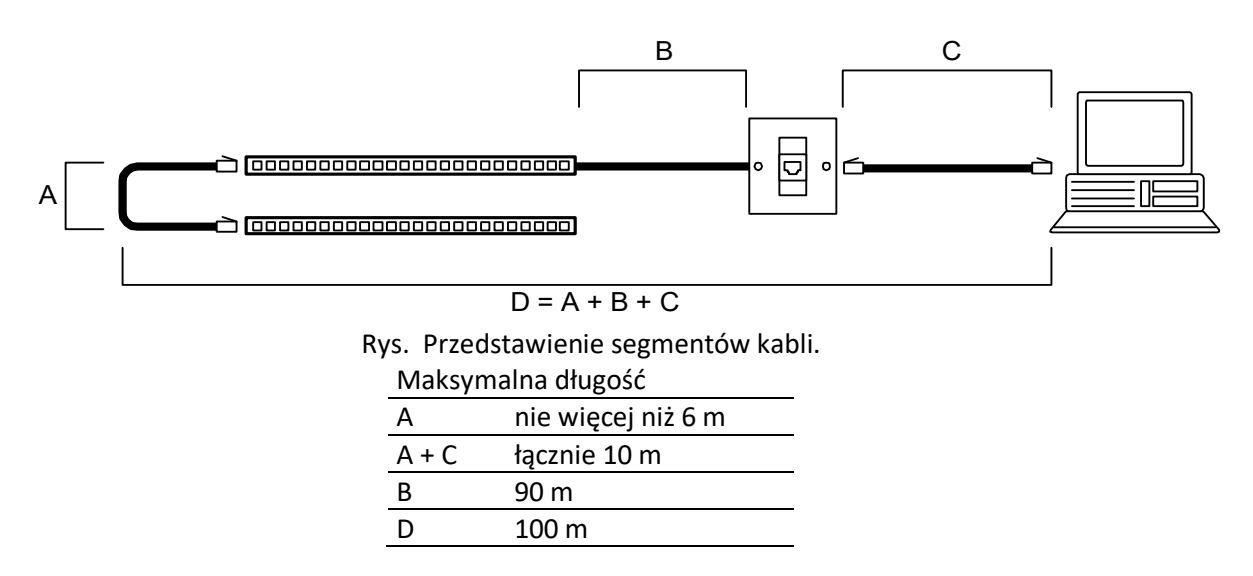

Należy szczególnie zwrócić uwagę na optymalizację tras kablowych do najdalej położonych PL, tak aby nie przekroczyć maksymalnej długości 90 m.

*Punkt Elektryczno-Logiczny PEL* 

Określono następujące typy PEL'i: PEL -  $2xRJ45$  kat.  $6_A$  +2x230V Data,  $PEL1 - 1xRJ45$  kat.  $6_A + 2x230V$  Data, PEL2 - 1xRJ45 kat. 6<sup>A</sup>

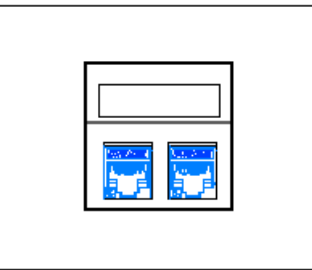

Przykładowy widok punktu logicznego 2M

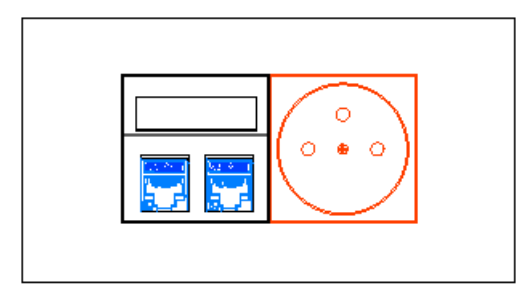

Przykładowy widok punktu elektryczno-logicznego 4M

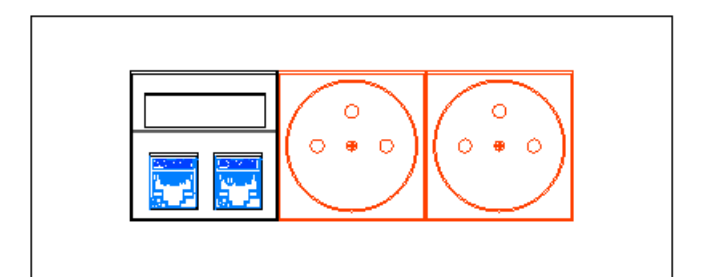

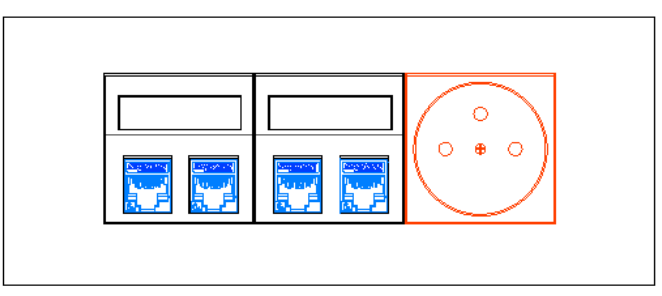

Przykładowy widok punktu elektryczno-logicznego 6M

**Punkt logiczny PL** oparty z wykorzystaniem adaptera skośnego.

Gniazda Data z poszczególnych PEL'i zostaną podłączone do rozdzielnic komputerowych na danej kondygnacji. Każdy obwód zostanie zabezpieczony wyłącznikiem nadmiarowo-prądowym 16A oraz wyłącznikiem różnicowo-prądowym 25A/30mA o charakterystyce typu A. Do jednego obwodu zostaną podłączone 2 lub 3 PEL'e.

Konwencja oznaczeń okablowania poziomego przedstawiona jest poniżej: XX/YY/ZZ, gdzie:

XX – oznaczenie szafy

YY - numer kolejny patchpanelu w szafie (licząc od góry)

ZZ - numer kolejny gniazda w patchpanelu (licząc od lewej)

# *Podstawa merytoryczna. Wykaz norm*

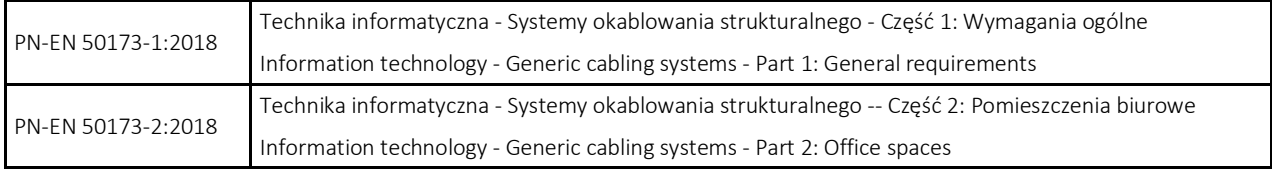

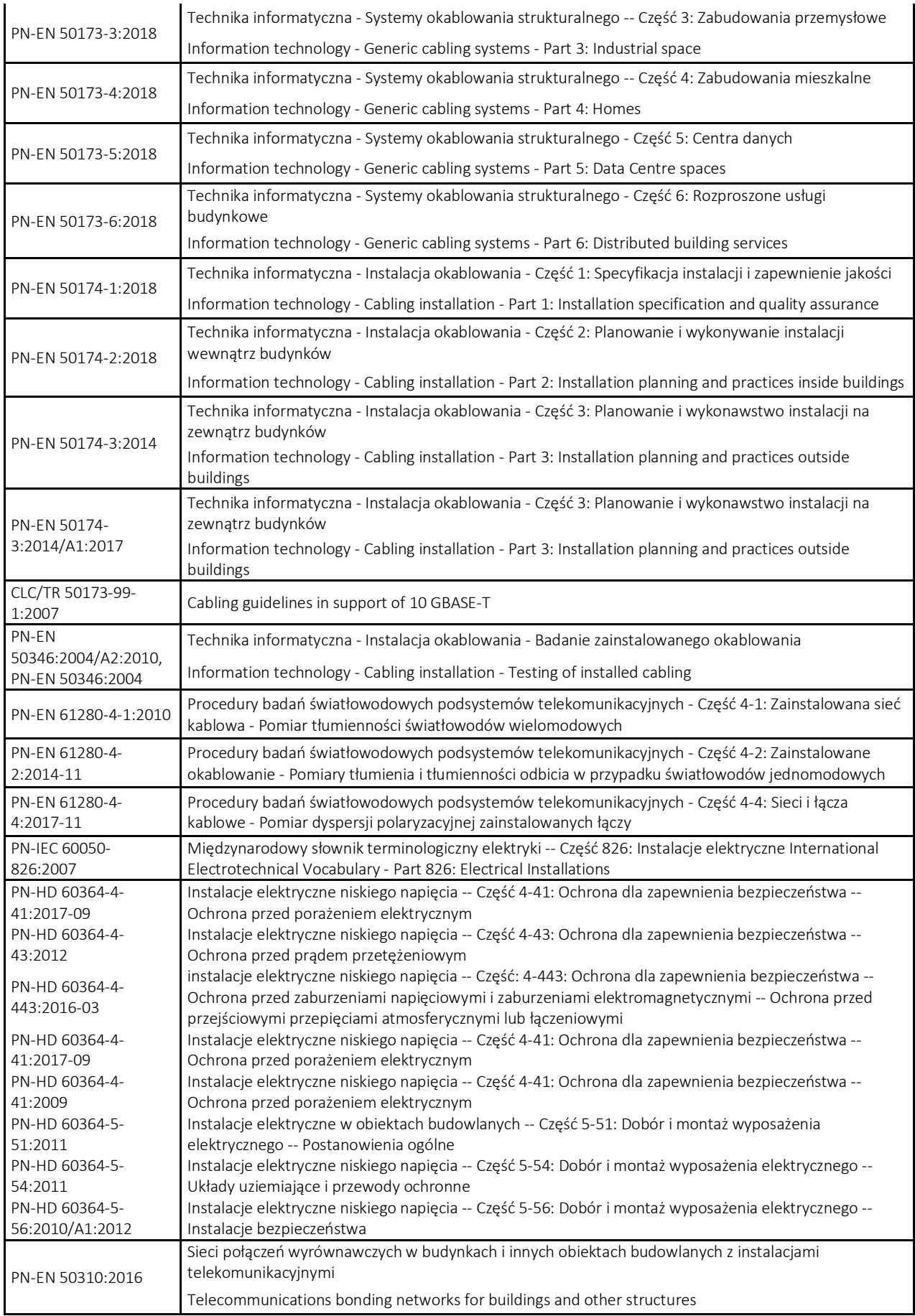

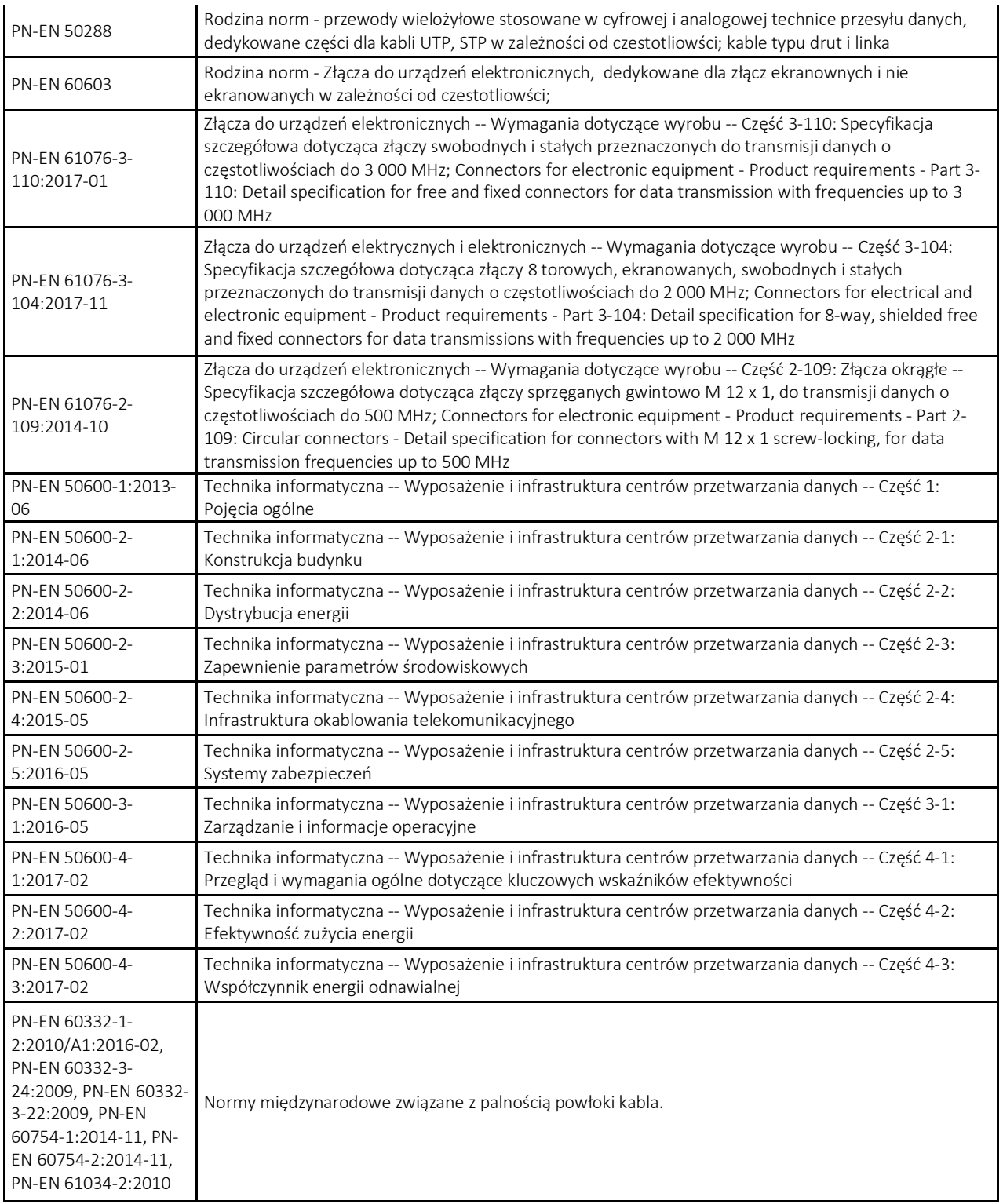

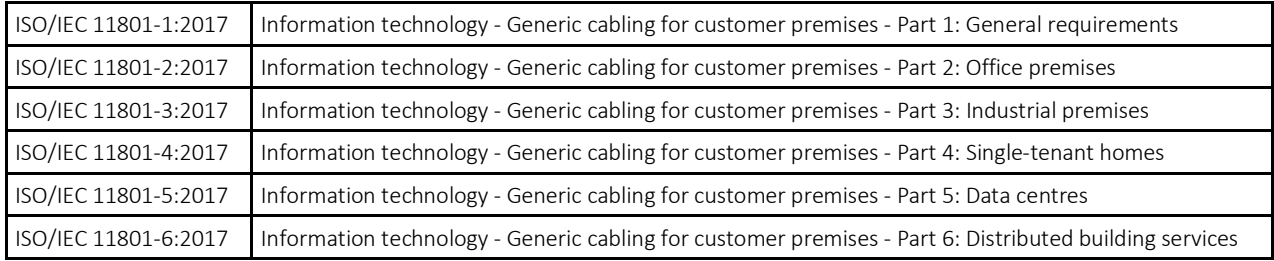

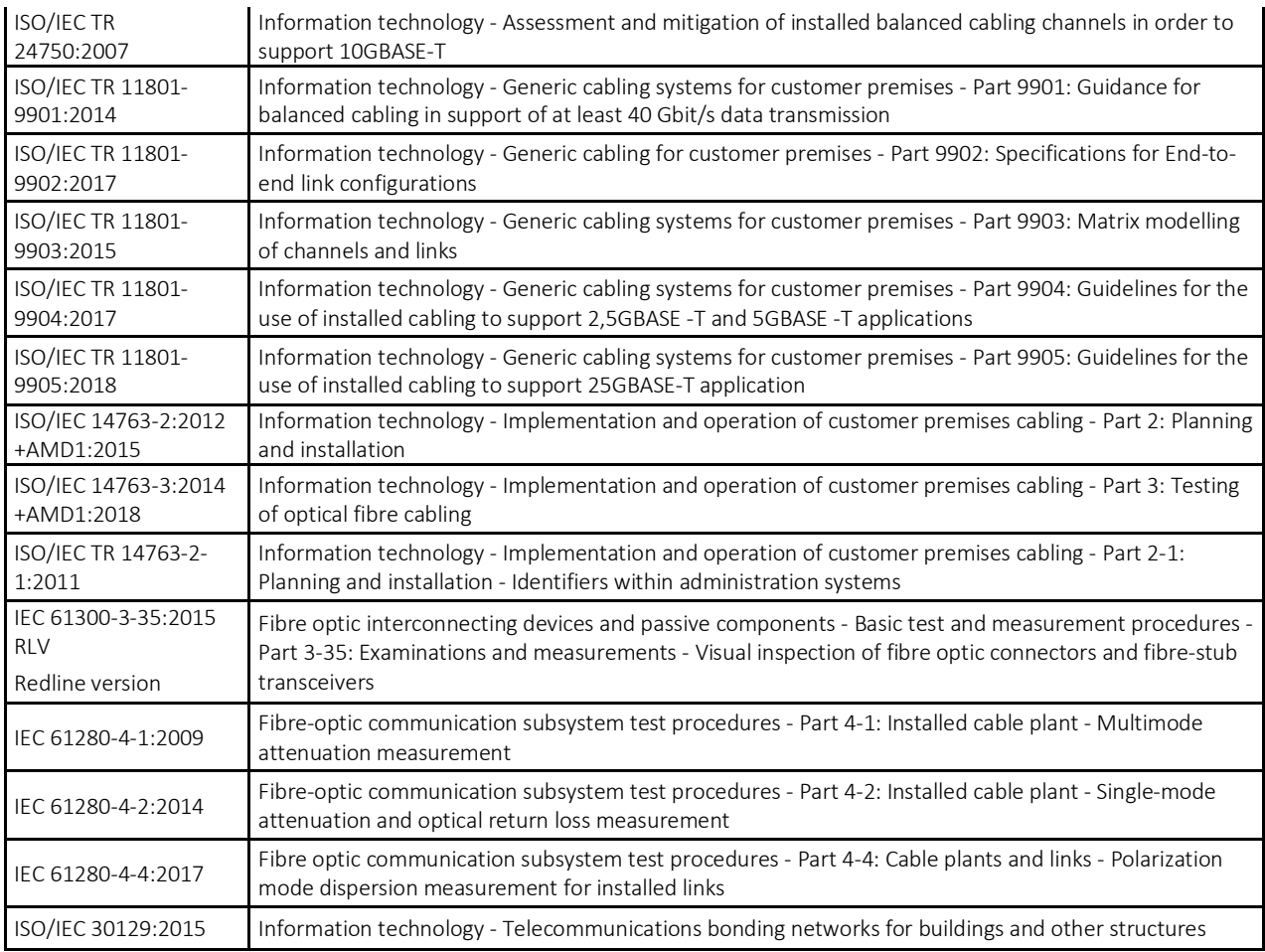

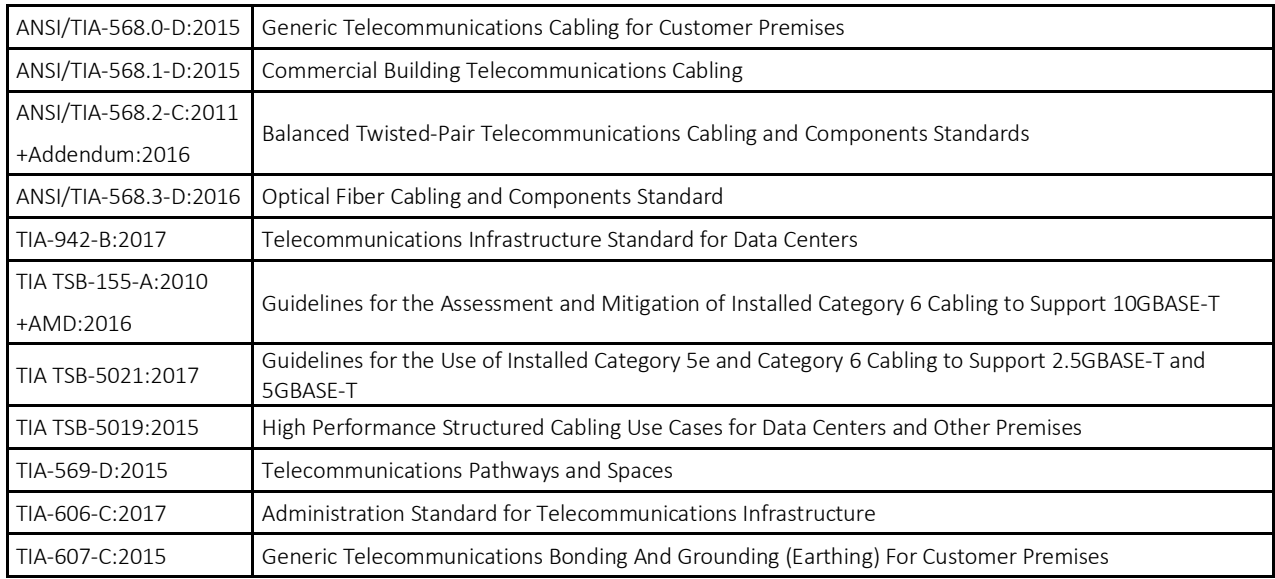

Katalogi i wytyczne projektowania producentów okablowania lub Inwestorów.

Uwaga: W przypadku powołań normatywnych niedatowanych obowiązuje zawsze najnowsze wydanie cytowanej normy.

Wykonawca ma obowiązek wykonać instalację okablowania zgodnie z wymaganiami norm obowiązujących w czasie realizacji zadania, przy uwzględnieniu wymagań minimalnych opisanych w dokumentacji projektowej.

*Wymagania dla instalatora* 

INSTALACJA OKABLOWANIA STRUKTURALNEGO MUSI ZOSTAĆ WYKONYWANA PRZEZ INSTALATORA POSIADAJĄCEGO WAŻNE UPRAWNIENIA I CERTYFIKAT WYDANY PRZEZ PRODUCENTA OKABLOWANIA (CERTYFIKOWANY INSTALATOR SYSTEMU). CERTYFIKAT INSTALATORA, KTÓRY POSIADA WYKONAWCA INSTALACJI MUSI BYĆ DOKUMENTEM TERMINOWYM WYDAWANYM NA OKRES MAKSYMALNIE DWÓCH LAT. PO TYM CZASIE INSTALATOR MUSI GO PRZEDŁUŻYĆ NA KOLEJNY OKRES, UCZESTNICZĄC W SZKOLENIU REALIZOWANYM PRZEZ PRODUCENTA. ZALECA SIĘ ABY WYKONAWCA POSIADAŁ RÓWNIEŻ WAŻNY STATUS CERTYFIKOWANEGO PROJEKTANTA SYSTEMU ZE WZGLĘDU NA PROCEDURĘ GWARANCYJNĄ – PROJEKT POWYKONAWCZY.

UPRAWNIENIA CERTYFIKOWANEGO INSTALATORA SYTEMU MUSZĄ OBEJMOWAĆ WSZYSTKIE STOPNIE/POZIOMY KWALIFIKACJI: INSTALACJĘ, NADZÓR, SERWIS I KWALIFIKOWANIE DO OBJĘCIA GWARANCJĄ NIEZAWODNOŚCI. CERTYFIKAT MUSI BYĆ WYSTAWIONY PRZEZ PRODUCENTA SYSTEMU OKABLOWANIA, NIE DOPUSZCZA SIĘ CERTYFIKATU WYSTAWIONEGO PRZEZ DYSTRYBUTORA, RESELERA, CZY INNEGO PRZEDSTAWICIELA NIE BĘDĄCEGO PRODUCENTEM. CERTYFIKAT POWINIEN BYĆ WYSTAWIONY W JĘZYKU POLSKIM, POSIADAĆ NAZWĘ INSTALATORA (FIRMY), NAZWISKO INSTALATORA, ZAKRES UPRAWNIEŃ ORAZ DATĘ WYSTAWIENIA CERTYFIKATU.

WYKONAWCA AUTORYZUJĄCY SYSTEM OKABLOWANIA STRUKTURALNEGO MUSI POSIADAĆ UPRAWNIENIA DO OBJĘCIA ZAINSTALOWANEGO SYSTEMU CO NAJMNIEJ 25-LETNIĄ SYSTEMOWĄ GWARANCJĄ NIEZAWODNOŚCI, UDZIELANĄ PRZEZ PRODUCENTA OKABLOWANIA.

*Instalacja okablowania strukturalnego* 

### *Wymagania ogólne*

Wymaga się, aby producent systemu okablowania strukturalnego spełniał wymagania jakościowe potwierdzone certyfikatem np. ISO 9001:2015 zarówno w zakresie działalności handlowej jak i produkcyjnej oraz ISO14001:2015.

Wszystkie komponenty muszą charakteryzować się pełną zgodnością ze specyfikacją dla kategorii min  $6_A$  (zgodnie z normą PN-EN 50173-1:2018 oraz ISO 11801-1:2017. Zgodność parametrów kabla instalacyjnego i modułu przyłączeniowego z obowiązującymi normami minimum kategorii  $6_A$  musi odpowiadać wymaganiom normy międzynarodowej, tj. ISO/IEC 11801-1:2017 i EN50173-1:2018 być potwierdzona poprzez przedstawienie certyfikatów wydanych przez akredytowane (akredytacja typu AC) laboratoria.

Wszystkie zastosowane kable teleinformatyczne miedziane i światłowodowe na stałe związane ze strukturą budynku muszą być zgodne z rozporządzenie PE i RUE nr 305/2011 oraz posiadać odpowiedni stopień klasyfikacji kabli pod względem pożarowym (Euroklasa) przewidziany dla danego typu obiektu zgodnie z klasyfikacją pożarową budynków wynikającą z Prawa Budowlanego. Potwierdzeniem powyższego jest przedstawienie przez wykonawcę odpowiedniej deklaracji własności użytkowych DoP a sam produkt (kabel) musi posiadać oznaczenie CE zgodnie z normami PN-EN 50575:2015-03/A1:2016-11.

W celu optycznej identyfikacji wymaga się, aby wszystkie elementy okablowania (w szczególności: panele krosowe, gniazda, kable, kable krosowe, płyty czołowe gniazd, prowadnice kablowe) były oznaczone takim samym logiem systemu lub nazwą tego samego producenta. System okablowania strukturalnego musi obejmować kompletne rozwiązanie dla techniki miedzianej, światłowodowej, telekomunikacyjnej oraz szaf teleinformatycznych wraz z osprzętem. Wszystkie powyższe elementy muszą stanowić jeden i pełny system okablowania i pochodzić z jednorodnej oferty handlowej od jednego producenta. Elementy systemu okablowania powinny szczególnie być nastawione na uniwersalność, skalowalność, łatwość w montażu oraz prostotę i przejrzystość całości rozwiązań.

Zastosowanie rozwiązań jednego producenta dla sieci LAN musi być w takim stopniu w jakim pozwoli to na uzyskanie min. 25 letniej gwarancji systemowej oraz zapewni dopasowanie i kompatybilność elektromagnetyczną wszystkich elementów systemu okablowania strukturalnego. Wykonawca autoryzujący system okablowania strukturalnego musi posiadać uprawnienia do objęcia zainstalowanego systemu co najmniej 25-letnią systemową gwarancją niezawodności, udzielaną przez producenta okablowania.

#### *Wymagania szczegółowe*

- Ilość i lokalizację stanowisk roboczych przyjęto na podstawie aktualnych dla daty wykonywania dokumentacji i projektu aranżacji wnętrz;

- w przypadku zmiany tej koncepcji, ostateczna i precyzyjna lokalizacja gniazd logicznych powinna być ustalona między Użytkownikiem, a Wykonawcą w trakcie realizacji;

- wszystkie elementy pasywne (miedziane i światłowodowe, kable instalacyjne, panele, gniazda, kable krosowe), składające się na okablowanie strukturalne muszą być trwale oznaczone nazwą lub znakiem firmowym producenta i pochodzić z jednolitej oferty reprezentującej kompletny system w takim zakresie, aby zostały spełnione warunki niezbędne do uzyskania bezpłatnego certyfikatu gwarancyjnego w/w producenta;

- maksymalna długość kabla instalacyjnego w łączu stałym (od punktu dystrybucyjnego do gniazda końcowego) nie może przekroczyć 90 metrów;

- projekt wymaga zastosowania kabla poziomego o wyższej niż opisana wydajności, celem zapewnienia Użytkownikowi zapasu transmisyjnego dla nowych usług i standardów transmisyjnych;

- Wszystkie komponenty powinny charakteryzować się pełną zgodnością ze specyfikacją dla minimum kategorii  $6_A$  (zgodnie z normą PN-EN 50173-1:2018 oraz ISO 11801-1:2017;

- Zgodność parametrów modułów gniazd z obowiązującymi normami minimum kategorii 6A musi odpowiadać wymaganiom Normy międzynarodowej, tj. ISO/IEC 11801-1:2017 oraz europejskiej tj. EN 50173-1:2018 i być potwierdzona poprzez posiadanie certyfikatów wydanych przez akredytowane niezależne laboratoria (np. GHMT, 3P, Force Technology) potwierdzające zgodność systemu/komponentu z wymaganiami ww. norm. W przypadku dokumentów wystawionych przez inne niż wskazane akredytowane laboratoria certyfikujące, wymagane jest posiadanie przez tą instytucję akredytację typu AC (lub równoważnej) jednostki nadrzędnej w danym kraju (np. w Polsce jednostka nadrzędna to Polskie Centrum Akredytacji);

Uszczegółowienie:

- Skrętka teleinformatyczna musi posiadać minimum jeden certyfikat niezależnego instytutu badawczego (GHMT, 3P, Force Technology) w zgodności z normami {ISO/IEC 11801- 1:2017, EN-50173-1, IEC 61156-5 Ed.2.1:2012} dla potwierdzenia spełniania parametrów.

- Moduł RJ45 Keystone JACK musi posiadać minimum dwa certyfikaty dwóch niezależnych instytutów badawczych (GHMT, 3P, Force Technology) w zgodności z normami {ISO/IEC 11801- 1:2017, EN 50173-1:2018, ANSI/TIA-568-C.2:2009} dla potwierdzenia spełniania parametrów.

Wydajność systemu okablowania (Permament Link) musi być potwierdzona certyfikatem przynajmniej jednego niezależnego akredytowanego laboratorium, np. GHMT, Force Technology, itp.; certyfikaty muszą obejmować wszystkie aktualne normy okablowania normami {ISO/IEC 11801-1:2017, EN 50173-1:2018} .

Wymóg posiadania powyższych certyfikatów jest uzasadniony z punktu widzenia gwarancji jakości i powtarzalności najwyższych parametrów komponentów i całego systemu.

- System okablowania strukturalnego powinien być objęty 25 letnią gwarancją systemową wystawianą przez producenta (gwarancja na szafy minimum 5 lat).

- Producent systemu okablowania musi posiadać certyfikat jakości EN ISO 9001:2015 w zakresie działalności handlowej, produkcyjnej i projektowej oraz ISO 14001:2015.

*Minimalne Parametry techniczne głównych elementów systemu* 

*Wytyczne dla branży Elektrycznej- zasilani i uziemienie szaf teleinformatycznych* 

*Zasilanie szaf.* 

### **Szafy serwerowe**

Do każdej szafy serwerowej należy doprowadzić: - 1 obwód 3 fazowy (400V) o obciążalności min. 32 A, zakończone gniazdem pozwalającym na podłączenie wtyku IEC 60309 32A/400V,

*Uziemienie szaf.* 

Przekroje przewodów ochronnych powinny być dobierane zgodnie z normą PN-HD 60364-4-444 :2012, punkt 444.5.7.Z1 oraz PN-EN 50310 : 2016, punkt 7.5.2.1. Przekrój tego przewodu nie powinien być mniejszy niż: 4 mm2 w przypadku szafy nie większej niż 21U, 16 mm2 w przypadku szafy większej niż 21U. 25 mm2 w przypadku szyny uziemiającej szafy wielokrotnie. W sytuacji kiedy występuje wiele szaf, każda z nich powinna być oddzielnie uziemiona.

*Szafa serwerowa/dystrybucyjna – wymagana konstrukcja szafy standard* 

- Rama spawana z profili stalowych gr. 1,5 mm wzmocniona o dodatkowy raster pozwalający na uzyskanie nośności 1000(serwerowa)/600(dystrybucyjna) kg, przystosowana do ustawienia na nóżkach poziomujących lub montowana na cokole. Obrzeże dachu musi posiadać perforację dla zwiększenia wydajności wentylacji wnętrza szafy. W dachu i podstawie szafy muszą znajdować się dwa otwory 8U (fabrycznie zaślepione) dla zainstalowanie paneli wentylacyjnych oraz po dwa otwory 2U szer. 450 mm do wprowadzenia kabli;

- Drzwi przednie perforowane (perforacja min. 80%) z możliwością montażu prawo i lewostronnego i zamkiem trzypunktowym z klamką, zamontowane na zawiasach umożliwiających otwarcie drzwi o min 170°. Ściana tylna z blachy stalowej gr. 1 mm, możliwość zamontowania drzwi przednich w tylnej części szaf;

- Ściany boczne z blachy stalowej gr. 1 mm, zdejmowane, mocowane przy pomocy dwóch zamków jednopunktowych.

- Szafa wyposażona w cztery pionowe profile montażowe 19'' z blachy ocynkowanej; montowane do profili konstrukcyjnych w dachu i podłodze szafy (zwiększenie nośność). Wymaga się aby każdy profil posiadał trwałe oznaczenie wysokości i numeracji co jeden U (1U = 44 mm)

- Każda szafa musi posiadać listwę uziemiającą a szafa zapewniać ciagłość uziemie we wszsytkich elemantach kostrukcyjnych

Wymaga się aby wszystkie szafy były jednego producenta.

Produkcja szaf musi odbywać się zgodnie z systemami jakości ISO9001 oraz ISO 14001;

Celem potwierdzania jakości wymaga się aby producent szaf spełniał zapisy normy jakości w spawalnictwie DIN EN ISO 3834 poprzez posiadanie ważnego certyfikatu potwierdzającego pełne wymagania (poziom drugi): DIN EN ISO 3834-2.

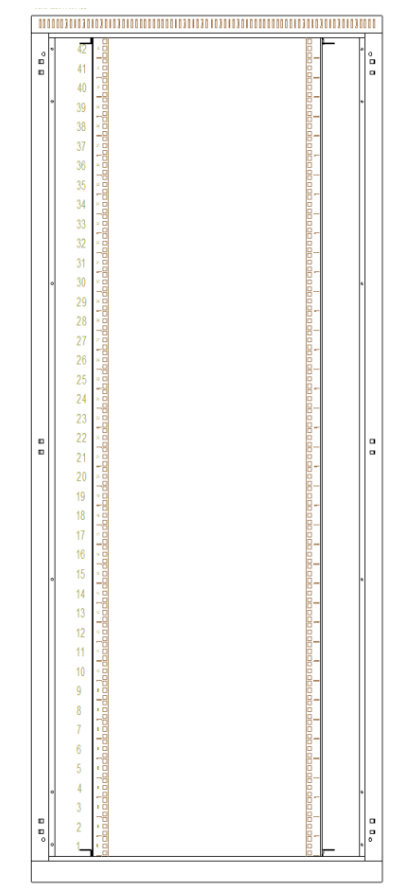

W przypadku stosowania paneli wentylacyjnych dla szaf umiejscowionych w pomieszczeniach biurowych należy zachować wymagania normy PN-N-01307:1994. Dla pomieszczeń gdzie jest wykonywana bardzo intensywna koncepcyjna praca umysłowa należy nie przekraczać poziomu 40dB, a w standardowych pomieszczeniach biurowych poziomu 55dB do 65dB.

## *Listwa monitorująca typu BPS2000*

Ze względu na konieczność monitorowania zasilania oraz środowiska w szafie serwerowej należy zastosować zarządzalną listwę zasilającą z monitoringiem energii i temperatury oraz wilgotności o minimalnych wymaganiach:

Zgodność z normami i dyrektywami LVD, EMC, RoHs:

**LVD Nr: 2014/35/EU EMC Nr: 2014/30/EU PN-EN 60950-1:2006 EN 55022:2011, klasa A EN 61000-3-2:2014 EN 61000-3-3:2013 EN 55024: 2011, klasa B** 

Interfejs zarządzający musi umożliwiać obsługę środowiska www w dwóch językach polskim i angielskim Listwa musi być wyposażona w wymienny moduł kontrolno-zarządzający

Listwa musi być zasilana napięciem jednofazowym 250V lub trójfazowym 400V i przenosić obciążenia na poziomie 32A

Listwa musi zapewniać komunikację i wysyłanie alarmów poprzez wieloużytkownikowy interfejs webowy, e-mail do administratorów, trapy SNMP

Listwa musi) zapewniać odczyt obciążenia dla każdej fazy

Listwa musi zapewniać zdalny monitoring następujących parametrów:

- · Napięcia zasilania [V]
- · Obciążenia dla całej listwy [A]
- · Poboru mocy czynnej (kW) dla całej listwy
- · Poboru mocy pozornej (VA) dla całej listwy
- · Poboru mocy biernej (VAR) dla całej listwy
- · Zużycia energii (kWh) dla całej listwy
- · Wartość współczynnika mocy dla całej listwy
- · Temperatury i wilgotności z podłączonych czujników zakończonych wtykiem RJ11 (minimum jeden czujniki temp/wilgotności)

Listwa musi zapewniać możliwość ustawienia następujących progów alarmowych:

- · Minimalnego i maksymalnego obciążenia całej listwy
- · Minimalnej i maksymalnej temperatury (po podpięciu czujników)
- · Minimalnej i maksymalnej wilgotności (po podpięciu czujników)
- Listwa musi zapewniać alarmy systemowe (po podpięciu czujników)
- · temperatury/wilgotności

Listwa powinna posiadać możliwość ustawienia, jako master lub slave

Listwy powinny posiadać możliwość spięcia łańcuchowego w grupę do 4 listew w celu zarządzania i monitorowania grupy przy wykorzystaniu jednego adresu IP

Interfejs webowy powinien zapewnić możliwość zarządzania i monitorowania grupy 4 listew przy wykorzystaniu jednego adresu IP

Listwa musi zapisywać wszystkie zdarzenia alarmowe w logach w wewnętrznej pamięci Listwa musi mieć możliwość restartu poszczególnych liczników zużycia energii (kWh) Listwa powinna być wyposażona w kabel zasilający:

· dla wersji jednofazowej 3x6.0mm2 od długości 3 m i zakończony wtykiem IEC60309 (32A 1P+N+E)

· dla wersji trójazowej 5x6.0mm2 od długości 3 m i zakończony wtykiem IEC60309 (32A 5P+N+E) Listwa musi być wyposażona w wyświetlacz typu LCD i przynajmniej dwa przyciski do przełączania pomiędzy ekranami wyświetlacza. Z poziomu wyświetlacza administrator musi umożliwiać odczyt następujących danych:

- · Napięcia zasilania [V]
- · Obciążenia dla całej listwy [A]
- Poboru mocy (kW) dla całej listwy
- · Zużycia energii (kWh) dla całej listwy
- · Wartość współczynnika mocy [PF]
- · Wartości temperatury i wilgotności

Listwa musi być wyposażona w zintegrowany moduł monitoringu parametrów środowiska, który umożliwi podłączenie co min jednego czujnika temperatory i wilgotności

Czujniki mają być podłączane do dedykowanych portów modułu kontrolno-zarządzającego w standardzie RJ11.

Listwa musi obsługiwać przynajmniej następujące protokoły:

- SNMP V1
- ModBus RTU
- · Telnet
- · HTTP
- · TFTP
- · SMTP
- **Trapy SNMP**

Obudowa listwy nie może przekraczać szerokość 44mm i głębokości 86mm

Listwa powinna zapewniać pracę w przedziale minimalnych parametrów:

- Temperatura: 0°C 60°C
- · Wilgotność: 0% 90%

Gniazda IEC320 C13 oraz IEC320 C19 mają być wyposażone w blokadę wypięcia Należy zastosować kolorowe ramki wokół gniazd w 3 kolorach dla wersji 3 fazowej, oraz w 2 kolorach dla wersji jednofazowej

## **Wymagane porty sprzętowe** 1 port RJ45 10/100 Mbit/s

1 port RJ11 do podłączenia czujnika temperatury/wilgotności 2 porty RJ45 transmisji szeregowej RS485 do obsługi kaskady Master/Slave lub ModBus RTU

Listwy musza być kompatybilne i musząc pozwalać na integrację z zewnętrznym oprogramowaniem do integracji i wizualizacji typu system automatyki serwerowni.

## *1.2 Ekranowany Moduł RJ45 kategorii 6<sup>A</sup>*

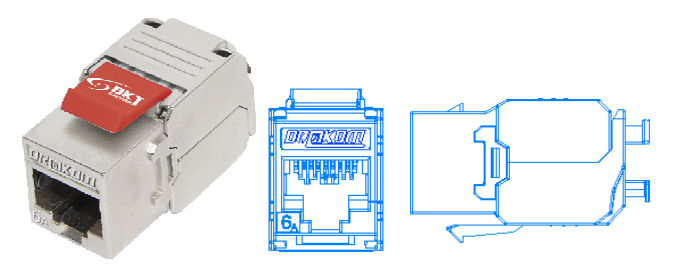

## **Minimalne parametry produktu**

Moduły RJ45 musi być wykonany w standardzie Keystone Jack co pozwala na ich montaż w każdym dostępnym osprzęcie. Moduł RJ45 powinien zapewnić uniwersalność rozwiązania (taki sam moduł po stronie gniazda i po stronie panela krosowego modularnego).

Moduł RJ45 musi posiadać możliwość zrobienia zarówno beznarzędziowego, narzędziowego oraz wielokrotnego użytku - pozwalać na demontaż z kabla skrętkowego a następnie powtórne zaterminowanie. TYP modułu RJ45 musi być taki sam dla wszystkich możliwych w danym systemie kategorii (kat5, kat6, kat6<sub>A</sub>) i technologii (ekranowanej i nieekranowanej) – (Jeden standard, jeden typ dla rozwiązania nieekranowanego i ekranowanego bez względu na kategorię).

Moduł RJ45 musi posiadać kolorystyczne wyróżnienia kategorii dla której jest dedykowany.

Moduł RJ45 musi posiadać trwałe oznaczenie kategorii dla której jest dedykowany, logo producenta i logo systemu.

Moduł RJ45 Keystone JACK musi posiadać minimum jeden certyfikat notyfikowanego instytutu badawczych (GHMT, 3P, FORCE Technology) w zgodności z normami {ISO/IEC 11801-1,- 2:2017(Ed. 1.0), EN50173-1,-2:2018, ANSI/TIA-568-D:2018, IEC 60603-7-51:2010, IEC60512-99-002:2019, kompatybilność z transmisją Power over Ethernet Plus (PoE+) oraz 4PPoE.

Certyfikat musi potwierdzać, iż produkt bierze udział w programie utrzymywania certyfikacji poprzez audyt jakości procesu produkcji i zakładu produkcyjnego. Audyt musi się odbywać minimum raz w roku.

Moduł RJ45 Keystone JACK musi posiadać kolorową etykietę wskazującą rozprowadzenie żył skrętki w złączach IDC wg schematu T568A lub T568B dla średnicy żyły AWG 22-26. Podczas

instalacji należy zastosować schemat T568B. Moduł RJ45 musi umożliwiać montaż na kablu skrętkowym typu drut i linka. Maksymalne wymiary modułu RJ45: (wys. x szer. x gł.) – 20mm x 16mm x 38mm Moduł RJ45 musi posiadać wytrzymałość: Gniazdo RJ45: min 750 cykli połączeniowych Blok IDC: nie mniej niż 200 terminacji dla kabli o AWG 22-26

## *Adapter kątowy 2xRJ45 (45/45)*

Punkt logiczny należy zbudować w oparciu o płytę czołową kątową. Płyta czołowa ma posiadać klapki/osłonki przeciwkurzowe oraz (w celach opisowych) w górnej części, widocznej dla użytkownika, pole pozwalające na wprowadzenie opisu każdego modułu gniazda (numeracji portu) – przy czym opisy muszą być zabezpieczone przeźroczystymi pokrywami (chroniącymi przed zamazaniem lub zabrudzeniem). Płyta czołowa ma być zgodna ze standardem uchwytu typu Mosaic (45x45mm), celem jak największej uniwersalności i możliwości adaptacji do dowolnego systemu i linii wzorniczej osprzętu elektroinstalacyjnego dowolnego producenta.

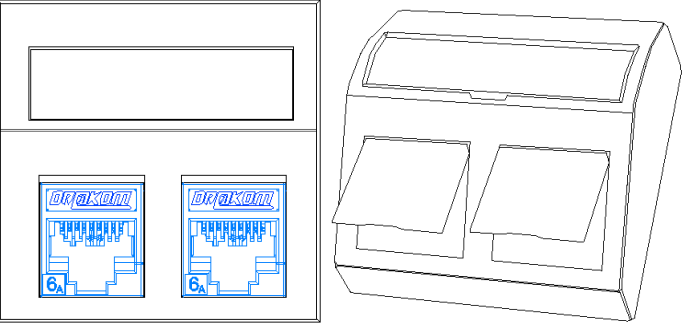

Przykładowy widok adaptera kątowego 2M

Zastosowanie adaptera kątowego wymusza prawidłowe ułożenie kabla skrętkowego w puszce pod lub natynkowej w postaci łagodnego wyprowadzenia skrętki w górę bez konieczności nadmiernego załamania, które może spowodować pogorszenie lub utratę prawidłowych parametrów transmisyjnych.

## *Kabel instalacyjny 7 SFTP Euroklasa B2ca – BKT1000*

Ze względu na przyjęte wymiary przepustów kablowych oraz zaprojektowane trakty prowadzenia kabli i związane z tym prześwity, wymagane jest zastosowanie medium transmisyjnego o maksymalnej średnicy zewnętrznej 7,4mm (co determinuje maksymalną średnicę żyły na 23AWG). Nie dopuszcza się kabli o większej średnicy zewnętrznej.

Kable teleinformatyczne na stałe związane ze strukturą budynku muszą być zgodne z rozporządzeniem PE i RUE nr 305/2011 oraz posiadać odpowiedni stopień klasyfikacji kabli pod względem pożarowym (Euroklasa) przewidziany dla danego typu obiektu zgodnie z klasyfikacją pożarową budynków wynikającą z Prawa Budowlanego. Potwierdzeniem powyższego jest przedstawienie przez producenta odpowiedniej deklaracji własności użytkowych DoP a sam produkt (kabel) musi posiadać oznaczenie CE zgodnie z normami PN-EN 50575:2015-03/A1:2016-11. Kabel kat 7 SFTP musi posiadać minimum euroklasę B2ca o parametrach S1a, D1, A1.

Instalacja ma być poprowadzona ekranowanym kablem konstrukcji S/FTP z osłoną zewnętrzną trudnopalną (LSHF-FR). Ekran takiego kabla ma być zrealizowany na dwa sposoby:

- w postaci jednostronnie laminowanej folii aluminiowej AL/PET w kablu powinny być cztery taśmy ekranujące. Każda z nich powinna obejmować jedną parę, tak aby każdej z nich zapewnić pełne ekranowanie względem trzech sąsiednich (w celu redukcji oddziaływań miedzy parami).

- w postaci wspólnej siatki okalającej dodatkowo wszystkie pary (skręcone razem między sobą) – w celu redukcji wzajemnego oddziaływania kabli pomiędzy sobą.

Taka konstrukcja pozwala osiągnąć najwyższe parametry transmisyjne, zmniejszenie przesłuchu NEXT i PSNEXT oraz zmniejszyć poziom zakłóceń od kabli sąsiednich i elektrycznych. Pozwala także w dużym stopniu poprawić odporność na zakłócenia zarówno wysokich, jak i niskich częstotliwości. Kabel musi spełniać wymagania stawiane komponentom przez najnowsze obowiązujące specyfikacje.

Charakterystyka kabla ma uwzględniać odpowiedni margines pracy, tj. pozytywne parametry transmisyjne do min. 1000MHz dla kabla nowej kategorii kat.7.

Skrętka teleinformatyczna musi posiadać minimum jeden certyfikat niezależnego instytutu badawczego (GHMT, 3P, Force Technology) celem potwierdzenia zgodności z normami {ISO/IEC 11801-1 Ed 1.0:2017, EN-50173-1, IEC 61156-9 Ed.1.0:2016} dla kategorii 7.

Kabel instalacyjny ekranowany 4-parowy przeznaczony do instalacji teleinformatycznych i multimedialnych.

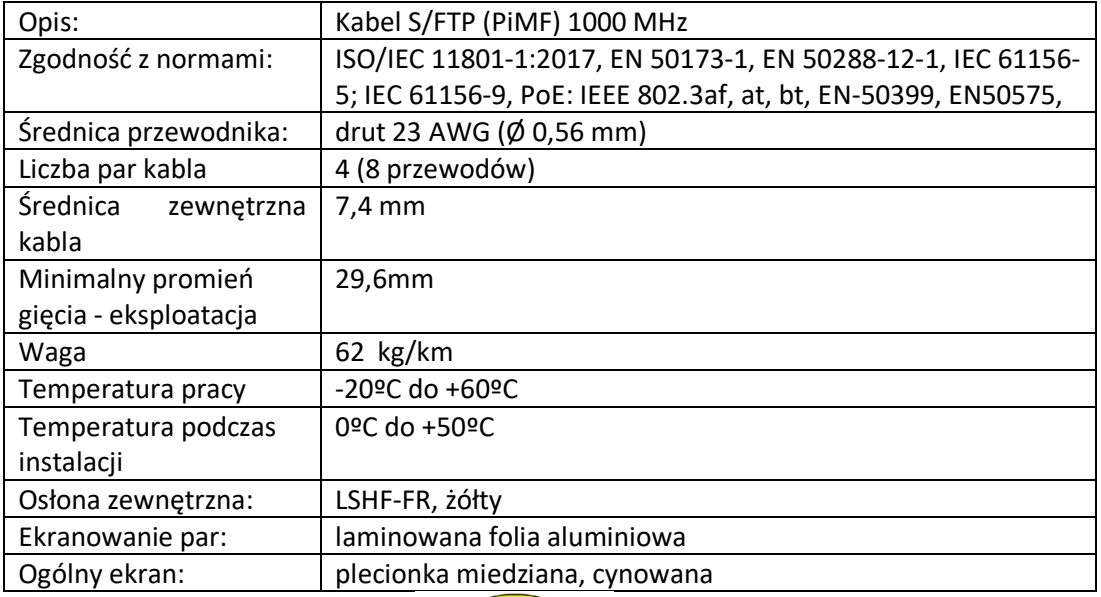

WYMAGANE PARAMETRY KABLA TELEINFORMATYCZNEGO Opis konstrukcji:

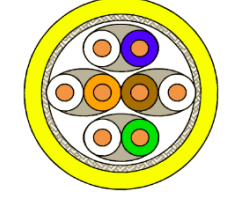

Przekrój kabla S/FTP (PiMF)

#### Charakterystyka elektryczna – wartości typowe:

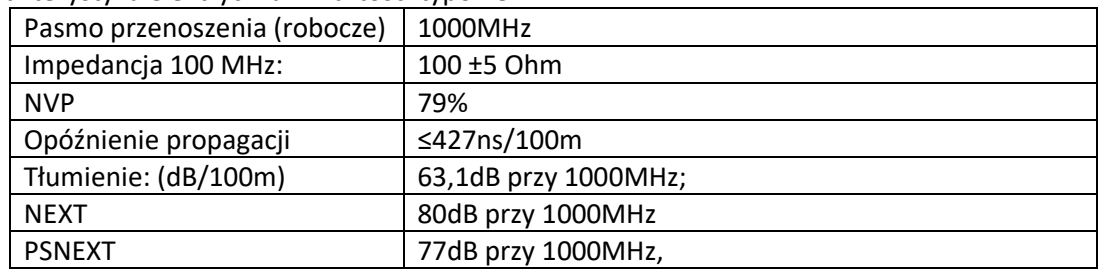

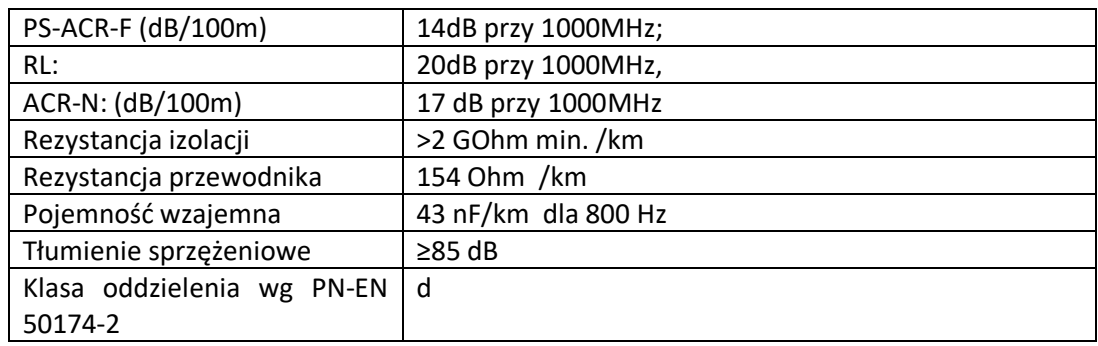

## *Modularny PANEL KROSOWY 24xRJ45 1U wymienne pola opisowe*

Kable należy zakończyć na 19" panelu, modularnym wyposażonym w 24 porty na moduły RJ45 w standardzie Keystone. Panele modularne 24xRJ45 pozwalają na maksymalne wykorzystanie (upakowanie) przestrzeni w szafie RACK na wysokości 1U. Pozwalają na montaż modułów ekranowanych i nieekranowanych od kategorii 5e do 8. 1 i 8.2 oraz adapterów światłowodowych lub gniazd/insertów typu F (rozwiązanie otwarte niezależne od kategorii, technologii, rodzaju usługi/aplikacji), co pozwala uzyskać zwiększone upakowanie złącz w szafie RACK w szczególności zastosowania pojedynczych połączeń światłowodowych. Panele krosowe muszą ułatwiać zarządzanie infrastrukturą sieci dzięki zastosowaniu kolorowych pól opisowych dostepnych w min. 5 kolorach.

Panele krosowe muszą posiadać trwałe oznaczenie logo producenta oraz pole opisowe. Panel musi posiadać pola opisowe w górnej części zabezpieczone osłoną przeźroczystą zabezpieczającą oznaczenie opisowe przed zamazaniem. Panel musi posiadać zintegrowana półkę kablową umożliwiającą przymocowanie kabli za pomocą opasek. Metalowa konstrukcja zapewnia galwaniczne połączenie z ekranami modułów. Kolor czarny RAL 9005.

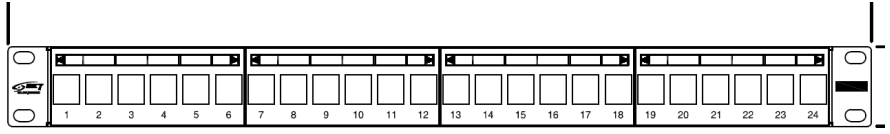

Panel krosowy BKT 1U z wymiennymi polami opisowymi.

#### **Parametry produktu**

- Modularny panel 19" o wysokości 1U do zabudowy narzędziowymi i beznarzędziowymi modułami RJ45
- Możliwość umieszczenia do 24 ekranowanych i nieekranowanych modułów RJ45
- Możliwość instalacji insertów i innego osprzętu w standardzie montażowym keystone
- Wymienne etykiety dostępne w 5 kolorach
- Zintegrowana półka kablowa umożliwiająca przymocowanie kabli za pomocą opasek kablowych
- Metalowa konstrukcja zapewniająca galwaniczne połączenie z ekranami modułów
- Przewód uziemienia
- Kolor czarny RAL 9005
- Wymiary (wys. x szer. x gł.) 43,6mm x 482,6mm x 92,3mm

## **Zgodność z normami:**

PN-EN 50173-1, PN-EN 50173-2, PN-EN 60297-3-100, EN 50173-1, EN 50173-2:2018, EN 60297- 3-100, ISO/IEC 11801-1, ISO/IEC 11801-2, IEC 60297-3-100, ANSI/TIA-568.2-D

## *Poziomy organizator kabli 1U 19'' BKT z tworzywa sztucznego o podwyższonej elastyczności*

W celu zapewnienia użytkownikowi komfortowego dostępu do każdego łącza tak, aby mógł w pełni kontrolować wszystkimi elementami pasywnego systemu okablowania oraz zachować porządek ułożenia kabli nawet w trakcie reorganizacji, które są częścią użytkowania sieci, projekt uwzględnia zastosowanie dodatkowych elementów organizacyjnych. Zastosowane elementy prowadzące, gwarantują minimalny promień zagięcia zainstalowanych kabli połączeniowych (miedzianych lub światłowodowych), kątowa konstrukcja narożnych prowadnic redukuje naprężenia kabli i ich zagęszczenie oraz pozwala na lepsze zarządzanie kablami z uwzględnieniem prowadzenia kabli krosowych. Powoduje to, że można znacznie ograniczyć potrzebę stosowania wieszaków i organizatorów poziomych (które zabierają wysokość montażową "U" w szafie), a tym samym znacząco podnieść pojemność i gęstość połączeń w punkcie dystrybucyjnym.

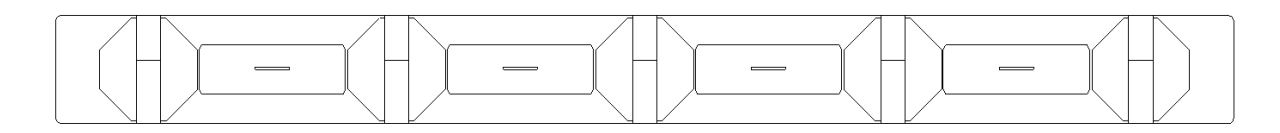

Zgodność z normami: ISO/IEC 11801-1:2017(Ed. 1.0), ISO/IEC 11801-2:2017(Ed.1.0), EN50173- 1:2011, ANSI/TIA-568-C.2:2009

## *Kabel krosowy Kat.6A S/FTP; 0,5; 1,0; 2,0, 3,0 lub więcej*

W celu zapewnienia wysokiej jakości połączeń wymaga się zastosowania kabli krosowych S/FTP Kat.6<sub>A</sub> (10Gbit-500MHZ) ze złączami RJ45 zaciskanymi mechanicznie (nie dopuszcza się kabli krosowych zalewanych), wykonane na kablu typu linka min. kat.6A.

Kable krosowe muszą posiadać trwałe i czytelne oznaczenie – Logo Producenta systemu

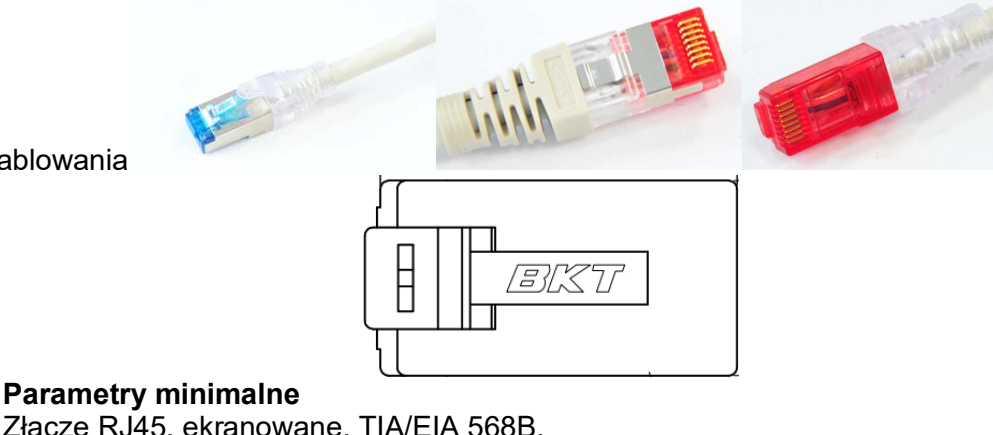

Złącze RJ45, ekranowane, TIA/EIA 568B. Osłonka w kolorze kabla. Trwałość: min. 200 cykli Elektryczne parametry pracy: max 250V / 2A Wytrzymałość elektryczna: 1000 V/60s

okablowania

Częstotliwość pracy – min. 500 MHz. Tworzywo: UL.94V-2 Materiał wykończenia PINów – złoto: 50μm Kabel - S/FTP kat. 7, 600 MHz AWG 26 LSOH, 4x2x0,42 Kabel patchcordowy musi posiadać minimum jeden certyfikat niezależnego instytutów badawczych (GHMT, 3P, DELTA) w zgodności z normami {ISO/IEC 11801, EN 50173-1:2011, IEC 61156-6 amd.1, EN 50288-6-1:2013, ANSI/TIA 568-C.2, IEC 60332-1-2, IEC 61034-2.AMD1, IEC 61034-1, IEC 60754-2, EMC 10 dla potwierdzenia spełniania parametrów kategorii 7. W celu rozróżnienia podsystemów należy zastosować różne kolory kabli krosowych: niebieskie – AP -przy gnieździe 5m patchcord, SKO, SSWiN i system parkingowy, czerwone - DECT – przy gnieździe 5m patchcord, CCTV – wtyki do kamer, zielone - Kolejkowy i przyzywowy, żółte – LAN - DATA szare – LAN - Voice czarne – windy i BMS, pomarańczowe – serwery i połączenia agregacyjne

## *Wtyk BKT RJ45 kat. 6A, AWG 22-26, ekranowany, beznarzędziowy*

Wtyk BKT RJ45 kat. 6A, beznarzędziowy musi umożliwić zakończenie kabla instalacyjnych kat 6<sub>A</sub>, 7, 7 LR, 7<sub>A</sub> i wyższych dla żył o AWG 22-26 bez konieczności wykorzystania specialnych narzędzi instalacyjnych.

Musi zapewnić pełne ekranowanie 360 stopni między parami oraz metalowa konstrukcja odporna na uszkodzenia mechaniczne. Złącze IDC musi gwarantować min 20 krotną terminację dla kabli instalacyjnych (linka, drut).

Wtyk musi posiadać zaślepkę anty-kurzową chroniącą front wtyku ( piny zewnętrzne) przed zabrudzeniem

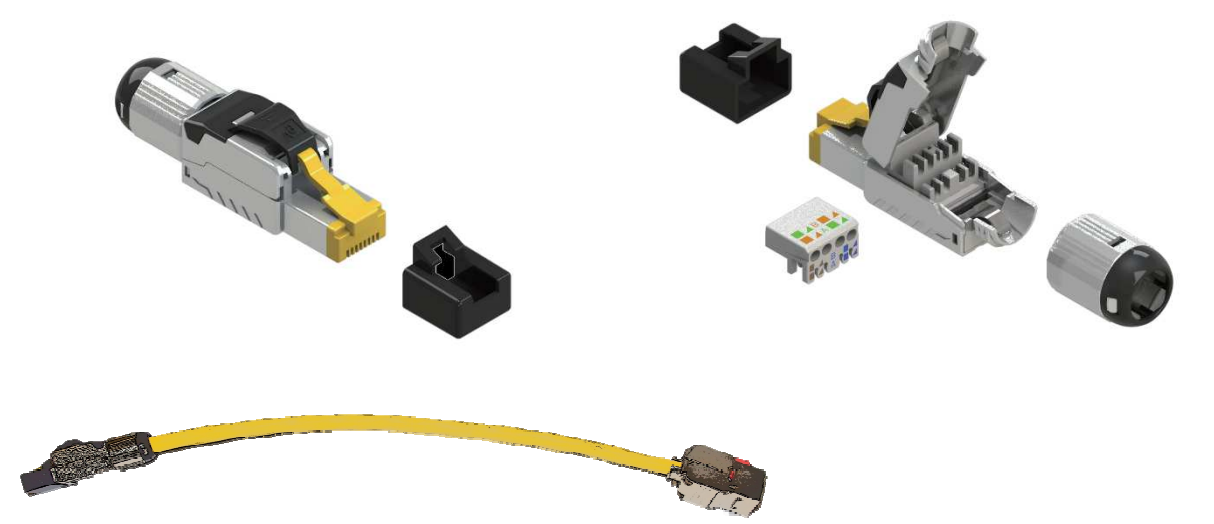

#### **Parametry minimalne:**

- Kategoria 6<sub>A</sub>,
- Transmisja z prędkością do 10Gb/s
- Złącze szczelinowe typu IDC
- Zgodne sekwencją kolorów wg. T568A/B ( nadruk na organizerze żył)
- Łączenie kabla instalacyjnego o AWG 22-26
- Siła wtyku: max 30N
- Temperatura pracy: -10°C do 60°C
- Ilość cykli wtyku RJ45: 750
- Obudowa wtyku: odlew cynku niklowany
- Obudowa złącza: PC, UL 94-V2, żółta (RAL 1021)
- Piny złącza: materiał: fosforobrąz pokryty 2,5 µm niklu wykończenie: obszar kontaktu pokryty 1,25 µm złota
- Stopień ochrony: IP20

- Wymiary (wys. x szer. x gł.) 14,47mm x 55,7mm x 13,8mm

#### **Zgodność ze standardami:**

PN-EN 50173-2, PN-EN 50173-2, PN-EN 60603-7-51, EN 50173-1, EN 50173-2, EN 60603-7-51:2010,

ISO/IEC 11801-1:2017, ISO/IEC 11801-2:2017, IEC 60603-7-51:2010, IEC 60512-99- 002:2019,

ANSI/TIA-568.2-D:2018

Wtyk można terminować na kable typu linka i kable stałe typu drut. Terminowane kable z wtykiem STP gwarantują najwyższą jakość połączenia co może zostać potwierdzone wykonaniem pomiaru certyfikującego.

## *Uniwersalny kabel optyczny 12(4-24) włóknowy jednomodowy, 3kN, Euroklasa B2CA*

Okablowanie szkieletowe światłowodowe, w budynkach, łączące punkty dystrybucyjne będzie realizowane kablem światłowodowym uniwersalnym jednomodowym (12 włóknowy kabel światłowodowy o klasie reakcji na ogień wg CPR- B2<sub>CA</sub> s1, d1, a1 w powłoce LSZH z włóknami jednomodowymi o rdzeniu 9/125μm). Aby zapewnić możliwość przesyłania nie tylko aktualnie stosowanych protokołów transmisyjnych, ale również długi okres działania sieci z odpowiednim zapasem pasma przenoszenia jako medium transmisyjne należy zastosować kabel światłowodowy jednomodowy 9/125μm z włóknami kategorii OS2 zalecanymi do transmisji od 10-100 Gigabitowych.

Kable teleinformatyczne na stałe związane ze strukturą budynku muszą być zgodne z rozporządzeniem PE i RUE nr 305/2011 oraz posiadać odpowiedni stopień klasyfikacji kabli pod względem pożarowym (Euroklasa) przewidziany dla danego typu obiektu zgodnie z klasyfikacją pożarową budynków wynikającą z Prawa Budowlanego. Potwierdzeniem powyższego jest przedstawienie przez producenta odpowiedniej deklaracji własności użytkowych DoP a sam produkt (kabel) musi posiadać oznaczenie CE zgodnie z normami PN-EN 50575:2015- 03/A1:2016-11.

Zgodnie z normą N SEP -E-007 Instalacje elektroenergetyczne i teletechniczne w budynkach. Dobór kabli i innych przewodów ze względu na ich reakcję na ogień. Wg Tabeli 1 i Tabeli 2 przywołanej normy – w obrębie dróg ewakuacyjnych dla określonych budynków należy stosować kable o klasie odporności pożarowej B2ca. W budynkach kategorii ZLII należy w obrębie dróg ewakuacyjnych ułożyć światłowód o klasie reakcji na ogień wg CPR- B2ca.

Kabel do zastosowań wewnętrzno-zewnętrznych(uniwersalny), całkowicie dielektryczny, z ochroną przeciwko gryzoniom w postaci włókien szklanych.

Powłoka zewnętrzna odporna na promieniowanie UV

Należy wykonać odpowiednie uziemienie elementów metalowych.

Włókna światłowodowe E9 OS2 z zerowym pikiem wodnym G652.D:

Zgodność z normami:

ISO 11801-ED2, PN-EN50173-1, PN-EN60793-1-1, PN-EN 603793-2, PN-EN603794-2,

PN-EN603794-3, PN-EN62949, PN-EN60332-1, PN-EN60332-3-24, PN-EN60754-1, PN-EN60754-2, PN-EN61034-2-, ISO4892-3.

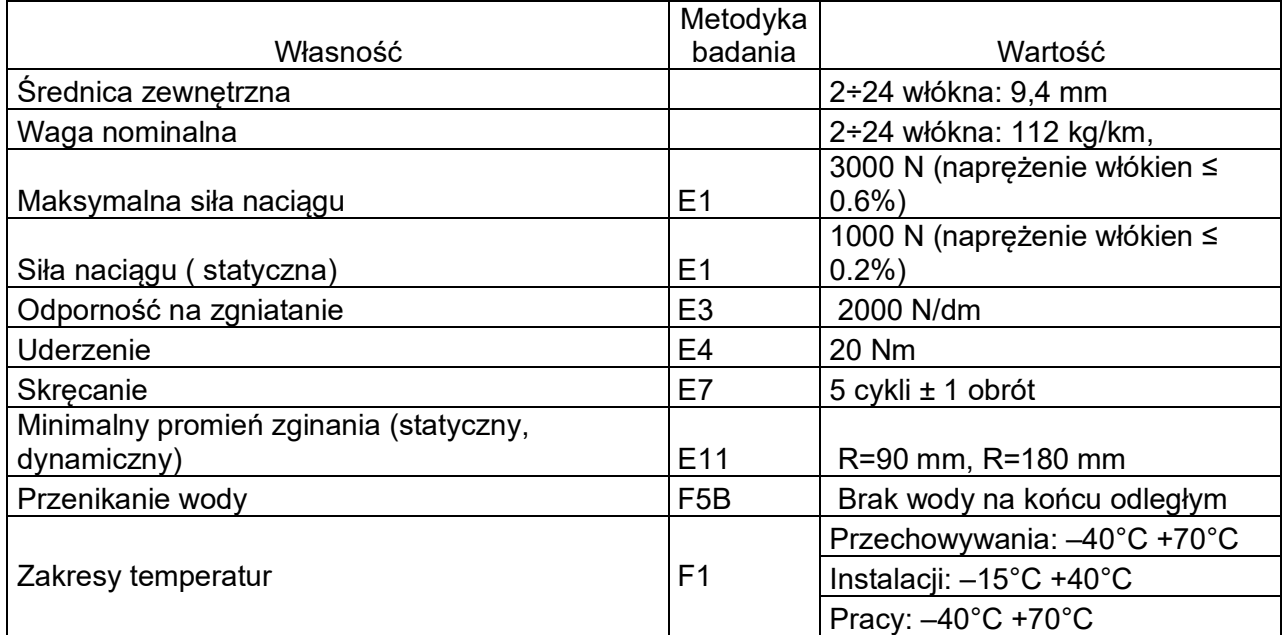

#### **Parametry minimalne włókna OS2 G.652D**

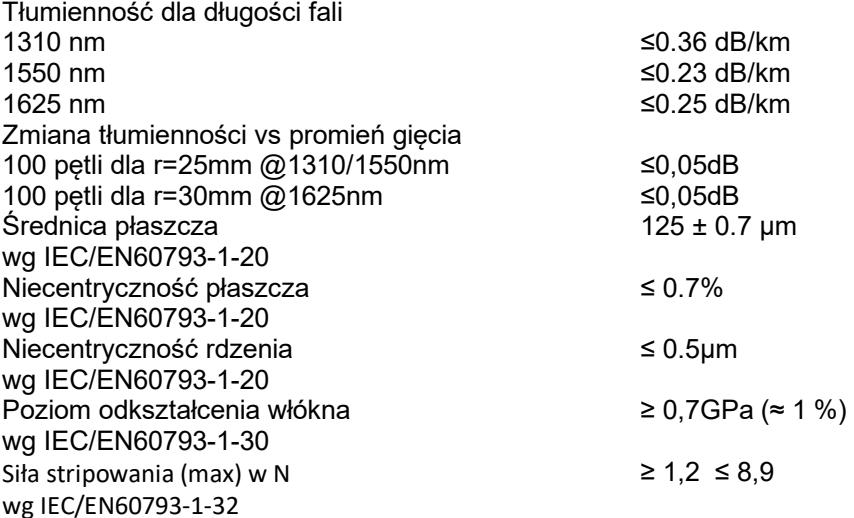

#### *Przełącznica światłowodowa wysuwalna 1U/19"*

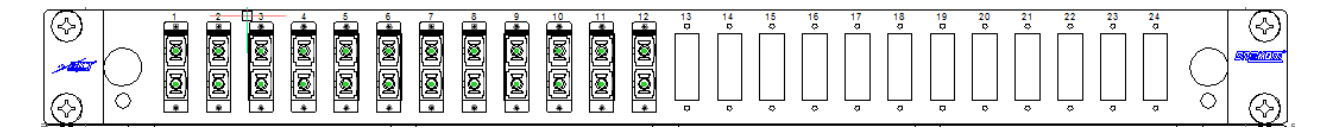

Panel krosowy światłowodowy musi składać się z dwóch elementów: szuflady montażowej i płyty czołowej wymiennej 1U 12xSC simplex/ MTRJ/ E2000 gwarantującej montaż adapterów LC Duplex.

Zastosowanie wymiennej płyty czołowej pozwala na migrację w przyszłości do różnych typów oraz ilości złącz optycznych. Producent musi dysponować w swojej ofercie płytami pozwalającymi na zakończenie od 12 włókien do 96 włókien na 1U. Kolor przełącznicy musi być zgodny i jednolity z całością systemu okablowania w części miedzianej.

Przełącznica musi posiadać dwie płaszczyzny wysuwania, 5 wejść kabla od tyłu, możliwość instalacji dławnic kablowych oraz organizerów przednich kabla. Panel ma zapewnić zamontowanie 4 kaset światłowodowych.

Producent musi posiadać w swojej standardowej ofercie kompletne rozwiązania światłowodowe obejmujące cały tor transmisji tj. kabel krosowy o dowolnym interfejsie (w tym hybrydowe), adaptery i pigtaile światłowodowy (SC, LC, LCQUAD, ST, MTRJ, E2000, FC); tacki i osłonki spawów oraz elementy zaślepiające porty przełącznicy optycznej.

Zgodność z normami: ISO/IEC 11801-1:2017(Ed. 1.0), ISO/IEC 11801-2:2017(Ed.1.0), EN50173- 1:2011, ANSI/TIA-568-C.2:2009

#### *Adaptery SC - parametry*

Obudowa – plastik Materiał rękawa centrującego – Cyrkonia (ZrO<sub>2</sub>) Kolor LC – turkusowy - OM3, wrzosowy - OM4, niebieski lub zielony - OS2 Maksymalna tłumienność - ≤0,20 dB Siła wcisku - 200-600 gram Wzrost tłumienności po 500 cyklach -Δ≤ 0,2 dB Temperatura pracy - od -40°C do +75°C Stopień niepalności - UL94-V0 RoHS GR-326-CORE / IEC Materiał którego wykonany jest rękaw centrujący musi być odporny na działanie wysokich temperatur będących konsekwencją transmisji sygnału optycznego o dużej mocy tak aby uniknąć wzrostu tłumienności wtrąceniowej.

W adapterach światłowodowych (LC/SC) wymaga się stosowania zaślepek bezbarwnych – co umożliwia lokalizowanie toru światłem czerwonym bez konieczności demontażu zaślepki.

Zgodność z normami: ISO/IEC 11801-1:2017(Ed. 1.0), ISO/IEC 11801-2:2017(Ed.1.0), EN50173- 1:2011, ANSI/TIA-568-C.2:2009

#### *Kaseta Spawów*

Kompletna z pokrywą uchwytami na osłonki termokurczliwe (12 spawów), kolor czarny.

#### *Pigtail SC OS2 (9/125μm) G652D 2m*

Cechy produktu:

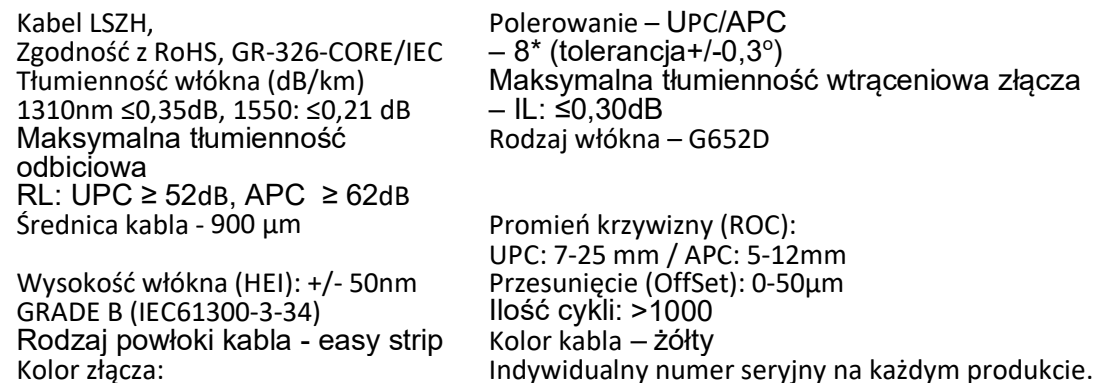

UPC-niebieski, APC zielony Zgodność z normami: ISO/IEC 11801-1:2017(Ed. 1.0), ISO/IEC 11801-2:2017(Ed.1.0), EN50173- 1:2011, ANSI/TIA-568-C.2:2009

## *ADMINISTRACJA I DOKUMENTACJA*

Wszystkie kable powinny być oznaczone numerycznie, w sposób trwały, tak od strony gniazda, jak i od strony szafy montażowej. Te same oznaczenia należy umieścić w sposób trwały na gniazdach sygnałowych w punktach przyłączeniowych użytkowników oraz na panelach.

Powykonawczo należy sporządzić dokumentację instalacji kablowej uwzględniając wszelkie, ewentualne zmiany w trasach kablowych i rzeczywiste rozmieszczenie punktów przyłączeniowych w pomieszczeniach. Do dokumentacji należy dołączyć raporty z pomiarów torów sygnałowych.

*2 ODBIÓR I POMIARY SIECI* 

Warunkiem koniecznym dla odbioru końcowego instalacji przez Inwestora jest uzyskanie gwarancji systemowej producenta potwierdzającej weryfikację wszystkich zainstalowanych torów na zgodność parametrów z wymaganiami norm Klasy  $E_A$  / Kategorii 6<sub>A</sub> wg obowiązujących norm.

W celu odbioru instalacji okablowania strukturalnego należy spełnić następujące warunki:

Wykonać komplet pomiarów – opis pomiarów części miedzianej i światłowodowej.

Wydajność torów transmisyjnych zbudowanych w oparciu o komponenty kat. 5E/6/6A według norm EN50173, ISO11801, ANSI/TIA-568 należy określić stosując właściwą konfiguracje pomiarową.

Wydajność toru kablowego zakończonego w punkcie dystrybucyjnym, przy urządzeniu dystrybucyjnym, złączem w formie gniazda oraz na drugim końcu, przy urządzeniu końcowym, złączem w formie wtyku, należy określić stosując konfigurację Modular Plug Terminated Link (MPTL) stosując limity wydajności klasy D/E/EA według norm EN50173, ISO11801 lub limity wydajności kat. 5E/6/6A według norm ANSI/TIA-568.

 Wydajność toru kablowego zakończonego w punkcie dystrybucyjnym, przy urządzeniu dystrybucyjnym, oraz na drugim końcu, przy urządzeniu końcowym, złączem w formie gniazda, należy określić stosując konfigurację Permanent Link (PL) stosując limity wydajności klasy D/E/EA według norm EN50173, ISO11801.

Analizator okablowania wykorzystany do pomiarów musi charakteryzować się przynajmniej IV klasą dokładności wg IEC 61935-1/Ed. 3 (proponowane urządzenia to np. Lantek 7G, FLUKE DTX 1800, PSIBER - WireXpert).

W przypadku sieci miedzianej pomiary należy wykonać w konfiguracji pomiarowej łącza stałego (ang. "Permanent Link") – przy wykorzystaniu odpowiednich adapterów pomiarowych specyfikowanych przez producenta sprzętu pomiarowego

Pomiary należy skonfrontować z wydajnością klasy E<sub>A</sub> specyfikowanej wg. ISO/IEC11801 lub EN50173.

Pomiar każdego toru transmisyjnego poziomego (miedzianego) powinien zawierać:

- $\checkmark$  Attenuation (Insertion Loss)
- $\checkmark$  NEXT Near-End X-Talk
- $\checkmark$  ACR-N Attenuation-to-Crosstalk Ratio NEXT;
- $\checkmark$  PS NEXT PowerSum NEXT
- $\checkmark$  PS ACR-N PowerSum ACR-N
- $\checkmark$  ACR-F Attenuation-to-Crosstalk Ratio FEXT; dawniej ELFEXT Equal Level FEXT
- $\checkmark$  PS ACR-F PowerSum ACR-F; dawniej PS ELFEXT
- $\checkmark$  RL Return Loss

Dla wykonanej linii kablowej zdefiniowanej dla połączeń End-to-End (E2E) lub Modular Plug Terminated Link (MPTL) dla klasy D, E lub EA (lub kategorii 6A) wg limitów zdefiniowanych ISO/IEC TR 11801-9902:2017, EN50173-1,-2:2018 oraz TIA-568.2- D:2018 dla toru transmisyjnego Permament Link z wykorzystaniem wtyków RJ45 należy mierzyć w konfiguracji linii E2E wg normy ISO/IEC 14763-4:2018.

Analizator okablowania wykorzystany do pomiarów E2E lub MPTL musi charakteryzować się przynajmniej IIIe klasą dokładności pomiaru wg IEC 61935- 1/Ed.3.

Proponowane urządzenia to mierniki firmy: SOFTING model WireXpert 4500 lub 500 z odpowiednim zestawem pomiarowym o numerze katalogowym 228179, 228153, 228154, 228162, 228080; FLUKE model DSX-8000 lub DSX-5000 wraz z odpowiednim zestawem pomiarowym o numerze katalogowym DSX-PC5E, DSX-PC6.

Tłumienie światłowodowego toru transmisyjnego może być wyznaczone za pomocą miernika spadku mocy optycznej lub reflektometru.

Niezależnie od użytego sprzętu pomiarowego wykonać kompletny pomiar tłumienia każdego dupleksowego toru transmisyjnego, powinien być przeprowadzony w dwie strony w dwóch oknach transmisyjnych dla dwóch włókien (chyba że typ złącza uniemożliwia taką procedurę):

od punktu A do punktu B w oknie 850nm i 1300nm (MM) od punktu B do punktu A w oknie 850nm i 1300nm (MM) od punktu A do punktu B w oknie 1310nm i 1550nm (SM) od punktu B do punktu A w oknie 1310nm i 1550nm (SM)

Na raportach pomiarów powinna znaleźć się informacja opisująca wielkość marginesu (inaczej zapasu, tj. różnicy pomiędzy wymaganiem normy a pomiarem, zazwyczaj wyrażana w jednostkach odpowiednich dla każdej mierzonej wielkości).

Zastosować się do procedur certyfikacji producenta systemu okablowania strukturalnego. *Ogólne zasady pracy ze światłowodem.* 

 Ze względu na fakt, ze transmisja realizowana jest w paśmie niewidzialnym dla ludzkiego oka, wskazane jest zachowanie szczególnej ostrożności w trakcie pracy z systemami telekomunikacii jednomodowej.

 Niewłaściwa obsługa urządzeń światłowodowych może przyczynić się do uszkodzenia urządzeń zainstalowanych w torze światłowodowym oraz spowodować uszczerbek na zdrowiu osób obsługujących oraz postronnych.

 W odniesieniu do ochrony infrastruktury światłowodowej należy przyjąć, że podstawową zasadą powinna być eksploatacja sprzętu zgodnie z procedurami producenta oraz niedokonywanie modyfikacji we własnym zakresie.

 W odniesieniu do bezpieczeństwa osób pracujących z systemami światłowodowymi należy przede wszystkim zapewnić właściwe przeszkolenie pracującym oraz ograniczyć dostęp do światłowodu urządzeń transmisyjnych i infrastruktury osobom niedopuszczonym do pracy z tymi systemami. Zasady dostępu powinny być skorelowane z klasą optyczną, jak zdefiniowano w normie PN-EN 60825-1.

 Użytkowanie laserów wiąże się z możliwością uszkodzenia oczu lub skóry przez ich promieniowanie. Może istnieć potrzeba zabezpieczenia oczu pracownika przed promieniowaniem odbitym i rozproszonym.

Ponieważ promieniowanie laserowe pojawia się tylko na wyjściu urządzenia transmisyjnego, zalecane jest odpowiednie oznakowanie kabli światłowodowych, a przede wszystkim elementów infrastruktury optycznej, które stanowią osłony połączeń światłowodowych.

Znak ostrzegawczy przed promieniowaniem laserowym zdefiniowany w normie PN-EN 60825-1 i zaprezentowany na rysunku poniżej.

Rysunek ostrzeżenia przed promieniowaniem laserowym

Dodatkowo zwiększenie mocy optycznej transmitowanej w światłowodzie jednomodowym grozi w krytycznym przypadku nawet zapaleniem się

mechanicznym złącza. Inspekcja wizualna opisana jest w normie PN\_EN 61300-3-35 <4>. W normie zdefiniowano trzy techniki inspekcji wizualnej:

- mikroskopy z bezpośrednim torem optycznym

zanieczyszczeń, a w konsekwencji uszkodzeniem

- mikroskopy z kamerą wideo

- mikroskopy z systemami automatycznej detekcji zanieczyszczeń

W celu zachowania odpowiedniego stanu złączy światłowodowych należy przeprowadzać inspekcję wizualną jakości czoła wtyków oraz , w razie potrzeby, czyścić je zgodnie z odpowiednimi procedurami.

## *WYMAGANIA GWARANCYJNE*

Wykonawca jest zobowiązany do dostarczenia aktualnej dokumentacji powykonawczej w postaci elektronicznej jak i w formie papierowej z pomiarami sieci logicznej i elektrycznej całość procedury jest opisana w dokumencie "Gwarancia Systemowa. Certyfikowany System Okablowania Strukturalnego ".

Po zakończeniu instalacji, Wykonawca wystąpi z wnioskiem do Producenta Okablowania o certyfikację instalacji kategorii 6A i po pozytywnie zakończonym audycie, dostarczy "Certyfikat" Użytkownikowi.

Gwarancja Systemowa na Certyfikowany System Okablowania Strukturalnego obejmuje:

A. Gwarancję produktową Wszystkie komponenty Certyfikowanego Systemu Okablowania Strukturalnego będą wolne od wad materiałowych i wad wykonania pod warunkiem ich prawidłowego montażu i eksploatacji.

B. Gwarancję wydajności Parametry łącza stałego lub kanału Certyfikowanego Systemu Okablowania Strukturalnego będą spełniać wymogi określone przez normy ISO/IEC 11801, EN 50173, PN-EN 50173-1, TIA/EIA 568A/B dla klasy wydajności, dla której łącze było zaprojektowane.

C. Gwarancję na pracę aplikacji Gwarancja nie jest ograniczona poprzez definiowane z góry poszczególnych protokołów transmisji możliwych do zastosowania przez Użytkownika. Certyfikowany System Okablowania Strukturalnego będzie umożliwiał transmisję sygnałów w oparciu o protokoły i aplikacje sieciowe zdefiniowane przez komitety normalizacyjne IEEE, ANSI, TIA/EIA oraz ATM Forum i zatwierdzonych do transmisji w oparciu o aktualne normy ISO/IEC 11801, EN 50173 , PN-EN 50173-1, TIA/EIA 568A/B.

Gwarancja Systemowa – procedura uzyskania gwarancji.

Pierwszym etapem procedury uzyskania Gwarancji Systemowej jest przesłanie do producenta okablowania wypełnionego Formularza Zgłoszeniowego przed rozpoczęciem instalacji.

Formularz Zgłoszeniowy zawiera podstawowe informacje dotyczące instalacji, Certyfikowanego Instalatora oraz terminów rozpoczęcia i zakończenia instalacji.

Producent zastrzega sobie możliwość kontroli instalacji podczas jej realizacji, jak również po jej zakończeniu.

Po wykonaniu instalacji do Producenta Systemu należy dostarczyć następujące dokumenty:

- Podpisany i ostemplowany komplet dokumentacji powykonawczej zawierającej schemat ideowy instalacji oraz projekty punktów dystrybucyjnych (szaf).

- Listę zainstalowanych komponentów wraz z kopiami faktur zakupowych.

- Wyniki pomiarów dynamicznych torów miedzianych łączy stałych lub kanałów (Permanent Link) oraz wyniki pomiarów tłumienia torów światłowodowych wykonanych według obowiązujących norm ISO/IEC 11801 lub EN 50173-1. Pomiary światłowodowe muszą być wykonane w dwóch oknach, w dwóch kierunkach, należy wykonać przynajmniej pomiar tłumienności kanału.

Pomiary muszą być dostarczone w formacie elektronicznym miernika (.flt, .fcm, .dat, .mdb itp.).

Załączyć należy aktualne świadectwo kalibracji miernika użytego do wykonania pomiarów.

W przypadku stwierdzenia nieprawidłowości w wykonanej instalacji certyfikowany Instalator wykonuje niezbędne poprawki i zgłasza je do Producenta Systemu, po czym ustalany jest termin kontroli sieci (kontrola ta może być odpłatna).

Po potwierdzeniu właściwego wykonania instalacji przez Producenta Systemu wystawiona zostanie nieodpłatnie Gwarancja Systemowa na Certyfikowany System Okablowania Strukturalnego w postaci certyfikatu.

Wykonać dokumentację powykonawczą.

Dokumentacja powykonawcza ma zawierać:

- Raporty z pomiarów dynamicznych okablowania,
- Rzeczywiste trasy prowadzenia kabli transmisyjnych poziomych,
- Oznaczenia poszczególnych szaf, gniazd, kabli i portów w panelach krosowych,
- Lokalizację przebić przez ściany i podłogi.

Raporty pomiarowe wszystkich torów transmisyjnych należy zawrzeć w dokumentacji powykonawczej i przekazać inwestorowi przy odbiorze inwestycji. Drugą kopię pomiarów (dokumentacji powykonawczej) należy przekazać producentowi okablowania w celu udzielenia inwestorowi (Użytkownikowi końcowemu) bezpłatnej gwarancji.

*Zabezpieczenie urządzeń zewnętrznych: kamery, access pointy zewn.* 

Ograniczniki mają na celu ochronę urządzeń montowanych w budynków oraz w warunkach przemysłowych.

- 1-kanałowe zabezpieczenie przeciwprzepięciowe serii EXT z ochroną PoE do instalacji gigabitowych.

Dedykowany do sieci 100Base-Tx, 1000Base-T/Tx .

- Skuteczność do 4kV / 4kA, mała pojemność obwodu.

- 3 stopnie ochrony przeciwprzepięciowej

Wysoka trwałość i skuteczność ochrony dzięki zastosowaniu resetowalnych superszybkich bezpieczników MOSFET

- Zabezpieczenie linii PoE (30W przy 48V)

- Zgodność z przewodami UTP, FTP 5 i 6-ej kategorii

Ekranowana obudowa oraz gniazda RJ45

Ograniczniki chronią indywidualnie każdą linię danych oraz linię PoE przed skutkami przepięć i wyładowań atmosferycznych.

Moduł 4-kanałowego zabezpieczenia przeciwprzepięciowego serii EXT z ochroną PoE do instalacii gigabitowych

- Dedykowany do sieci 100Base-Tx, 1000Base-T/Tx

- Wysoka trwałość i skuteczność ochrony dzięki zastosowaniu resetowalnych superszybkich

bezpieczników MOSFET

- Zabezpieczenie 4 kanałów Video IP i 4 kanałów linii PoE (30W przy 48V)
- Skuteczność ochrony 4kV / 2~4kA

- 3 stopnie ochrony przeciwprzepięciowej (ochronnik gazowy + mostek + MOS-FET)

- Zgodność z instalacjami UTP, FTP 5 i 6-ej kategorii

Zalecany dla instalacji, w których kamery IP montowane są na zewnątrz budynków. Rodzaje złącz wej / wyj: dla wersji PTU Krone / RJ45; dla wersji PTF RJ45 / RJ45. Schematyczne połączenia z wykorzystaniem ograniczników przepięć

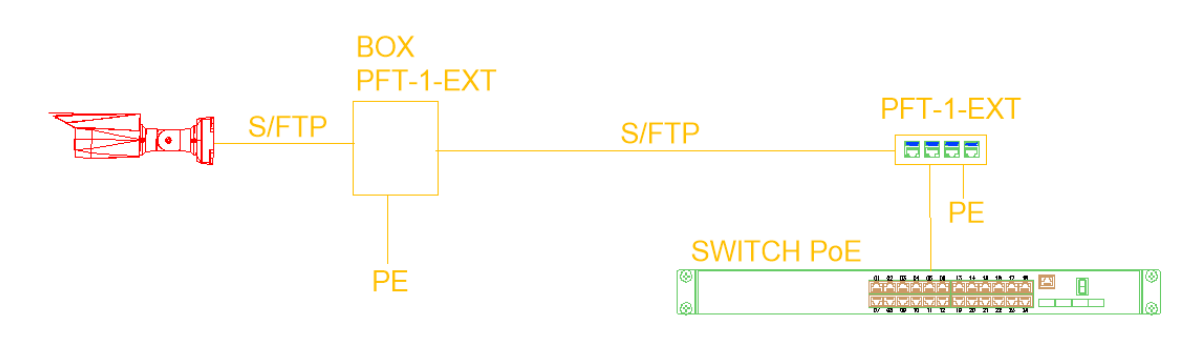

### *UWAGI KOŃCOWE.*

Wszystkie materiały wprowadzone do robót winny być nowe, nieużywane, najnowszych aktualnych wzorów, winny również uwzględniać wszystkie nowoczesne rozwiązania techniczne.

Różnice pomiędzy wymienionymi normami w projekcie a proponowanymi normami zamiennymi muszą być w pełni opisane przez Wykonawcę i przedłożone do zatwierdzenia przez Zamawiającego W przypadku, kiedy ustali się, że proponowane odchylenia nie zapewniają zasadniczo równorzędnego działania, Wykonawca zastosuje się do wymienionych w dokumentacji projektowej.

*ALTERNATYWNE PROPOZYCJE.* 

- 1. Zgodnie z zasadami zamówień publicznych można zastosować materiały i rozwiązania równoważne, to jest w żadnym stopniu nie obniżające standardu i nie zmieniające zasad oraz rozwiązań technicznych przyjętych w niniejszej specyfikacji, a tym samym nie powodujące konieczności przeprojektowania jakichkolwiek elementów infrastruktury ani nie pozbawiające Użytkownika żadnych wydajności, funkcjonalności i użyteczności.
- 2. Jeżeli wykonawca zaproponuje zastosowanie rozwiązania zamiennego (alternatywnego), powinien przedstawić Projektantowi listę zamienionych materiałów (wraz z zaprojektowanymi odpowiednikami w formie tabeli – nr katalogowy producenta, opis produktu, ilość), jak również wszelkie karty katalogowe i certyfikaty wystawione przez akredytowane niezależne laboratoria testowe i inne dokumenty pozwalające Zamawiającemu (Inwestorowi) ocenić zgodność proponowanego rozwiązania ze wszystkimi wymaganiami SIWZ i dokumentacji projektowej. Jeżeli taka propozycja będzie składana przez oferenta na etapie przed otwarciem ofert, oferent powinien dostarczyć wszystkie w/w dokumenty jako załącznik do oferty – w celu zapewnienia uczciwej informacji dla

Zamawiającego oraz warunków uczciwej konkurencji dla innych oferentów, biorących udział w tym postępowaniu.

## **1.16 Monitoring.**

Wstęp

## Założenia:

Projektowany system telewizji dozorowej zapewni obserwację i rejestrację wideo terenu zewnętrznego wokół budynku i na parkingu oraz wnętrze – korytarze, ciągi komunikacyjne, etc. Do nadzoru użyte zostaną kamery stałopozycyjne o rozdzielczości 2.0 Mpx

W podziale ogólnym system składał się będzie z:

- 15 punktów kamerowych
- aktywnych komponentów sieciowych
- pasywnych komponentów sieciowych
- sieciowych serwerów rejestrujących z oprogramowaniem serwerowym VMS
- stacji oglądowych z monitorami LCD i oprogramowaniem klienckim VMS

System nadzoru wizyjnego CCTV będzie wykonany w cyfrowej technologii IP. Wszystkie zastosowane kamery, będą kamerami IP. Rejestracja obrazów z kamer odbywać się będzie na sieciowym serwerze rejestrującym.

Okres przechowywania materiału zapisanego z kamer monitorujących będzie wynosił co najmniej 18 dni, przy założeniu rejestracji ciągłej 6 k/s.

## Opis rozwiązania

Niniejszy projekt przewiduje instalację 15 kamer, zastosowane zostaną kamery NEXUS o rozdzielczościach 2.0 Mpx: 6 szt. typu bullet obejmujących teren zewnętrzny, parter oraz 9 szt. kopułowych umiejscowionych wewnątrz budynku (ciągi komunikacyjne).

## **Modele i parametry kamer**

#### *Kamera bullet NEXUS 2MP-NEX-BLT-EC (6 sztuk)*

- przetwornik obrazu: CMOS ze skanowaniem progresywnym formatu nie mniejszego niż 1/2.8"
- liczba aktywnych pikseli: minimum 1920 (H) x 1080 (V)
- minimalne natężenie światła: nie większe niż 0,01 lux dla F1.4 w trybie kolorowym oraz 0 lux dla F1.4 dla trybu monochromatycznego z włączonym IR
- wbudowany obiektyw zmiennoogniskowy w zakresie od 2,7 mm lub mniej do 13,5 mm lub więcej z funkcjami motozoom i autofocus
- rozdzielczości pracy kamery muszą obejmować co najmniej (HxV): 1920x1080, 1280x960, 1280x720, 704x576/704x480, 352x288/352x240
- praca w oparciu o kompresje obrazu: H.264
- szeroki zakres dynamiczny (WDR) na poziomie co najmniej 120dB (nie dopuszcza się zastosowania cyfrowego WDR)
- możliwość generowania co najmniej 2 strumieni wideo
- możliwość generowania co najmniej 30 klatek dla rozdzielczości 1920x1080 w pierwszym strumieniu
- tryb pracy dzień/noc ustawiany automatycznie lub tylko dzień lub tylko noc
- wbudowany reflektor IR o zasięgu co najmniej 60 metrów
- funkcje BLC, HLC, AGC i WDR
- wejście i wyjście audio
- wbudowany slot na kartę SD lub micro SD
- zasilanie poprzez 12 VDC oraz PoE zgodnie z IEEE 802.3af
- temperatura pracy w zakresie od -30°C do +60° lub szerszym
- zintegrowana obudowa typu "bullet" o klasie szczelności co najmniej IP67
- zgodność ze standardem ONVIF

*Kamera kopułowa NEXUS 2MP-NEX-SDOME-EC (9 sztuk)* 

- przetwornik obrazu: CMOS formatu 1/2.9" ze skanowaniem progresywnym
- liczba aktywnych pikseli: 1920 (H) x 1080 (V)
- szybkość przetwarzania obrazu do 30 klatek/s w pełnej rozdzielczości
- obsługa kompresji obrazu: H.264
- minimalne natężenie światła: 0,01 lux w trybie kolorowym; 0 lux w trybie monochromatycznym przy włączonym reflektorze IR
- obiektyw zintegrowany o ogniskowej 2,8mm
- generowanie 2 strumieni wideo
- funkcje BLC/HLC/WDR (120 dB)
- automatyczny i ręczny tryb dzień/noc
- automatyczna i ręczna regulacja balansu bieli
- detekcja ruchu
- możliwość zasilania: PoE IEEE802.3af lub 12 VDC
- standard interfejsu sieciowego: 100BASE-TX
- obudowa wandaloodporna o klasie szczelności IP67, IK 10
- wbudowany reflektor podczerwieni o zasięgu 30m lub większym
- możliwość pracy w zakresie temperatur od -30 st. C. do +60 st. C.
- zgodność ze standardem ONVIF

#### **Serwery rejestrujące**

Do rejestracji materiału wideo z projektowanych kamer zakłada się sieciową stację rejestrującą- ogladową (NVS-BASE-i7-R), wyposażoną w 4 dyski po 4TB przeznaczoną do pracy ciągłej. Co umożliwi przechowywanie zapisanego materiału z zainstalowanych kamer przez co najmniej 14 dni przy zachowaniu wyżej wymienionych parametrów rejestracji. Na serwerze powinno być zainstalowane oprogramowanie zgodnie z wymaganiami i funkcjonalnościami opisanymi poniżej – IndigoVision Control Center.

*Sieciowy serwer rejestrujący NVS-BASE-i7-R lub równoważny spełniająca poniższe wymagania (1 sztuka*)

- procesor czterordzeniowy i7 min. 3.3 GHz
- 8GB RAM
- 120 GB Dysk SSD na OS
- Win 7 Pro 64bit
- 4 x 4TB HDD do pracy ciągłej
- Obudowa RACK
- Karta graficzna 2GB RAM

#### **Stanowisko operatorskie**

Do oglądu obrazu na żywo oraz materiału zarejestrowanego projektuje się stację oglądową –dwumonitorową, wyposażoną w 2 monitory LCD 23''. Na stacji roboczej zainstalowane będzie profesjonalne oprogramowanie zarządzające IndigoVision Control Center.

#### *Stacja robocza 2M-NEX-RWS-T (1 sztuka)*

- obudowa typu tower lub desktop
- system operacyjny Windows 10 Pro 64-bit
- procesor Quad Core Intel® Xeon® lub i7 min. 3.0 GHz
- pamięć RAM 8 GB lub więcej
- interfejs sieciowy Gigabit Ethernet RJ-45 port (1000Base-T)
- wyjście wideo co najmniej 2xDVI lub Display Port
- napęd optyczny DVD-RW
- klawiatura USB
- myszka USB
- kabel zasilający
- dysk twardy minimum 500 GB oraz dysk SSD min. 80GB na OS

#### *Monitor MultiSync E233WM (2 sztuki)*

- Jasność co najmniej 250 cd/m<sup>2</sup>
- Kontrast co najmniej 1000:1
- Czas reakcji: 5ms lub mniej (grey-to-grey)
- Optymalna rozdzielczość 1920x1080 / 60 Hz
- Wejścia wideo: co najmniej 1 x D-sub 15 pin; 1 x DVI-D, 1xHDMI, 1xDP
- Zakres temperatur pracy od +5°C do +35° lub szerszy
- Gwarancja 36 miesięcy

# **Architektura i funkcjonalności rozwiązania.**

Zaprojektowane oprogramowanie do zarządzania wideo oparte jest o system INDIGOVISION CONTROL CENTER lub równoważne spełniające poniższe parametry, zapewniający profesjonalną, a jednocześnie efektywną kosztowo, platformę programową.

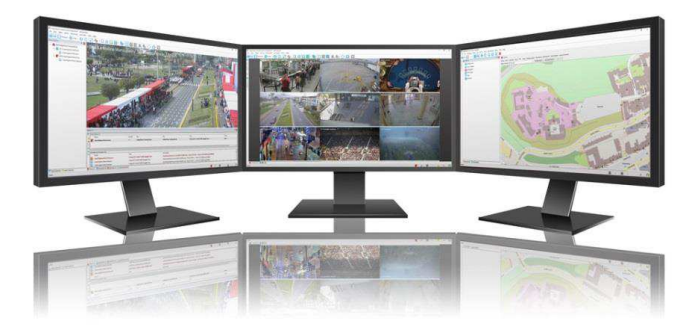

*Przykładowy widok interfejsu klienta w systemie Indigovision* 

#### **Podstawowe wymagane funkcjonalności oprogramowania serwerowego i klienckiego:**

- Oprogramowanie musi pracować pod systemem operacyjnym Microsoft Windows (64 bitową wersją Windows 7 lub nowszą).
- W skład oprogramowania musi wchodzić pojedyncza aplikacja kliencka.
- Oprogramowanie klienckie nie może być zależne od, ani wymagać do uruchomienia połączenia z centralnym serwerem zarządzającym lub konfiguracyjnym systemu.
- Oprogramowanie klienckie musi być dostępne w minimum trzech wariantach, charakteryzujących się różną funkcjonalnością i skalą rozwiązania. Każda z wersji powinna posiadać określony zestaw funkcji.
- Wersja testowa oprogramowania klienckiego musi pracować bez konieczności generowania sprzętowej lub programowej licencji aktywacyjnej.
- Oprogramowanie klienckie musi wspierać standard ONVIF oraz obsługiwać urządzenia pracujące zgodnie z tym standardem.
- Oprogramowanie kliencie musi umożliwiać wyświetlanie obrazu z kamer różnych producentów za pomocą protokołu RTSP. **Architektura**
- System musi opierać się na architekturze rozproszonej, pozbawionej centralnego serwera zarządzająco-rejestrującego. Scentralizowana architektura systemu jest niedopuszczalna.
- Strumienie wideo muszą być przesyłane bezpośrednio z kamer do oprogramowania klienckiego (stacji klienckich). Przesyłanie strumieni z wykorzystaniem serwera proxy lub innego serwera pośredniczącego w tej transmisji nie powinno mieć miejsca, choć w pewnych sytuacjach system takie rozwiązanie powinien umożliwiać.
- Zarządzanie systemem musi być rozproszone. Zastosowanie rozwiązania z centralnym serwerem zarządzającym systemem jest niedopuszczalne.
- Oprogramowanie musi zarządzać licencjami poprzez dedykowaną usługę.
- System musi umożliwiać rejestrowanie tego samego strumienia wideo na kilku rejestratorach jednoczenie, z wykorzystaniem pojedynczej licencji, bez względu na liczbę jednostek rejestrujących w tym samym czasie dany strumień wideo. Nawigacja
- Użytkownicy powinni móc nawigować pomiędzy urządzeniami oraz wyszukiwać interesujące ich urządzenia na kilka dostępnych sposobów:
	- o Poprzez drzewo urządzeń,
	- o Poprzez wielowarstwowe skalowalne mapy,
	- o Poprzez funkcję typu "Wyszukaj urządzenie po nazwie", w której podając choćby część nazwy poszukiwanego urządzeniu otrzymamy listę urządzeń spełniających kryterium wyszukiwania.

# Wyświetlanie obrazu na żywo

- Wyświetlanie obrazu na żywo na ekranach stacji klienckich
	- o Oprogramowanie musi umożliwiać wyświetlanie strumieni wideo zarówno z kamer IP, jak i wideoserwerów korzystających z formatów kompresji: MJPEG, MPEG4 oraz H.264.
	- o Oprogramowanie musi umożliwiać wyświetlanie strumieni wideo o rozdzielczościach od 704x576 pikseli, aż po rozdzielczość 20MP (w pojedynczym oknie).
	- o Oprogramowanie musi obsługiwać na pojedynczej stacji komputerowej minimum 4 monitory oraz na każdym z nich powinno umożliwiać wyświetlanie minimum 25 strumieni wideo.
	- o Oprogramowanie musi umożliwiać konfigurację dla każdego z użytkowników systemu metody transmisji danych audio i wideo (TCP, UDP, Multicast).
	- o Oprogramowanie musi umożliwiać konfigurację dla każdego z użytkowników systemu parametrów strumieni audio i wideo.
	- o Dla każdego z minimum czterech obsługiwanych monitorów użytkownik musi mieć możliwość dowolnego i indywidualnego konfigurowania podziału ekranu wyświetlającego strumienie wideo:
		- $-$  tradycyjne podziały: 1x1, 2x2, 3x3, 4x4, 5x5
		- podziały szerokokątne: 2x3, 3x4, 4x6
		- podziały z oknem alarmowym w lewym górnym rogu: 3x3, 4x3, 4x4, 5x5
		- podziały z oknem alarmowym po środku: 4x3, 4x4, 5x5
		- podziały z oknem panoramicznym: 2x3, 3x3, 3x4, 4x4, 5x5
	- o Dla każdego z monitorów użytkownik musi mieć możliwość indywidualnej zmiany współczynnika proporcji obrazu na jeden z poniższych:
		- szerokokątny (16:9)
		- $-$  standardowy (4:3)
		- korytarz (9:16)
- o Bez względu na oryginalny współczynnik proporcji obrazu przesyłanego w strumieniu wideo użytkownik musi mieć możliwość zmiany współczynnika propozycji tego obrazu oraz "rozciągania go" odpowiednio do wielkości wybranego okna, w którym dany strumień wideo będzie wyświetlany.
- o W każdej chwili użytkownik musi mieć możliwość przełączania wyświetlania strumienia wideo z dowolnego monitora i dowolnego pola wyświetlania obrazu na dowolne inne pole na dowolnie innym wybranym przez siebie monitorze za pomocą metody "przeciągnij i upuść".
- o Oprogramowanie musi umożliwiać nanoszenie na wyświetlany na żywo obraz wideo informacji tekstowych (minimum to: nazwa, data, czas) dla dowolnego wybranego pola lub dla wszystkich pól wyświetlających aktualnie strumienie wideo. Ponadto, oprócz tekstu możliwe musi być nanoszenie przezroczystych grafik w formacie PNG.
- o Oprogramowanie musi umożliwiać jednoczesne wyświetlanie wybranego strumienia wideo na żywo, jak i uprzednio zapisanego materiału dla tego samego źródła wideo.
- o Oprogramowanie musi umożliwiać wykorzystanie 1000% cyfrowego przybliżenia obrazu z użyciem scrolla myszy komputerowej.
- o Oprogramowanie musi umożliwiać zapis dowolnie przybliżonego cyfrowo fragmentu obrazu wideo jako wirtualnego widoku z kamery i później musi być możliwe jego łatwe przywoływanie.
- o Użytkownik o prawach administratora systemu musi mieć możliwość konfigurowania stref prywatności na dowolnych kamerach stacjonarnych.
- $\circ$  Oprogramowanie musi umożliwiać użytkownikom o odpowiednich uprawnieniach wyłączanie stref prywatności.
- o Oprogramowanie musi umożliwiać usunięcie z obrazu efektu przeplotu w strumieniach wideo o rozdzielczości 4SIF przy użyciu następujących dostępnych kryteriów:
	- najwyższa wydajność
	- najlepsza jakość obrazu
	- najefektywniejszy rendering
- o W dolnej chwili użytkownik musi mieć możliwość zapisu aktualnej klatki obrazu z wybranej kamery lub klatki obrazu z wszystkich wyświetlanych kamer jednoczenie (minimum do formatów BMP i JPEG). Zrzuty muszą być również wykonywane w przypadku wykorzystania cyfrowego przybliżenia obrazu.
- o Musi istnieć możliwość bezpośredniego wydruku klatki obrazu na skonfigurowanej w systemie drukarce bez konieczności jej uprzedniego zapisu na dysku twardym stacii operatorskiej.
- o Użytkownik musi mieć możliwość cofnięcia w dowolnej chwili pojedynczym kliknięciem myszy wyświetlanego na żywo obrazu z kamery o minimum 10, 15 lub 30 sekund.
- o Operator musi mieć możliwość uruchomienia bezpośrednio z trybu wyświetlania obrazu na żywo minimum czterech różnych mikroaplikacji (apletów), których parametry minimalne to: adres IP źródła sygnału wideo, jego nazwa oraz typ użytkownika, który mikroaplikację uruchamia.
- o Musi istnieć możliwość konfiguracji rozmiaru tekstu oraz grafik wyświetlanych bezpośrednio na obrazie wideo. Rozmiar tekstu i grafik powinien móc być stały lub powinien zmieniać się automatycznie, odpowiednio do rozmiaru pola wyświetlającego obraz z kamery.
- o Pola wyświetlające obraz z kamer muszą również dostarczać użytkownikowi informacji na temat:
	- prędkości obrazu (kl./s)
	- rozdzielczości
	- zajętości pasma sieciowego
	- zajętości pasma sieciowego przez strumień audio
- o W przypadku zerwania połączenia ze źródłem sygnału wideo oprogramowanie musi umożliwiać wyświetlenie ostatniej otrzymanej w oprogramowaniu klatki obrazu wideo z utraconego źródła sygnału.
- Tryb Śledzenia/Podążania
	- o Oprogramowanie musi posiadać funkcjonalność, dzięki której w trybie wyświetlania obrazów na żywo, po wybraniu dowolnej kamery, wraz z nią wyświetlone zostaną wszystkie zdefiniowane dla niej uprzednio kamery "sąsiadujące". Dzięki tej funkcji efektywniejsze stanie się śledzenie poruszających się osób i pojazdów na terenie działania systemu monitoringu.
- Wyświetlanie obrazu na żywo na monitorach analogowych
	- o Oprogramowanie musi umożliwiać dodawanie informacji tekstowych do obrazu wyświetlanego na monitorach analogowych. Minimalne informacje to:
		- nazwa kamery
		- data i czas
	- o System musi umożliwiać rejestrację obrazu wideo na analogowych rejestratorach VCR.
	- o System musi umożliwiać tworzenie bezpośrednich połączeń pomiędzy wideoserwerami i dekoderami wideo. Połączenia te powinni transmitować następujące informacje:
		- jednokierunkową transmisję wideo
		- dwukierunkową transmisję audio
		- transmisję danych RS
	- o Użytkownik musi mieć możliwość zdefiniowania w oprogramowaniu, czy sygnał z dekodera wideo przesyłany jest na monitor analogowy, czy też do rejestratora analogowego VCR.
- Transmisja audio
	- o Użytkownik musi mieć możliwość odsłuchu sygnału audio z wielu kamer jednocześnie.
	- o Użytkownik mieć możliwość nadawania komunikatów audio do jednej kamery lub do wybranej grupy kamer jednocześnie.
- o Użytkownik musi mieć możliwość odsłuchu sygnału audio z kamery na głośnikach wbudowanych w monitor analogowy.
- o Użytkownik musi mieć możliwość nadawania komunikatów audio w kierunku kamery wyświetlanej na monitorze analogowym, za pomocą mikrofonu podłączonego do dekodera.
- o Użytkownik musi mieć możliwość wyciszenia głośników za pomocą jednego kliknięcia myszą komputerową.
- o Oprogramowanie musi umożliwiać włączenie lub wyłączenie jednoczesnego nadawania komunikatów i odsłuchu sygnałów audio (full duplex audio). Przy wyłączeniu wspomnianej opcji kierunek nadawania/odsłuchu sygnału audio powinien być przełączany przez system automatycznie.
- o W przypadku kamer IP (w tym zgodnych z ONVIF) oprogramowanie musi umożliwiać odtwarzanie sygnałów audio nadawanych przez kamery na głośnikach podłączonych do stacji PC operatora.
- Rozgłaszanie audio
	- o Użytkownicy muszę mieć możliwość nadawania rozgłoszeniowych sygnałów audio do zdefiniowanych uprzednio grup głośników (zarówno za pomocą mikrofonu, jak i komunikaty uprzednio nagrane).
	- o Użytkownicy muszę mieć możliwość definiowania harmonogramu nadawania rozgłoszeniowych sygnałów audio (komunikaty uprzednio nagrane) dla wybranej kamery, jak i dla grup kamer/głośników.
- Sterowanie PTZ
	- o Wszystkie funkcje dotyczące sterowania kamerami PTZ muszą być dostępne wyłącznie dla użytkowników posiadających odpowiednie uprawnienia.
	- o Użytkownicy muszą mieć możliwość następującej regulacji przysłony w kamerze PTZ, zarówno za pomocą myszy komputerowej, jak i dedykowanej klawiatury CCTV:
		- otwórz przysłonę
		- przymknij przysłonę
		- automatyczna regulacja przysłony
- **Trasy dozorowe** 
	- o Użytkownik systemu musi mieć możliwość tworzenia tras dozorowych składających się z uprzednio stworzonych widoków, gdzie każdy widok mógłby być wyświetlany przez czas od 1 sekundy do minimum 5 minut maksymalnie, zanim zostanie wyświetlony kolejny widok.
	- o Użytkownik musi mieć możliwość zmiany kolejności widoków w obrębie jednej trasy dozorowej.
	- o Musi istnieć możliwość uruchamiania tras dozorowych zarówno na monitorach podłączonych do stacji operatorskiej (PC), jak i na monitorach analogowych.
- **Zadania** 
	- o Użytkownicy muszą mieć możliwość tworzenia zadań (poleceń) dotyczących wyświetlania obrazów z kamer (sekwencji, widoków, tras dozorowych) – zarówno

automatycznie po zalogowaniu się użytkownika, jak i według dziennego harmonogramu.

- o Użytkownicy muszą mieć możliwość uruchamiania zaplanowanych zadań dla każdego zalogowanego aktualnie użytkownika w systemie.
- o Zawsze musi być możliwość wyłączenia i ponownego włączenia opisanych powyżej zadań.
- Numeracja w wirtualnej krosownicy
	- o Oprogramowanie musi automatycznie przypisywać wirtualną numerację do tworzonych w systemie kamer, widoków, sekwencji, tras dozorowych tak, by możliwe było ich wywoływanie z poziomu dedykowanej klawiatury CCTV.
	- o Użytkownik musi mieć możliwość ręcznej zmiany numeracji kamer, widoków, sekwencji oraz tras dozorowych.
	- o Numeracja kamer, pól wyświetlania obrazu z kamer, sekwencji, widoków oraz tras dozorowych musi zaczynać się od 1 i kończyć na 9999999.
- $\bullet$

Przeglądanie materiału wideo

- Oś czasu i kalendarz
	- o Użytkownik musi mieć możliwość odtworzenia nagań dla danej kamery z całej osi czasu. Oś czasu musi być w pełni skalowalna i przewijalna tak, by możliwe było wyświetlenie jej dowolnego odcinka.
	- o Skalowalność i przewijanie osi czasu musi być możliwe do osiągnięcia również za pomocą myszy komputerowej.
	- $\circ$  Oprogramowanie musi informować użytkownika o wszystkich nagraniach dla danej kamery, ich wielkości oraz zawierać informację o tym, na którym rejestratorze dane te są przechowywane.
	- o Przełączanie się pomiędzy rejestratorami podczas odtwarzania materiału wideo dla danej kamery musi być ręczne lub automatyczne.
	- o Oprogramowanie musi umożliwiać przejście do początku nagrania z kamery, jak i do końca nagrania z kamery za pomocą pojedynczego kliknięcia myszą.
	- o Oprogramowanie musi umożliwiać wyszukiwanie nagrań z kamer również za pomocą kalendarza (podając kolejno interesujący operatora rok, miesiąc i dzień, godzinę, minutę i sekundę).
	- o Oprogramowanie musi umożliwiać za pomocą pojedynczego kliknięcia myszą przejście do aktualnego dnia (daty) w kalendarzu.
	- o Dla wyświetlonego dla danej kamery odcinka osi czasu nagrań oprogramowanie musi zliczyć wszystkie występujące w wybranym przedziale zdarzenia alarmowe dotyczące wybranej kamery.
	- o Oś czasu musi również wyświetlać wszystkie zakładki stworzone dla wybranej kamery w określonym zakresie osi czasu lub wszystkie zakładki spełniające wymagania filtru wyszukiwania zakładek w oprogramowaniu zarządzającym (również w określonym zakresie osi czasu).
- Odtwarzanie materiału wideo na stacji operatorskiej (PC)
- o Oprogramowanie musi umożliwiać odtwarzanie materiału wideo skompresowanego jedną z co najmniej następujących metod kompresji, np. MJPEG, MPEG4 i H.264.
- $\circ$  Oprogramowanie musi umożliwiać powtórke materiału wideo w polu odtwarzania materiału na żywo, jak również pełen dostęp do archiwum z poziomu ekranu odtwarzania.
- o Oprogramowanie musi umożliwiać odtwarzanie archiwum z minimum 25 kamer jednocześnie na jednym monitorze.
- $\circ$  Oprogramowanie musi umożliwiać odtwarzanie materiału wideo z kamer zarówno w trybie synchronicznego odtwarzania wszystkich wyświetlonych kamer, jak i odtwarzania niezależnego każdej z kamer.
- o Oprogramowanie musi umożliwiać odtwarzanie zarówno samego obrazu, jak i dźwięku zsynchronizowanego z obrazem, o ile dźwięk został uprzednio zarejestrowany.
- o Oprogramowanie musi wyświetlać na odtwarzanym materiale wideo datę i czas powstania nagrania. Funkcja musi być możliwa do uruchomienia na wszystkich kamerach odtwarzanych w danym momencie lub na jednej wybranej. Konfiguracja ta powinna być niezależna od konfiguracji dotyczącej wyświetlania materiału wideo na żywo.
- o Oprogramowanie musi umożliwiać następujące czynności:
	- odtwarzanie, pauzę oraz przewijanie materiału wideo do przodu z prędkościami: x1/4, x1/2, x2, x4, x8, x16, x32, x64 oraz x128.
	- $-$  przewijanie materiału do tyłu z prędkościami: x1/4, x1/2, x2, x4, x8, x16, x32, x64 oraz x128.
	- przeskakiwanie do kolejnej/poprzedniej klatki obrazu.
- o Oprogramowanie musi wspierać dedykowaną klawiaturę CCTV posiadającą pokrętło "JOG", dzięki którego możliwe będzie płynne przewijanie materiału wideo do tyłu i do przodu z różnymi prędkościami.
- o Użytkownicy muszą mieć możliwość nawigowania po archiwum za pomocą osi czasu oraz kalendarza.
- o Użytkownicy muszą mieć możliwość błyskawicznego przeskakiwania podczas odtwarzania materiału pomiędzy wcześniejszymi i późniejszymi zakładkami, zdarzeniami alarmowymi oraz zdarzeniami detekcji ruchu.
- o Użytkownik musi mieć możliwość cyfrowego przybliżania odtwarzanego obrazu do wartości minimum 1000%. Podczas wykorzystywania cyfrowego przybliżenia operator musi mieć możliwość nawigowania po powiększonym obrazie, w celu analizy jego szczegółów.
- o Użytkownicy muszą mieć możliwość odsłaniania stref prywatności z nagranego materiału wideo, o ile posiadają do tego odpowiednie uprawnienia i poziom dostepu.
- o Operator musi mieć możliwość usunięcia przeplotu ze strumieni wideo o rozdzielczości 4SIF.
- o Użytkownicy muszą mieć możliwość szybkiego wykonania zrzutu ekranu z konkretnej kamery, jak i ze wszystkich aktualnie wyświetlanych kamer i zapisu ich

do pliku/plików BMP lub JPEG. Funkcja ta powinno również obejmować kamery wykorzystujące aktualnie funkcję cyfrowego przybliżenia obrazu.

- o Użytkownik musi mieć możliwość bezpośredniego wydruku zrzutu ekranu z aktualnie wyświetlanej klatki obrazu bez konieczności uprzedniego jej zapisu na stacji operatorskiej.
- Wyszukiwanie ruchu
	- o Użytkownicy muszą mieć możliwość skorzystania z funkcji wykrywania ruchu w materiale zarejestrowanym, w zdefiniowanym uprzednio przedziale czasowym.
	- o Użytkownik musi mieć możliwość zdefiniowania progu czułości funkcji wyszukiwania ruchu w materiale zarejestrowanym (również dla zakładek).
	- o Użytkownicy muszą mieć możliwość konfiguracji fragmentu obrazu, którego dotyczyć powinna analiza wyszukiwania ruchu, zaś funkcja powinna prezentować wyniki wyłącznie dla wybranego fragmentu obrazu.
	- o Oprogramowanie musi udostępniać następujące opcje dotyczące wyszukiwania ruchu:
		- ogólna detekcja ruchu (dla poruszania się obiektów w dowolnym kierunku)
		- kierunkowa detekcja ruchu (dla obiektów poruszających się tylko w wyznaczonym kierunku)
		- detekcja kradzieży (dla obiektów usuniętych z pola widzenia kamery)
		- detekcja bazująca na rozmiarze poruszających się obiektów
	- o Musi być możliwe łączenie ze sobą różnych funkcji wyszukiwania ruchu, w celu optymalizacji pracy operatora.
	- o Użytkownik musi mieć możliwość konfiguracji prędkości i ziarnistości (dokładności) funkcji wyszukiwania ruchu.
- Wyszukiwanie dzwięku
	- o Użytkownicy muszą mieć możliwość skorzystania z funkcji wyszukiwania w zarejestrowanym materiale dźwięku. Musi być możliwość zdefiniowania okresu wyszukiwania oraz progu czułości funkcji.
- Miniatury
	- o Oprogramowanie musi umożliwiać wyświetlanie miniatur pobranych z zarejestrowanego materiału wideo, dla zadanego przedziału czasowego. Oprogramowanie musi oferować kilka rodzajów miniatur:
		- czasowe: pobierane w regularnych odstępach dla zadanego odcinka czasu, w zdefiniowanej uprzednio maksymalnej ilości (maksymalna ilość przypisywana per użytkownik).
		- alarmowe: pobierane po jednej dla każdego zdarzenia alarmowego w zadanym odcinku czasu.
		- zakładkowe: pobierane po jednej dla każdej zakładki w zadanym odcinku czasu.
- ruchowe: pobierane po jednej dla każdego zdarzenia wykrycia ruchu przekraczającego zdefiniowany próg czułości.
- dźwiękowe: pobierane po jednej dla każdego zdarzenia wykrycia dźwięku przekraczającego zdefiniowany próg czułości.
- o Dwukrotne kliknięcie na miniaturze musi odtworzyć materiał audio/wideo powiązany z daną miniaturą.
- Zakładki
	- o Użytkownicy muszą mieć możliwość swobodnego dodawania zakładek do uprzednio zarejestrowanego materiału wideo.
	- o Wyszukiwanie zakładek w systemie musi być możliwe według następujących kryteriów:
		- po nazwie lokalizacji
		- po nazwie kamery
		- po zakresie czasu
		- po określonym tekście zawartym w zakładce
	- o System musi umożliwiać generowanie raportów zakładek i ich eksportu do formatu RTF lub CSV.
	- o Użytkownicy muszą mieć możliwość usunięcia z systemu jednej lub więcej zakładek (jeżeli zostały one utworzone przez tego użytkownika).
	- o Użytkownicy muszą mieć możliwość usuwania zakładek stworzonych przez innych użytkowników, mając nadane odpowiednie uprawnienia.
	- o Zakładki w systemie muszą być przechowywane wspólnie z rejestrowanym materiałem wideo bezpośrednio na rejestratorze, nie zaś na stacji operatora.
	- o Użytkownicy muszą mieć możliwość łatwego dostępu do materiału skorelowanego z wybraną zakładką.
	- o Musi być możliwe wprowadzenie do systemu jako zakładki dowolnej informacji tekstowej za pomocą SDK.
	- o Oprogramowanie musi wyświetlać treść zakładki tuż obok odtwarzanego, skorelowanego z nią nagrania.
	- o Oprogramowanie musi umożliwiać szczegółowe filtrowanie zakładek, np. po czasie ich powstania, czy też po nazwie użytkownika je tworzącego.
	- o Na liście wyświetlającej zakładki podświetlanie zakładek musi być dynamiczne, tj. podczas odtwarzania materiału wideo zakładki powinny przełączać się automatycznie, zawsze na tą, która powiązana jest z aktualnie odtwarzanym materiałem.
	- o Ręczne przełączanie się pomiędzy zdarzeniami, również musi utrzymywać synchronizację podświetlania zakładek z odtwarzanym materiałem wideo.
	- o Dodanie zakładki musi być możliwe również z poziomu pola wyświetlania obrazu na żywo z kamery.
	- o Użytkownicy muszą mieć możliwość wyświetlania zakładek na przezroczystym tle, bezpośrednio w polu wyświetlania obrazu kamery.
	- o Oprogramowanie musi umożliwiać wyświetlanie zakładek użytkownikom o odpowiednich uprawnieniach. Dany użytkownik musi mieć możliwość wyświetlania

zakładek stworzonych przez użytkowników o równym sobie poziomie dostępu lub niższym.

- Eksport materiału
	- o Użytkownicy muszą mieć możliwość eksportu materiału wideo z wybranej kamery lub kamer do nowo tworzonego incydentu.
	- o Użytkownik musi mieć możliwość zdefiniowania daty oraz czasu początku i końca eksportu bezpośrednio z poziomu osi czasu.
	- o Czas operacji eksportu nie może być dłuższy niż 30 sekund dla każdej godziny zarejestrowanego materiału wideo.
	- o Funkcja eksportu musi działać w tle i możliwe musi być utworzenie kolejki eksportów, które będą wykonywane automatycznie bez konieczności ciągłej ingerencji w proces operatora.
	- o Podczas procesu eksportu oprogramowanie musi informować użytkownika o postępie operacji oraz szacowanym czasie ukończenia eksportu.
	- o Użytkownicy muszą mieć możliwość dodawania kolejnych nagrań do istniejących już eksportów (incydentów).
	- o Oprogramowanie musi automatycznie podpisywać cyfrowo eksportowany materiał wideo.
	- o Użytkownik musi mieć możliwość zaznaczenia opcji, dzięki której wyeksportowany materiał wideo zostanie automatycznie zabezpieczony na rejestratorze przed nadpisaniem.
	- o Użytkownik musi mieć możliwość odtwarzania materiału wyeksportowanego w dodawanej do eksportu dedykowanej aplikacji, bez konieczności instalacji dodatkowego oprogramowania.
	- o Użytkownicy muszą mieć możliwość odtwarzania wyeksportowanych zdarzeń za pomocą dołączanej aplikacji, która powinna zawierać wszystkie funkcje powiązane z odtwarzaniem, jakie są dostępne w oryginalnej aplikacji operatora systemu.
	- o Użytkownicy muszą mieć możliwość autentykacji spójności wyeksportowanego materiału wideo, podpisanego cyfrowo przy eksporcie.
	- o Musi istnieć możliwość uruchomienia aplikacji odtwarzającej wyeksportowane zdarzenie na tej samej stacji operatorskiej co oprogramowanie operatora i wyświetlania tego samego materiału wideo, który odtwarzany jest w aplikacji operatora.
	- o Oprogramowanie musi umożliwiać eksport materiału wideo zarejestrowanego przy użyciu kompresji MJPEG, MPEG4 oraz H.264.
	- o Oprogramowanie musi umożliwiać dodanie do każdej klatki materiału wyeksportowanego informacji o dacie i czasie jej utworzenia.
	- o Administratorzy systemu muszą mieć możliwość ograniczenia dostępu użytkownikom do opcji eksportu nagrań/zdarzeń oraz do lokalizacji ich tworzenia.

#### **Rejestracja**

Konfiguracja rejestracji

- o Użytkownicy muszą mieć możliwość uruchomienia natychmiastowej rejestracji z poziomu pola wyświetlającego obraz na żywo z kamery. Pole wyświetlające obraz z kamery musi umożliwiać natychmiastowe uruchomienie rejestracji samego obrazu, jak i obrazu z dźwiękiem.
- o Użytkownik musi mieć możliwość konfiguracji rejestracji w harmonogramie na trzy różne sposoby:
	- rejestracja ciągła 24/7
	- rejestracja w zaprogramowanych odcinkach czasu (z rozdzielczością co do minuty w harmonogramie tygodniowym)
	- w przypadku wystąpienia zdarzenia lub alarmu
- o Użytkownicy muszą mieć możliwość wyboru rodzaju transmisji wykorzystywanej do rejestracji danych audio/wideo (minimum TCP, UDP, Multicast).
- o Użytkownik musi mieć możliwość wyboru, czy rejestracja strumienia danych z kamery/kodera ma dotyczyć wyłącznie danych wideo, czy również audio.
- o Użytkownicy muszą mieć możliwość zdecydowania, czy nagranie powiązane ze zdarzeniem lub alarmem powinno być w systemie chronione, czy też może być nadpisywane.
- o Użytkownik posiadający odpowiednie uprawnienia musi mieć możliwość wyłączenia i ponownego włączenia rejestracji audio/wideo.
- o Użytkownicy muszą mieć możliwość usuwania harmonogramów nagrań.
- o Użytkownicy muszą mieć możliwość kopiowania harmonogramów nagrań pomiędzy kamerami w obrębie jednego rejestratora.
- o Użytkownik musi mieć możliwość skopiowania wszystkich harmonogramów nagrań dla wszystkich kamer z jednego rejestratora na inny rejestrator.
- o Użytkownicy muszą mieć możliwość skorzystania z funkcji blokady (lockout), dzięki której wybrana kamera lub cała lokalizacja jest niemożliwa do wyświetlenia i rejestracji dla wszystkich pozostałych użytkowników, poza użytkownikiem, który z funkcji tej skorzystał.
- o Oprogramowanie musi podczas rejestracji nagrań na rejestratorze umożliwiać skorzystanie z cyfrowego podpisu nagrań (watermarking).
- Zarządzanie nagraniami
	- o Użytkownicy muszą mieć możliwość wyszukiwania nagrań w zdefiniowanym przez siebie przedziale czasowym.
	- o Użytkownicy muszą mieć możliwość ochrony nagrań przed nadpisaniem, skasowaniem.
	- o Użytkownik musi mieć możliwość usunięcia ochrony wcześniej chronionych nagrań.
	- o Oprogramowanie musi wyświetlać komunikat ostrzegawczy w momencie wykrycia, iż dostępna na rejestratorze przestrzeń dyskowa jest niewystarczająca na przechowywanie nagrań przez okres zdefiniowany w konfiguracji rejestratora.

## Alarmy

Konfiguracja alarmów

- o Oprogramowanie musi obsługiwać cyfrowe wejścia alarmowe wbudowane w kamery IP, kodery, dekodery oraz panele alarmowe.
- o Oprogramowanie musi alarmować operatora w wyniku całkowitego zaniku obrazu ze źródła sygnału.
- o Oprogramowanie musi alarmować operatora w wyniku zaniku transmisji strumienia IP ze źródła sygnału.
- o Oprogramowanie musi alarmować operatora o następujących zdarzeniach alarmowych dotyczących pracy rejestratora:
	- uszkodzona macierz RAID
	- błąd licencji oprogramowania
	- bład rejestracji
	- awaria redundantnego zasilacza rejestratora
	- awaria redundantnego interfejsu sieciowego rejestratora
- o Oprogramowanie musi generować alarmy bazujące na analizie obrazu.
- o Oprogramowanie musi obsługiwać alarmy przychodzące z systemów firm trzecich.
- o Oprogramowanie musi umożliwiać grupowanie czujników w grupy tworząc przy tym strefy alarmowe.
- o Oprogramowanie musi umożliwiać tworzenie w systemie czujników, które nie wywołują w systemie alarmów.
- o Oprogramowanie musi umożliwiać wiązanie ze sobą czujników funkcją AND tak, by alarm w systemie był generowany wyłącznie w momencie jednoczesnej aktywacji obu czujników powiązanych funkcją AND.
- o Oprogramowanie powinno obsługiwać czujniki, których aktywacja i dezaktywacja jest możliwa za pomocą różnych wejść, np. aktywacja następuje wraz z nadejściem sygnału z wejścia alarmowego jednego urządzenia, a dezaktywacja następuje w momencie nadejścia sygnału z wejścia alarmowego drugiego urządzenia.
- o Użytkownicy muszą mieć możliwość dokowania panelu wyświetlania i obsługi alarmów poniżej panelu wyświetlania obrazów z kamer na żywo lub z archiwum.
- o Użytkownicy muszą mieć możliwość sortowania listy alarmów według różnych kryteriów.
- o Oprogramowanie musi umożliwiać użytkownikom uzbrajanie i rozbrajanie stref tak, by alarmy w systemie generowane były wyłącznie w momencie, gdy strefa alarmowa jest uzbrojona.
- o Użytkownicy muszą mieć możliwość konfigurowania harmonogramów obsługi alarmów dla każdej ze stref alarmowych osobno.
- o Użytkownicy muszą mieć możliwość definiowania w harmonogramach obsługi alarmów określonych dat i godzin ich działania na tyle elastycznie, by możliwe było skonfigurowanie wyjątków np. dotyczących świąt.
- o Oprogramowanie musi umożliwiać przypisanie określonego harmonogramu obsługi alarmów do więcej niż jednej strefy.
- o Użytkownicy muszą mieć dostępną opcję przywracania poprzedniego widoku ekranu w momencie zakończenia, obsłużenia i wyczyszczenia alarmu.
- o Użytkownicy muszą mieć możliwość ręcznego uzbrajania i rozbrajania stref.
- o Użytkownik musi mieć możliwość izolowania awaryjnych wejść alarmowych (czujników), by nie generowały one w oprogramowaniu ciągłych fałszywych

alarmów. System musi w łatwy sposób sprawdzić listę aktualnie wyizolowanych czujników oraz przyczynę izolacji.

- o Oprogramowanie musi umożliwiać uzbrajanie i rozbrajanie stref na podstawie przychodzącego do systemu zdarzenia.
- o Oprogramowanie musi umożliwiać izolację i przywrócenie czujników do systemu na podstawie przychodzącego do systemu zdarzenia.
- o Użytkownicy muszą mieć możliwość nadawania strefom alarmowym priorytetu w zakresie od 1 do 10 lub szerszym.
- o Użytkownicy muszą mieć możliwość konfiguracji dźwięku alarmowego; jednego dla wszystkich stref alarmowych lub indywidualnych dla każdej ze stref. Dźwięk powinien móc być odtwarzany wyłącznie raz na początku pojawienia się alarmu lub ciągle, aż do momentu dezaktywacji alarmu.
- o Oprogramowanie musi umożliwiać wymuszenie na operatorze wprowadzenia komentarza do systemu w momencie zatwierdzania alarmu i w momencie jego obsłużenia.
- $\circ$  Oprogramowanie musi umożliwiać przypisanie do całej lokalizacji lub do wybranej strefy alarmowej dokumentu zawierającego procedurę postępowania w momencie pojawienia się alarmu (plik html, tekstowy lub link URL). Dokument ten musi być wyświetlany w momencie pojawienia się alarmu.
- o Użytkownicy muszą mieć możliwość konfiguracji czynności, które będą odpowiedzią systemu na pojawienie się alarmu:
	- wyświetlenie w określonym polu obrazu z kamery, widoku lub grupy widoków.
	- zatrzymanie wyświetlania obrazu w momencie obsłużenia alarmu.
	- wywołanie na kamerze PTZ wybranego presetu.
	- wysłanie wiadomości email do wielu użytkowników, z opcjonalnym dodaniem do maila zrzutu ekranu z kamery powiązanej z danym alarmem.
	- wyzwolenie wybranego przekaźnika na wyjściu alarmowym
	- uruchomienie alarmowej rejestracji obrazu z jednej lub wielu kamer na zdefiniowany uprzednio czas.
	- automatycznej ochrony nagrań z okresu przed wystąpieniem alarmu (okres konfigurowalny przez operatora).
- o Użytkownicy muszą mieć możliwość konfiguracji dwustopniowej obsługi alarmów (dwaj użytkownicy muszą zatwierdzić niezależnie zakończenie obsługi alarmu).
- o Oprogramowanie musi obsługiwać następujące funkcje:
	- generować alarmy powiązane z detekcją ruchu w kamerach
	- uruchamiać rejestrację obrazu w odpowiedzi na alarm powiązany z detekcją ruchu
	- generować alarm w momencie zaniku sygnału wideo z kamery
	- generować alarm w momencie zaniku transmisji danych z kamery
	- zmieniać jakość, prędkość (ilość kl./s), rozdzielczość i zajętość pasma sieciowego strumienia wideo w odpowiedzi na wygenerowane w systemie zdarzenie.
- Wyświetlanie obrazów z kamer w trybie alarmowym
	- o System musi umożliwiać użytkownikom utworzenie nieograniczonej ilości grup alarmowych, gdzie każda grupa będzie mogła zawierać indywidualny zestaw stref alarmowych i/lub czujników.
	- o Dla każdego użytkownika lub grupy użytkowników musi być możliwe przypisanie jednego lub wielu pól wyświetlania dla każdej z grup alarmowych. Powinno to obejmować również monitory analogowe.
	- o Dla alarmowego wyświetlania obrazu z kamery użytkownicy muszę mieć możliwość wyboru trybu wyświetlania. W momencie nadchodzenia dużej liczby alarmów jednocześnie kolejkowanie wyświetlania powiązanych z alarmami kamer musi być możliwe na dwa sposoby – kaskadowe, gdzie kolejne kamery wyświetlane są w kolejnych polach lub oczekujące, gdzie kamery wyświetlane są w tych samych polach, a kolejne obrazy powiązane z nowymi alarmami pojawiają się dopiero w momencie zakończenia obsługi poprzednich alarmów.
	- o W momencie, gdy wszystkie alarmy zostaną obsłużone i żadne powiązane z nimi kamery nie są już wyświetlane, oprogramowanie musi powrócić do wyświetlania standardowego podziału ekranu z przypisanymi do niego kamerami (do podziału, który był wykorzystywany zanim pojawiły się alarmy).
	- o Oprogramowanie musi w wyraźny sposób znakować pola przeznaczone do wyświetlania kamer powiązanych z alarmami (specjalna ikona oraz inny kolor tła pola).
	- o Oprogramowanie musi nadawać uprawienia, dzięki którym operator może określić, którzy użytkownicy (lub grupy użytkowników) mają dostęp do których grup alarmowych oraz które monitory służą do wyświetlania wideo powiązanego z alarmami.

Monitorowanie i diagnostyka

- Oprogramowanie musi w sposób ciągły monitorować dostępność w sieci wszystkich skonfigurowanych urządzeń i informować o tym, gdy któreś z nich przestanie być w systemie widoczne.
- Musi być możliwość zdefiniowania użytkowników, którzy będą otrzymywali w/w informacje diagnostyczne.
- Użytkownicy muszą mieć możliwość zarządzania monitorowaniem i diagnostyką poprzez:
	- o Określenie częstotliwości skanowania sieci (minuty)
	- o Określenie minimalnego interwału skanowania (milisekundy)
	- o Wykonywanie szybkiego skanowania przy logowaniu się użytkownika
	- o Wykonywania szybkiego skanowania w przypadku użycia przycisku "Odśwież".
- Oprogramowanie musi wyszukiwać w sieci urządzenia przy pomocy dowolnej kombinacji rozgłoszeniowych adresów IP, indywidualnych adresów IP lub zakresów adresów IP.
- Użytkownicy muszą mieć możliwość zatrzymania procesu skanowania sieci w dowolnej chwili.
- Użytkownik musi mieć możliwość ustawienia wybranych lokalizacji w tryb "offline". W trybie tym cała automatyczna komunikacja z lokalizacją będzie zatrzymana, choć będzie możliwe nawiązanie z nią komunikacji "na żądanie".
- Użytkownicy muszą mieć możliwość ręcznego odświeżenia widoku każdej z funkcji diagnostycznych systemu.
- Oprogramowanie musi informować użytkowników w momencie, gdy w systemie znajdują się urządzenia, których czas nie jest zsynchronizowany z czasem stacji operatorskiej (występuje różnica w czasie ustawionym na urządzeniach większa niż 60 sekund).
- Oprogramowanie musi informować operatorów o wszelkich problemach związanych z pracą rejestratorów (rodzaj dostępnych informacji zależny od modelu rejestratora).
- Użytkownicy muszą mieć możliwość sprawdzenia aktualnego stanu pracy rejestratora, w tym:
	- o Całkowitej przestrzeni dyskowej
	- o Minimalnej wolnej przestrzeni dyskowej
	- o Użytej przestrzeni dyskowej
	- o Procentowej zajętości przestrzeni dyskowej
	- o Daty wygaśnięcia licencji w systemie
	- o Maksymalnej liczby obsługiwanych przez rejestrator strumieni danych
	- o Maksymalnej liczby obsługiwanych przez rejestrator strumieni danych z urządzeń firm trzecich
	- o Liczby rejestrowanych kamer
	- o Liczby kamer nie rejestrowanych na rejestratorze
	- o Liczby nagrań
	- o Maksymalnej możliwe liczby nagrań
	- o Wieku ostatniego usuniętego nagrania
	- o Czasu lokalnego rejestratora (UTC)
	- o Stanu dodatkowych funkcji charakterystycznych dla danego modelu rejestratora.
- Użytkownicy muszą mieć możliwość sprawdzenia zajętości przestrzeni dyskowej dla każdej wybranej kamery. Musi być również możliwość wyświetlenia dla rejestratora listy wszystkich rejestrowanych na nim kamer, wraz z zajętością przez nie przestrzeni dyskowej (dla każdej z kamer z osobna). A ponadto:
	- o Daty i czasu, od kiedy dana kamera jest rejestrowana na rejestratorze
	- o Daty i czasu ostatniego nagrania z kamery na danym rejestratorze
	- o Całkowitego rozmiaru wszystkich nagrań z danej kamery
	- o Całkowitego czasu trwania wszystkich nagrań z danej kamery
	- o Średniej zajętości pasma dla danej kamer z całego okresu jej rejestracji
- Oprogramowanie musi posiadać wbudowany minimum trzystopniowy miernik obciążenia pracy stacji operatorskiej.
- Oprogramowanie musi umożliwiać utworzenie jednego archiwum zawierającego wszystkie dzienniki zdarzeń (logi) oraz pliki bazy danych.

Instalacja

- Oprogramowanie podczas instalacji musi umożliwiać stworzenie nowej bazy danych systemu.
- Musi istnieć możliwość współdzielenia pojedynczej bazy danych systemu przez wiele instalacji oprogramowania zarządzającego.
- Użytkownicy muszą mieć możliwość zdefiniowania lokalizacji dla zapasowej bazy danych systemu, z której korzystanie następowałoby dopiero w momencie braku dostępności głównej/podstawowej bazy danych systemu.
- Oprogramowanie musi automatycznie sprawdzać zmiany dokonujące się w bazie danych systemu.
- Oprogramowanie systemu musi być przetłumaczone na przynajmniej następujące języki:
	- o angielski
	- o francuski
	- o niemiecki
	- o hiszpański
	- o polski
	- o rosyjski
- Oprogramowanie musi umożliwiać wyświetlanie dowolnego tekstu na belce tytułowej aplikacji oraz wyświetlanie dowolnego logo (BMP) w oknie logowania się do aplikacji.
- Oprogramowanie musi zawierać kontekstowe menu pomocy.

Użytkownicy

- Konfiguracja użytkownika
	- o Użytkownicy muszą mieć możliwość tworzenia w aplikacji grup użytkowników o zdefiniowanych nazwach. Oprogramowanie musi umożliwiać utworzenie przynajmniej trzech rodzajów grup, różniących się od siebie uprawnieniami administratorskimi:
		- pełnymi (dostęp do pełnej konfiguracji systemu)
		- ograniczonymi (brak dostępu do użytkowników i grup użytkowników)
		- żadnymi (bardzo wąski zakres uprawnień administratorskich)
	- $\circ$  Oprogramowanie musi ukrywać przed zwykłymi użytkownikami opcje dostępne wyłącznie administratorom (nie tylko je wyłączać, ale usuwać całkowicie z interfejsu użytkownika).
	- o Użytkownicy muszą mieć możliwość tworzenia kont użytkowników systemu oraz przypisywania ich do grup.
	- o Użytkownicy muszą mieć możliwość aktywacji/dezaktywacji kont użytkowników w systemie.
	- o Użytkownicy muszą mieć możliwość wyboru uwierzytelniania użytkowników systemu: uwierzytelnianie oparte na uwierzytelnianiu Windows lub tradycyjne z odrębnym hasłem.
	- o System musi umożliwiać ograniczanie użytkownikom maksymalnej ilości wyświetlanych naraz strumieni wideo (na żywo, jak i w trybie odtwarzania nagrań).
- o System musi umożliwiać ograniczanie użytkownikom maksymalnej ilości wyświetlanych jednocześnie miniatur obrazów wideo.
- o Dla każdej grupy użytkowników lub pojedynczych użytkowników musi istnieć możliwość przypisania odpowiedniego priorytetu do sterowania i przejmowania sterowania od innych użytkowników kamerami PTZ.
- o System musi umożliwiać dziedziczenie uprawnień od grupy, do której należy dany użytkownik.
- o System musi umożliwiać nadawanie uprawnień grupom użytkowników, jak i pojedynczym użytkownikom dotyczących dostępu do dowolnych obiektów w systemie (lokalizacji, kamer, monitorów, sekwencji widoków, stref alarmowych, czujników, przekaźników, itp.). Dla każdego z obiektów dostęp do niego musi być ograniczony na różne sposoby:
	- widoczność obiektu na drzewie urządzeń i lokalizacji
	- wyświetlanie wideo z kamer, sekwencji, sekwencji widoków oraz tras dozorowych
	- nadawanie audio do kamery, głośnika lub grupy głośników
	- odtwarzanie nagrań
	- nagrywanie ręczne wideo z kamer
	- eksport wideo lub robienie zrzutów widoku z kamery
	- sterowanie kamerami PTZ
	- wyświetlanie wideo na monitorze analogowym, ścianie monitorów lub aktywowanie przekaźników
	- obsługa alarmów pochodzących ze strefy alarmowej
	- możliwość usuwania stref prywatności z obrazu wyświetlanego na żywo, jak i odtwarzanego z archiwum
	- odsłuch audio (na żywo, jak i z nagrań)
	- uzbrajanie i rozbrajanie stref alarmowych
	- izolowanie i przywracanie czujnika w systemie
	- konfiguracja pozycji preset na kamerach PTZ oraz dostęp do ich menu
- o Oprogramowanie musi umożliwiać użytkownikom indywidualną konfigurację następujących ustawień dla każdego komputera PC (stacji operatorskiej):
	- włączenie lub wyłączenie harmonogramów zadań
	- definiowanie lokalizacji dla zrzutów ekranu z widoków kamer
	- definiowanie formatu plików zrzutów ekranu
	- wybór pomiędzy sprzętowym a programowym wspomaganiem rendering obrazów wideo
	- domyślne używanie filtrów przeplotu podczas wyświetlania obrazów z kamer w trybie na żywo
	- domyślne używanie filtrów przeplotu podczas wyświetlania obrazów z kamer w trybie odtwarzania nagrań
	- włączenie lub wyłączenie obsługi dedykowanej klawiatury CCTV
	- wybór portu szeregowego do obsługi dedykowanej klawiatury CCTV
	- skalowalność (procentowa) tekstów wyświetlanych w polu wyświetlania obrazu z kamery
- wybór rozmiaru icon w polu wyświetlania obrazów z kamer
- wyświetlanie daty i czasu w polach wyświetlania obrazów z kamer (dla wszystkich kamer, dla wybranej kamery lub dla żadnej z kamer)
- wczytywanie wszystkich zakładek w momencie uruchamiania aplikacji
- wybór monitora spot
- automatyczna ochrona nagrań przed nadpisaniem dla wszystkich eksportowanych na zewnątrz nagrań z kamer
- doklejanie do eksportowanych nagrań daty i czasu
- o Użytkownik musi mieć możliwość wyłączenia nadawania audio w trybie duplex (jednoczesne nadawanie i odbiór).
- o Użytkownicy muszą mieć możliwość korzystania z opcji buforowania nagrań w momencie ich odtwarzania.
- o Użytkownicy muszą mieć możliwość włączania i wyłączania wyświetlania komunikatów ostrzegawczych.

#### **Logowanie się użytkownika**

- o Użytkownicy muszą mieć możliwość ręcznego logowania się do oprogramowania.
- o Musi istnieć możliwość uruchomienia oprogramowania z wiersza poleceń wraz z dodatkowymi opcjami:
	- nazwą użytkownika i jego hasłem
	- trybem pracy aplikacji (normalnym, pełnoekranowym lub trybem wyświetlającym wyłącznie pola z obrazami z kamer)
	- wyborem bazy danych systemu (lokalizacji)
- o Oprogramowane musi umożliwiać przelogowanie się użytkowników bez konieczności zamykania aplikacji i jej ponownego uruchamiania.
- o Oprogramowanie musi posiadać opcję wymuszenia na użytkownikach podawania swojego hasła również przy wylogowywaniu.
- o Oprogramowanie musi zapamiętywać konfigurację interfejsu każdego z użytkowników i przywracać ją przy każdym zalogowaniu się do systemu danego użytkownika:
	- które kamery wyświetlane były w których polach
	- czy i gdzie umiejscowiony był panel sterowania kamerami PTZ
	- pozycja okna map
	- pozycja okna alarmów
	- wielkość i pozycja głównego okna aplikacji użytkownika oraz szerokość drzewa urządzeń i lokalizacji
	- czy wyświetlany był kalendarz nagrań
- o Użytkownicy muszą mieć możliwość zmiany własnego hasła używanego do logowania się do systemu.
- o Użytkownicy muszą mieć możliwość zmiany swojej lokalizacji na drzewie urządzeń i lokalizacji.
- **Wideo**
- o Użytkownicy muszą mieć możliwość wyświetlania obrazu na żywo oraz nagrań dla każdej z kamer umieszczonych na mapie (metodą "przeciągnij i upuść").
- o W prosty sposób (za pomocą myszy komputerowej) użytkownik musi mieć możliwość wyświetlenia wideo jednoczenie dla wszystkich kamer zaznaczonych przez niego na mapie.
- o Użytkownicy muszą mieć możliwość wyświetlenia obrazu z kamery poprzez kliknięcie lewym klawiszem myszy na polu widzenia danej kamery, zdefiniowanym bezpośrednio na mapie. W ten sam sposób powinno być możliwe wywoływanie presetów dla kamer PTZ.
- $\circ$  Jeżeli dany obszar jest monitorowany przez więcej niż jedną kamerę (pola widzenia kamer na mapie nachodzą na siebie), wówczas system musi wyświetlić obraz z wszystkich kamer monitorujących dany punkt na mapie.

# Strony www

- Konfiguracja
	- o Użytkownicy muszą mieć możliwość zdefiniowania adresów stron www, które oprogramowanie będzie umożliwiać wyświetlenie wewnątrz swojego interfejsu.
	- o Oprogramowanie musi obsługiwać strony www używające protokołów standardu IETF/W3C, np. HTTP, HTML oraz skryptów JAVA.
- Nawigacja
	- o Dostęp do zdefiniowanych stron www musi być zapewniony użytkownikowi zarówno w trybie podglądu kamer na żywo, jak i w trybie odtwarzania nagrań i w trybie konfiguracji oprogramowania.
	- o Wbudowany interfejs wyświetlania stron www musi mieć standardowe przyciski nawigujące: "strona domowa", "poprzednia strona", "następna strona" oraz "odśwież".

## Ograniczony interfejs użytkownika

- Oprogramowanie musi posiadać dostępną okrojoną wersję aplikacji użytkownika, pozbawioną dostępu do konfiguracji system, nawet jeżeli zalogowany w niej użytkownik posiada uprawienia administrator systemu.
- Oprogramowanie musi posiadać ograniczone narzędzie zarządzania bazą danych systemu, nie posiadające możliwości tworzenia nowych baz danych.
- Oprogramowanie musi posiadać ograniczoną wersję służącą wyłącznie do wyświetlania materiału wideo, zapobiegającą modyfikacjom konfiguracji dziennika kontroli systemu, nawet jeżeli zalogowany użytkownik posiada uprawnienia administratora systemu.
- Moduł SDK bazy danych lokalizacji (systemu)
	- o Oprogramowanie musi udostępniać narzędzie, które będzie w stanie uzyskać dostęp do bazy danych systemu, nawet w momencie, gdy oprogramowanie zarządzające nie będzie uruchomione.
	- o Moduł SDK bazy danych musi umożliwiać otrzymanie informacji na temat wszystkich kamer, których dane przechowywane są w danej bazie, w tym:
- nazwy urządzeń
- łączy URL dostępu do urządzeń
- wybranych profili wideo
- rodzaju protokołu (np. TCP, UDP)
- rodzaju/typu kamery
- serwisowego ID kamery
- informacji na temat rejestratora rejestrującego daną kamerę
- listy uprawnień użytkowników
- danych uwierzytelniających
- o Moduł SDK bazy danych musi umożliwiać otrzymanie informacji na temat wszystkich stref alarmowych, których dane przechowywane są w danej bazie, w tym:
	- identyfikatorów i nazw stref
	- listy uprawnień użytkowników
	- adresu IP serwera alarmów

powiązanych ze strefami źródeł sygnału wideo.

## **Wymagania formalne i odbiory**

- 1. Zastosowanie wszelkich innych urządzeń i oprogramowania niż wskazane jako referencyjne wymaga pisemnej akceptacji projektanta oraz Inwestora/Użytkownika.
- 2. Każdy potencjalny oferent na etapie składania oferty zobowiązany jest przedstawić karty katalogowe oferowanych kamer, oprogramowania, serwerów, stacji operatorskich potwierdzone za zgodność przez producenta lub autoryzowanego przedstawiciela producenta na terenie RP.
- 3. Dostawca na etapie składania oferty zobowiązany jest przedłożyć oświadczenie producenta lub autoryzowanego przedstawiciela producenta na terenie RP o spełnieniu wszystkich minimalnych wymagań określonych wyżej dla oferowanych kamer, oprogramowania zarządzającego oraz stacji operatorskich oraz serwerów.
- 4. Oferent na etapie odbioru systemu zobowiązany jest dostarczyć certyfikat wystawiony przez producenta lub przedstawiciela producenta na terenie RP potwierdzający posiadanie aktualnej certyfikacji w zakresie instalacji, konfiguracji oraz serwisu zaoferowanego oprogramowania zarządzającego wystawiony na potrzeby niniejszego projektu.
- 5. Podczas odbiorów systemu sprawdzeniu podlegać będą pod względem spełnienia niniejszych wymagań co najmniej następujące obszary:
	- wszystkie funkcjonalności oprogramowania i kamer,
	- parametry kamer,
- parametry serwerów i stacji oglądowych,
- parametry monitorów

stabilność pracy systemu – zarządzanie funkcjami systemu, zarządzanie na żywo oraz eksport i zarządzanie nagranym materiałem.

## **1.15. Uwagi końcowe i wytyczne dla prac montażowych.**

Całość prac należy wykonać zgodnie z obowiązującymi przepisami i normami PN-E oraz instrukcjami organizacji bezpiecznej pracy przy urządzeniach elektroenergetycznych.

Prace montażowe należy prowadzić zgodnie z obowiązującymi zasadami i przepisami BHP i p.poż.

Po zakończeniu prac należy wykonać pomiary sprawdzające, sporządzić protokoły oraz przekazać protokolarnie instalację użytkownikowi.

Zastosowanie zmian materiałów wymaga pisemnej zgody projektanta i akceptacji zamawiającego.

Roboty ziemne i związane z przyłączeniem nowych urządzeń do instalacji uziemiającej i odgromowej należy wykonać jak w warunkach szczególnie niebezpiecznych.

# **1.15 Zapotrzebowanie mocy**

Przewidywane zapotrzebowanie mocy dla budynku wynosi :

**Pz = 39 kW .** 

# Bilans mocy dla obiektu:

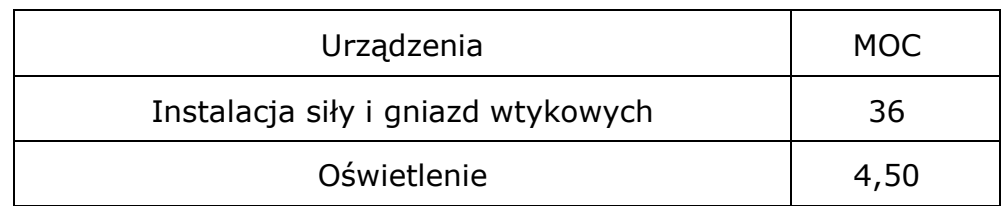

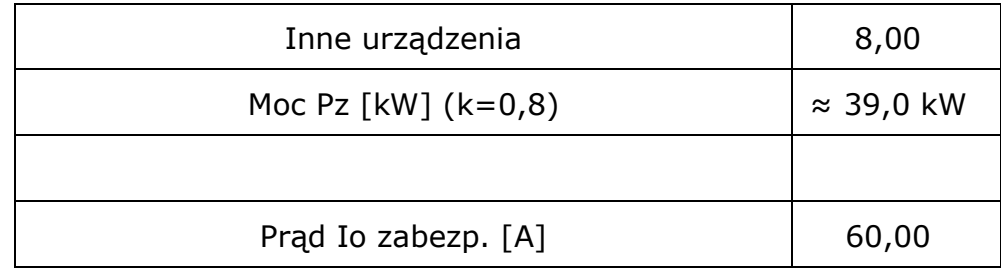

# **2. INFORMACJA O PLANIE BEZPIECZEŃSTWA I OCHRONY ZDROWIA**

#### **2.1 Podstawa opracowania.**

Gmina Sochaczew Ul. Warszawska 155 96-500 Sochaczew

#### **2.2 Zakres zamierzenia budowlanego.**

Przedmiotem inwestycji jest: Rozbudowa Szkoły Podstawowej GAWŁÓW 79A, jednostka 142807\_2 gm. Sochaczew,

obręb 0012 Gawłów, działka nr ew. 154

# **2.3 Zakres wykonywanych prac.**

Zakres wykonywanych prac elektrycznych obejmuje wykonanie nowych instalacii

elektrycznych związanych z budową budynku magazynowego z częścią biurowo-socjalną oraz uruchomienie nowych

- instalacji elektrycznych:
- czas trwania budowy: powyżej 30 dni,
- jednoczesne zatrudnienie: poniżej 10 pracowników,

- 
- 

- zakres robót: powyżej 100 osobodni.

#### **2.4 Zasadniczy zakres prac montażowych.**

Zakres zasadniczych prac montażowych obejmuje:

- montaż nowych tras kablowych dla kabli i przewodów,
- układanie nowych kabli i przewodów,
- montaż rozdzielnic elektrycznych nn, urządzeń i osprzętu,
- montaż opraw oświetleniowych i osprzętu,
- wykonanie instalacji odgromowej,
- wykonanie prób i pomiarów powykonawczych,
- podłączenie instalacji i urządzeń pod napięcie.

# **2.5 Elementy zagospodarowania działki lub terenu, które mogą stwarzać zagrożenie**

**bezpieczeństwa i zdrowia ludzi.**

Zagospodarowanie terenu należy wykonać przed rozpoczęciem faktycznych robót budowlanych. W skład zagospodarowania terenu wchodzą:

- sieć komunikacyjna,
- środki transportu poziomego i pionowego,
- składowiska i magazyny materiałowe,
- budynki zaplecza budowy,
- oświetlenie placu budowy,
- sieci,
- środki ochrony p.poż.,
- ogrodzenie.

Teren budowy powinien być ogrodzony i oznakowany. Strefy niebezpieczne na placu budowy, wyznacza się poprzez ich wygrodzenie balustradami i oznakowanie.

Eksploatacja urządzeń i instalacji elektroenergetycznych powinna wiązać się z okresowym wykonywaniem oględzin, przeglądów, pomiarów i prób w terminach określonych przez pracowników dozoru w instrukcji eksploatacji. Rozdzielnie budowlanego prądu elektrycznego powinny być zabezpieczone przed dostępem nieupoważnionych osób.

# **2.6 Przewidywane zagrożenia podczas realizacji robót budowlanych.**

Przewidywane zagrożenia występujące podczas realizacji budowlanych robót elektrycznych:

- urazy mechaniczne - montaż przy użyciu dźwigu, układanie kabla w wykopie i montaż

uziemień,

- urazy i upadki przy pracach ziemnych,

- upadek osób z wysokości – prace na wysokości (montaż tras kablowych, montaż kabli

i przewodów),

- hałas - prace kucia w ścianach i wykonywania przepustów ( ściany, fundamenty),

- porażenie prądem elektrycznym - prace w pobliżu czynnych urządzeń będących pod

 napięciem, prace podczas uruchomiania instalacji lub przy pracy elektronarzędziami,

- oparzenie łukiem elektrycznym,

- powstanie pożaru,

- oślizgnięcie z powodu oblodzenia pomostów roboczych,
- porażenie piorunem,
- uderzenie przedmiotem spadającym z wyższych kondygnacji,
- skaleczenia, stłuczenia, zmiażdżenia itp.,

- zaprószenie oczu – prace montażowe, cięcie metalowych elementów np.

koryt i

konstrukcji wsporczych,

## **2.7 Zagrożenia przy robotach ziemnych.**

- wykonywanie robót niezgodnie z założoną technologią robót,

- nieprzestrzeganie warunków bhp podczas robót przy czynnych instalacjach,

- niezachowanie odpowiedniego nachylenia skarpy,
- składowanie materiałów na krawędzi wykopu,
- niestaranne wykonanie szalunków lub ich brak,
- użycie niewłaściwych materiałów do wykonania szalunków,
- brak lub niewłaściwe zejścia do wykopów,
- przebywanie w zasięgu pracy ramienia koparki,
- wykonywanie napraw sprzętu bez należytego zabezpieczenia przed jego osunięciem,
- kontroli izolacji kabli i przewodów doprowadzających energię elektryczną,
- lekceważenie zagrożeń ze strony niewypałów,

#### **2.8 Zagrożenia przy pracach na wysokości.**

- nie wyposażenie pracowników, stosownie do rodzaju prac wykonywanych na ysokości, w sprzęt chroniący przed upadkiem,
- nieuważnie lub nieprawidłowe używanie przez pracowników sprzętu ochronnego,
- niewłaściwy stan techniczny urządzeń zabezpieczających,
- niedostateczne informowanie pracowników o zagrożeniach,
- niska świadomość zagrożenia,
- niewłaściwa organizacja pracy.

# **2.9 Środki techniczne i organizacyjne, zapobiegające niebezpieczeństwom wynikającym z wykonywania robót budowlanych.**

Wszystkie prace na terenie budowy należy wykonywać z zachowaniem przepisów BHP, zawartych w Rozporządzeniu Ministra Pracy i Polityki Socjalnej z dn.26.09.1997r. w sprawie ogólnych przepisów bezpieczeństwa i higieny pracy oraz Rozporządzeniu Ministra Infrastruktury z dn. 06.02.2003 r. w sprawie bezpieczeństwa i higieny pracy podczas wykonywania robót budowlanych, a także poszczególnych norm i wymagań technicznych oraz warunków wykonywania i odbioru robót budowlanych, łącznie z instrukcjami producentów materiałów i urządzeń.

Na czas prowadzenia poszczególnych robót budowlanych i elektrycznych należy odpowiednio oznakować i zabezpieczyć miejsca prowadzenia robót pod kątem bezpieczeństwa pracy i ewentualnego pożaru.

Środki techniczne i organizacyjne zapobiegające niebezpieczeństwom przy pracach elektrycznych:

- zatrudnianie pracowników o odpowiednich kwalifikacjach oraz uprawnieniach SEP
- do prac przy urządzeniach elektroenergetycznych,
- stosowanie sprawnych i bezpiecznych narządzi,
- wyposażenie budowy w podstawowe środki pierwszej pomocy,
- wyposażenie placu budowy w niezbędne środki p.poż.,
- zabezpieczenie placu budowy w niezbędne środki łączności,
- wyłączenie i uziemienie sieci elektroenergetycznej,
- zabezpieczenie placu budowy przed dostępem osób niezatrudnionych,
- składowanie materiałów budowlanych w odpowiednich miejscach tak aby nie tarasowały i utrudniały dojazdu i dojścia,
- odzież ochronna: ubrania, kurtki, płaszcze, kombinezony, rękawice, buty ochronne,
- ochrona głowy: kaski ochronne, których zadaniem jest maksymalne zabezpieczenie
- głowy przed uderzeniami i przedmiotami spadającymi z wysokości,
- ochrona twarzy i oczu: okulary ochronne i osłony twarzy; przysługują pracownikom
- wykonującym prace cięciu konstrukcji wsporczych tras kablowych,
- ochrona słuchu: wkładki, nauszniki, których stosowanie ma na celu ochronę

człowieka przed utratą słuchu spowodowaną pracą w hałasie,

- ochrony zabezpieczające przed upadkiem z wysokości: pasy bezpieczeństwa, szelki
	- bezpieczeństwa,
- prace na wysokości wykonywać z drabin przyściennych i rusztowań z zastosowaniem szelek bezpieczeństwa,
- prace na urządzeniach elektroenergetycznych wykonywać przy urządzeniach
- wyłączonych spod napięcia,
- przed przystąpieniem do robót związanych z przebudową układu zasilającego

 powiadomić Pogotowie Energetyczne Zakładu Energetycznego o terminie ich rozpoczęcia i zakończenia.

# **2.10 Przygotowanie, wydzielenie i oznakowanie miejsca prowadzenia robót.**

Przed rozpoczęciem robót należy realizowany odcinek instalacji odłączyć od sieci zasilających. W terenie na którym prowadzone są roboty demontażowo-montażowe, należy:

- wytyczyć przez uprawnione służby geodezyjne trasy linii elektrycznej podlegającej
- przebudowie,
- wytyczyć lokalizacje dźwigu dla poszczególnych prac demontażowych i montażowych,
- odpowiednio zabezpieczyć i oznakować tablicami ostrzegawczymi.

Przy realizacji prac z wykorzystaniem dźwigów i podnośników prace powinny być uzgadniane w formie pisemnej z kierownikiem budowy oraz właścicielem bądź odpowiednią osobą administrującą dany teren. W szczególności dotyczy to wyłączenia z ruchu pasa placu z uwagi na planowane prace. W czasie wykonywania robót sposobami zmechanizowanymi wszystkie osoby i maszyny powinny znajdować się poza strefą zagrożoną.

# **2.11 Bezpieczeństwo przy pracach na wysokości.**

Przy pracach na wysokości należy:

- praca na wysokości jest określona jako praca na powierzchni znajdującej się na wysokości co najmniej 1.0 m nad poziomem podłogi lub ziemi,
- prace na wysokości powinny być organizowane i wykonywane w sposób nie zmuszający pracownika do wychylania się poza balustrady lub obrys urządzenia na którym stoi, w czasie prowadzenia prac,
- na powierzchniach wzniesionych na wysokości powyżej 1 m nad poziomem podłogi lub ziemi, na których przebywają w związku z wykonywana pracą pracownicy, należy zainstalować balustrady z poręczą na wysokość 1.1 m z poprzeczka w połowie wysokości i krawężnikiem szerokości 15 cm,
- przy pracy na konstrukcjach na wysokości powyżej 2m nad poziomem terenu należy zapewnić stosowanie przez pracowników hełmów ochronnych oraz sprzętu chroniącego przed upadkiem z wysokości,
- przed rozpoczęciem prac na wysokości należy sprawdzić stan techniczny konstrukcji i urządzeń na których maja być wykonywane prace, a także stabilność i wytrzymałość na przewidywane obciążenia.

# **2.12 Narzędzia i sprzęt.**

- narzędzia i sprzęt powinny być utrzymane w należytym stanie technicznym nie zagrażającym życiu i zdrowiu pracowników,
- narzędzia i sprzęt należy utrzymać zgodnie z obowiązującymi przepisami, instrukcjami obsługi i DTR,
- utrzymanie narzędzi i sprzętu we właściwym stanie technicznym jest jednym z podstawowych obowiązków pracownika,
- przed rozpoczęciem pracy pracownik ma obowiązek sprawdzenia stanu technicznego używanych narzędzi i sprzętu,
- po zakończeniu pracy nardzie i sprzęt należy oczyścić i zakonserwować narzędzia i sprzęt.

# **2.13 Uwagi końcowe.**

- prace budowlane mogą być wykonane tylko na terenie objętym decyzją o pozwoleniu na budowę,
- w trakcie budowy należy dbać o porządek i ład na terenie budowy oraz na wyjazdach z placu budowy,
- po zakończeniu budowy należy uprzątnąć teren budowy i uporządkować teren wokół zrealizowanego obiektu,
- kierownik budowy, przez rozpoczęciem budowy, jest zobowiązany sporządzić lub zapewnić sporządzenie planu bezpieczeństwa i ochrony zdrowia ("plan bioz"), uwzględniający specyfikę obiektu budowlanego i warunki prowadzenia robót budowlanych, zgodnie z Rozporządzeniem Ministra Infrastruktury z dn. 23.06.2003 roku w sprawie informacji dotyczącej bezpieczeństwa i ochrony zdrowia oraz planu bezpieczeństwa i ochrony zdrowia,
- wszelkie prace w ramach projektu należy traktować jak prace pod napięciem w

 warunkach szczególnego zagrożenia z zachowaniem przepisów bezpieczeństwa, określonych w polskich normach bezpieczeństwa PN-E, przepisach branżowych SEP,

- całość prac wykonać zgodnie z obowiązującymi przepisami i normami PN- E oraz przepisami Zakładu energetycznego.
- -prace montażowe prowadzić na polecenie pisemne zgodnie z zasadami i przepisami BHP i p.poż,
- po zakończeniu prac wykonać pomiary sprawdzające oraz sporządzić protokoły oraz przekazać protokolarnie instalację użytkownikowi,
- zastosowanie zmian materiałów wymaga pisemnej zgody projektanta, przy czym nie dopuszcza się stosowania zamienników materiałowych producentów nie dopuszczonych do stosowania na terenie Polski,
- wszelkie prace ziemne prowadzić na podstawie uzgodnień geodezyjnych z planem przeszkód wykonanych bezpośrednio przed przystąpieniem do ich wykonania, a po ich wykonaniu należy sporządzić inwentaryzację geodezyjną celem uaktualnienia map i baz danych,
- przy realizacji zadnia stosować instrukcje montażowe, zalecenia i wymagania producentów instalowanych kabli i urządzeń,
- przed zasypaniem kable, przepusty i osłony rurowe zinwentaryzować geodezyjnie w uzgodnieniu z inspektorem nadzoru.

Miejscowość i data : **Pruszków, grudzień 2019 r.**

## **OŚWIADCZENIE PROJEKTANTA W TRYBIE ART. 20. UST. 4 USTAWY PRAWO BUDOWLANE**

Ja niżej podpisany: mgr inż. **Grzegorz Kępiński**  posiadający uprawnienia do projektowania nr: **Wa-496/01**

w specjalności: sieci instalacji i urządzeń elektrycznych i elektroenergetycznych

należący do: Mazowieckiej Izby Inżynierów Budownictwa

nr rej. Izby**: MAZ/IE/0049/02** oświadczam, że projekt BUDOWLANY

dotyczący instalacji elektrycznych i niskoprądowych:

Rozbudowa Szkoły Podstawowej GAWŁÓW 79A, jednostka 142807\_2 gm. Sochaczew, obręb 0012 Gawłów, działka nr ew. 154

został sporządzony zgodnie z

obowiązującymi przepisami oraz zasadami wiedzy technicznej.

 Projektant (pieczątka i podpis)

#### WOJEWODA MAZOWIECKI

Warszawa, dnia 2/.12.2001 r.

Nr ewid.uprawnień: Wa-496/01

# DECYZJA NR 615 /U/01

Na podstawie art. 13 i 14 ustawy z dnia 07 lipca 1994 r. Prawo budowlane (Dz.U.Nr 89) z 1994 r. poz.414)z późn.zm. oraz § 9 rozporządzenia Ministra Gospodarki Przestrzennej i Budownictwa z dnia 30 grudnia 1994 r. w sprawie samodzielnych funkcji technicznych w budownictwie (Dz.U.Nr 8 z 1995 r. poz.38), w związku z art.104 § 1 i 2 Kpa, po rozpatrzeniu wniosku Pana inż Grzegorza Karola Kepińskiego, na podstawie dokumentów stwierdzających wymagane wykształcenie (dyplom Politechniki Warszawskiej, Wydział Elektryczny, na kierunku Elektrotechnika w zakresie elektroenergetyki) i praktyke zawodowa oraz na podstawie pozytywnej oceny z egzaminu na uprawnienia budowlane złożonego przed Komisja egzaminacyjną-

#### NADAJE

#### Panu inż. Grzegorzowi Karolowi Kepińskiemu

#### ur.dnia 28 stycznia 1974 r. w Warszawie

#### UPRAWNIENIA BUDOWLANE DO PROJEKTOWANIA BEZ OGRANICZEŃ W SPECJALNOŚCI INSTALACYJNEJ W ZAKRESIE SIECI, INSTALACJI I URZADZEŃ ELEKTRYCZNYCH I ELEKTROENERGETYCZNYCH

Zgodnie z § 4 ust. 2 rozporządzenia Ministra Gospodarki Przestrzennej i Budownictwa z dnia 30 grudnia 1994 r. uprawnienia budowlane do projektowania bez ograniczeń stanowią również podstawę do sprawdzania projektów budowlanych w specialności objetej tymi uprawnieniami.

#### **UZASADNIENIE**

W związku z potwierdzeniem przez Komisję egzaminacyjną, powołaną przez Wojewodę Mazowieckiego, Zarządzeniem Nr 128 z dnia 12 czerwca 2001 r., posiadania przez Pana inż. Grzegorza Karola Kępińskiego, wymaganego prawem wykształcenia oraz praktyki zawodowej koniecznej do uzyskania uprawnień budowlanych w powyższej specjalności i po uzyskaniu pozytywnego wyniku z egzaminu na uprawnienia budowlane - orzeczono jak w sentencji.

Od niniejszej decyzji służy odwołanie do Głównego Inspektora Nadzoru Budowlanego w terminie 14 dni od daty otrzymania decyzji za pośrednictwem Wojewody Mazowieckiego.

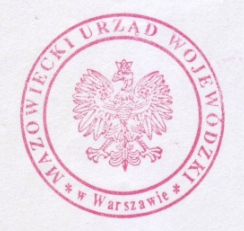

Zup. Wojewody Mazowieckiego<br>ARCHTEKT WOJEWÓDZKI ch. Barbara Łasińska

Miejscowość i data : **Sochaczew, grudzień 2019 r.**

# **OŚWIADCZENIE SPRAWDZAJĄCEGO W TRYBIE ART. 20. UST. 4 USTAWY PRAWO BUDOWLANE**

Ja niżej podpisany: mgr inż. **Agnieszka Stachura - Andrzejewska**  posiadający uprawnienia do projektowania nr: **18/91/Sk-ce**

w specjalności: sieci instalacji i urządzeń elektrycznych i elektroenergetycznych

należący do: Mazowieckiej Izby Inżynierów Budownictwa

nr rej. Izby**: MAZ/IE/3364/02** oświadczam, że projekt BUDOWLANY

dotyczący instalacji elektrycznych i niskoprądowych:

Rozbudowa budynku Szkoły Podstawowej GAWŁÓW 79A, jednostka 142807\_2 gm. Sochaczew, obręb 0012 Gawłów, działka nr ew. 154

został sporządzony zgodnie z obowiązującymi przepisami oraz zasadami wiedzy technicznej.

**Sprawdzający** (pieczątka i podpis)

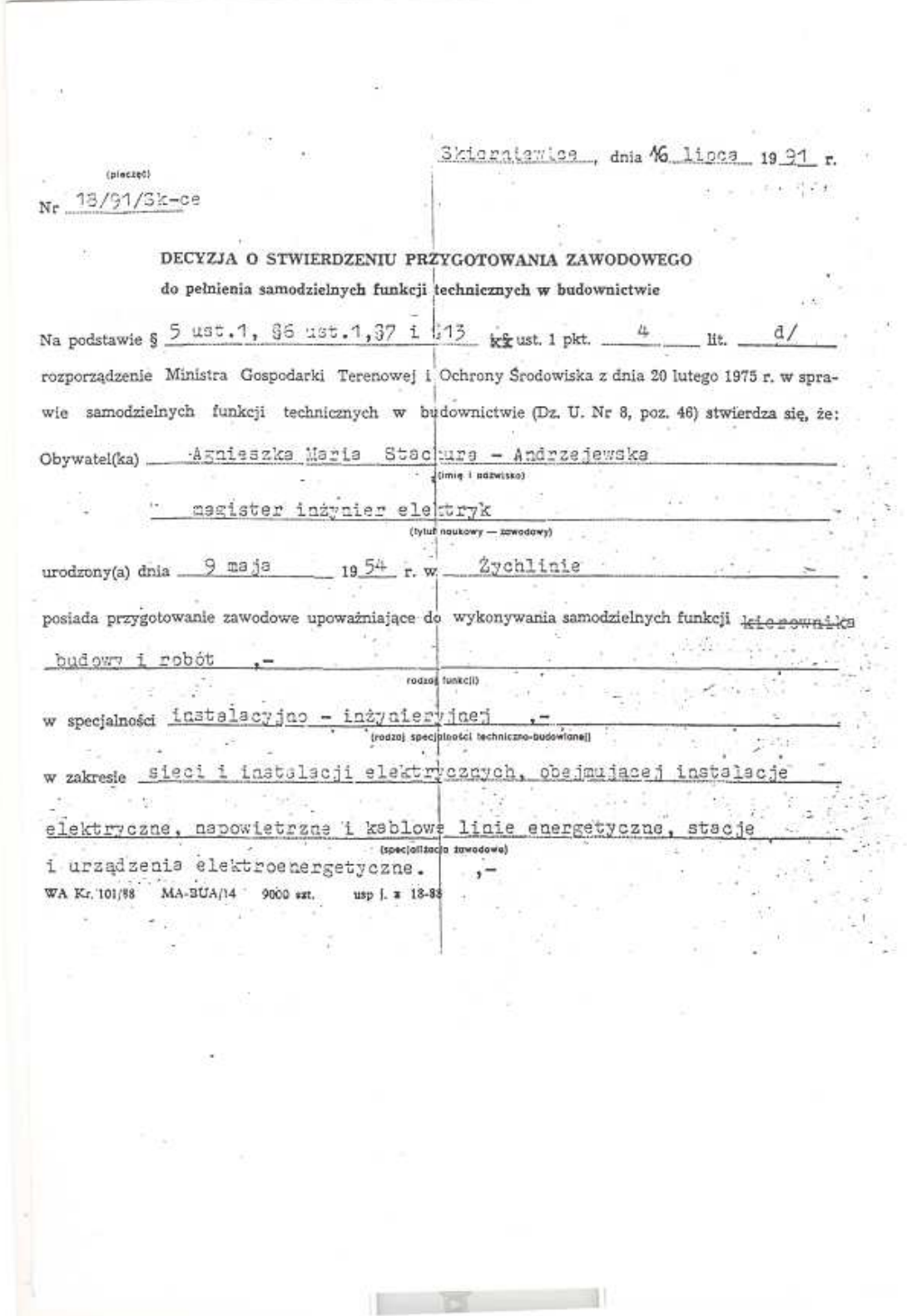

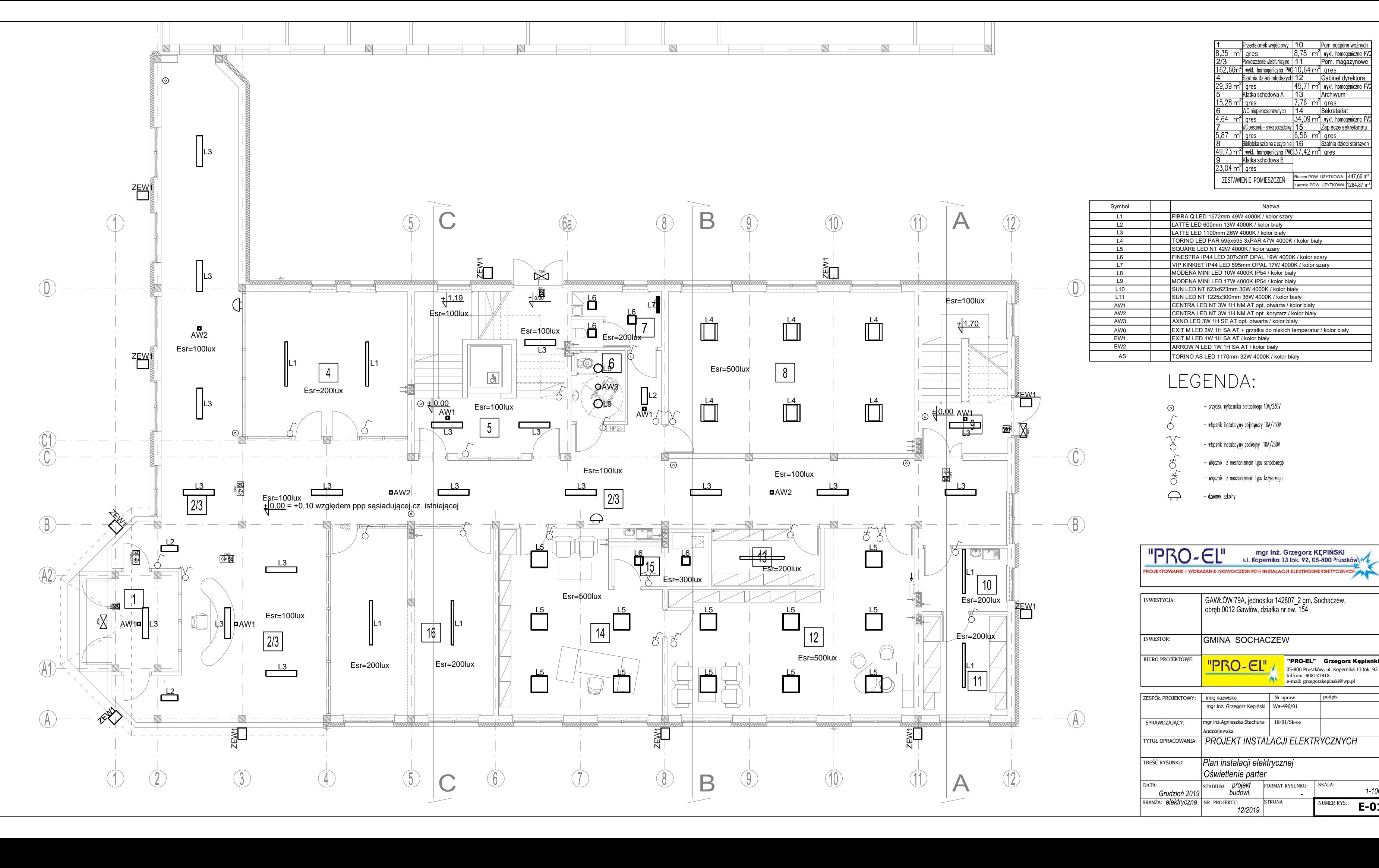

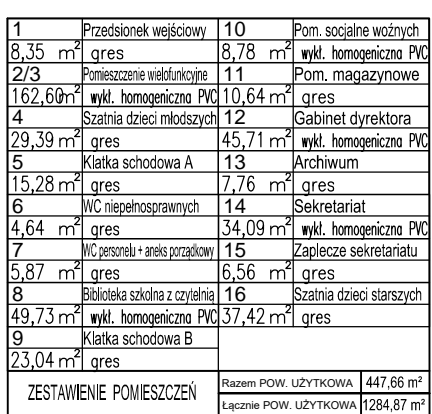

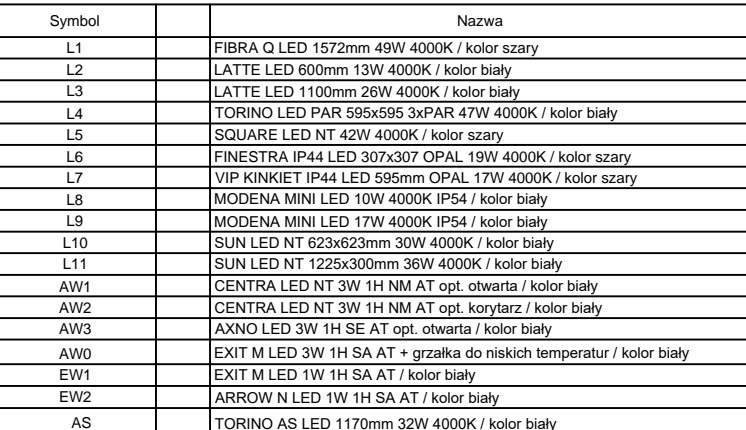

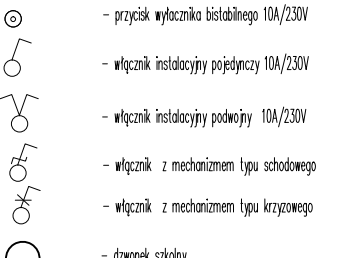

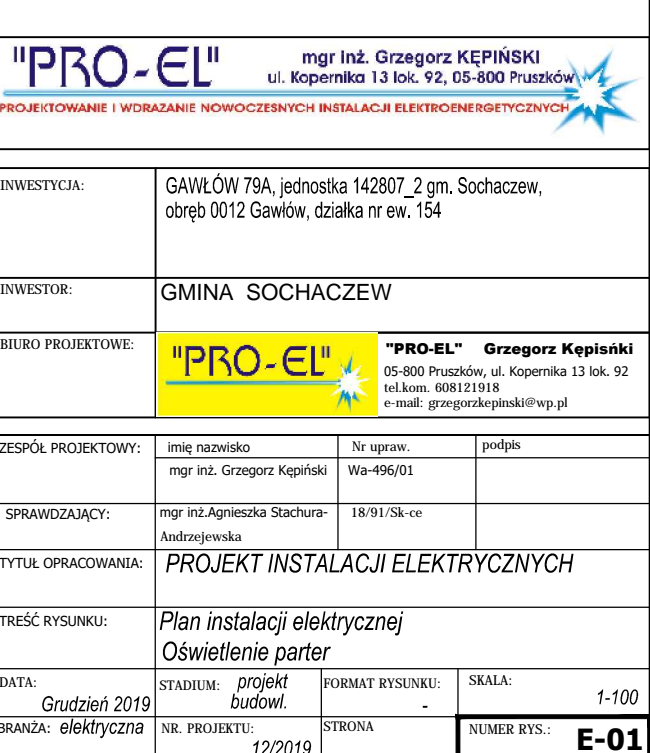

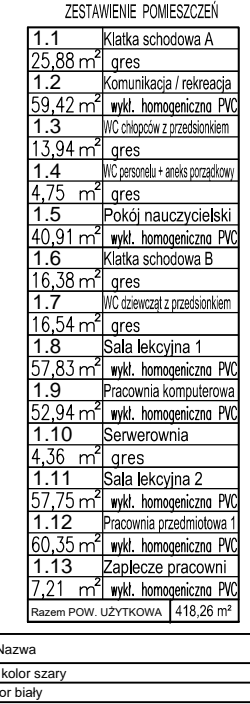

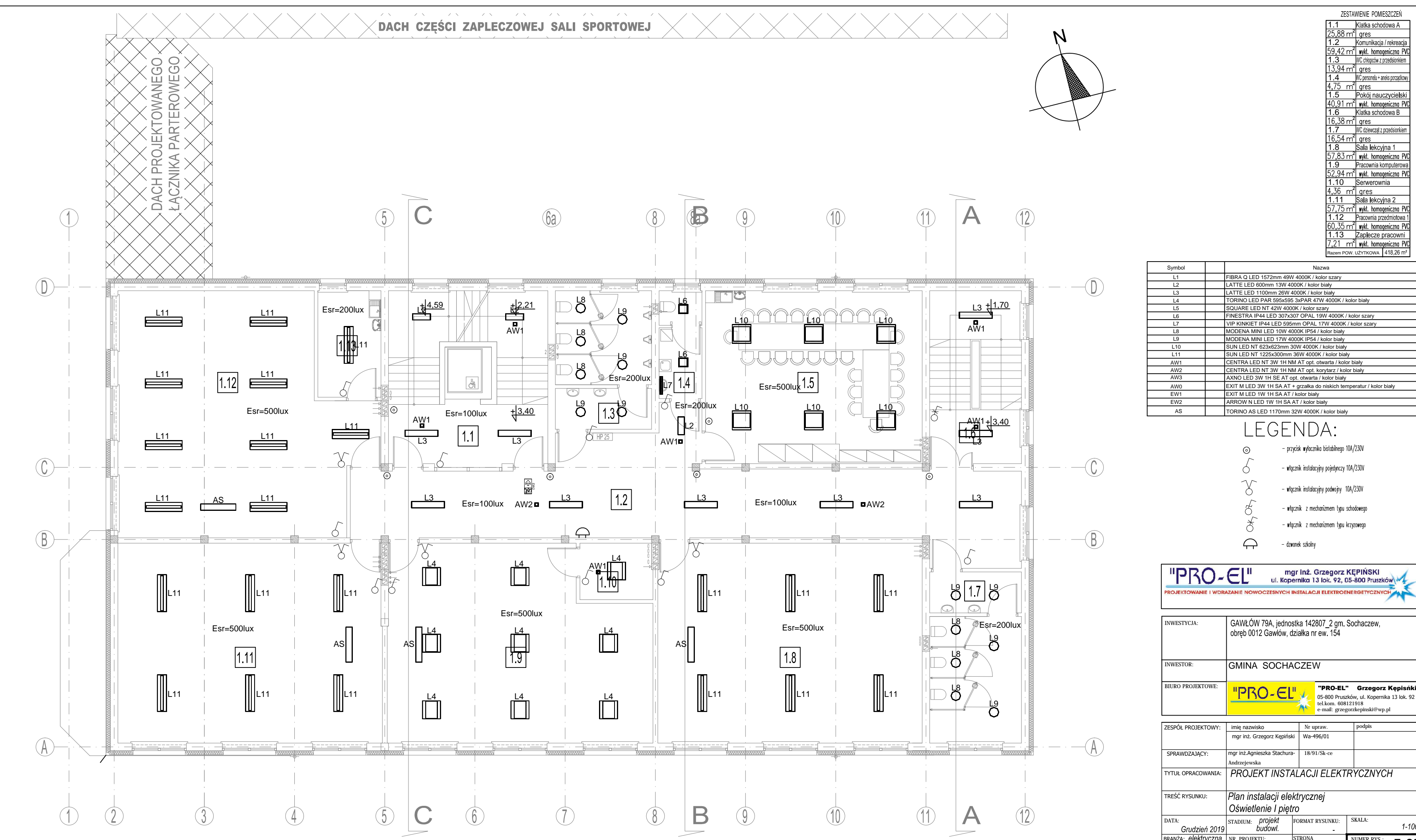

1:100 DIVOR

![](_page_70_Picture_389.jpeg)

![](_page_70_Picture_2.jpeg)

![](_page_70_Picture_390.jpeg)

![](_page_70_Picture_391.jpeg)

# S TORINO AS LED 1170mm 32W 4000K / kolor biały

![](_page_70_Picture_392.jpeg)

![](_page_71_Picture_370.jpeg)

![](_page_71_Figure_0.jpeg)

![](_page_71_Picture_371.jpeg)

![](_page_71_Picture_372.jpeg)

![](_page_71_Picture_373.jpeg)
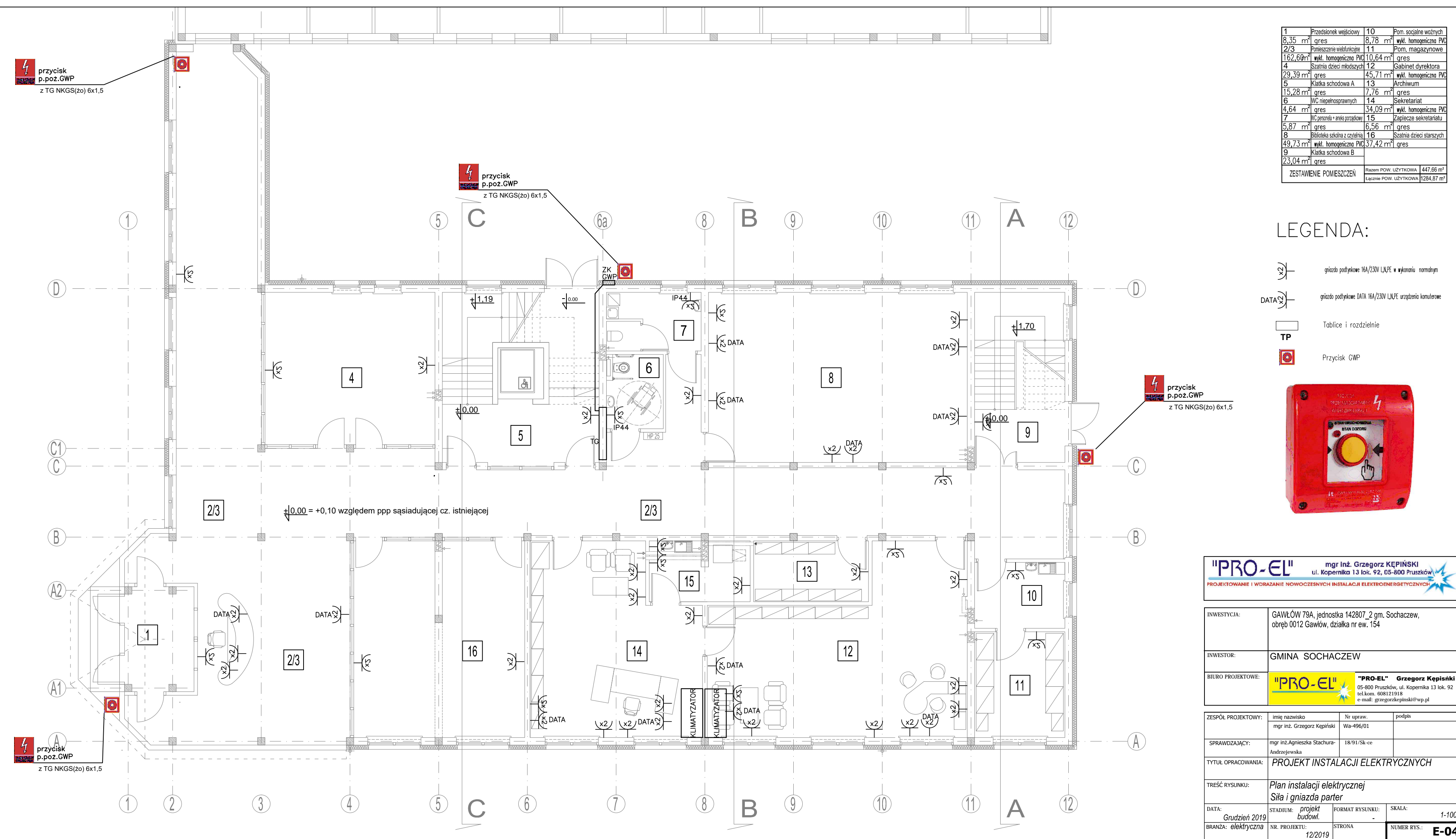

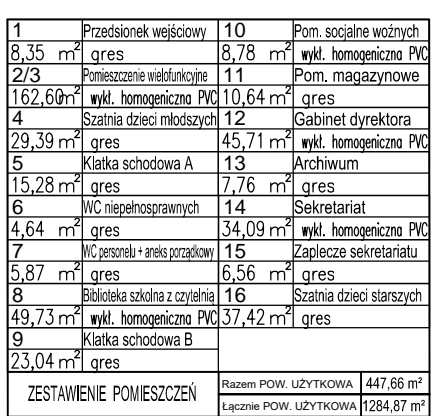

 $1 - 100$ 

 $E-04$ 

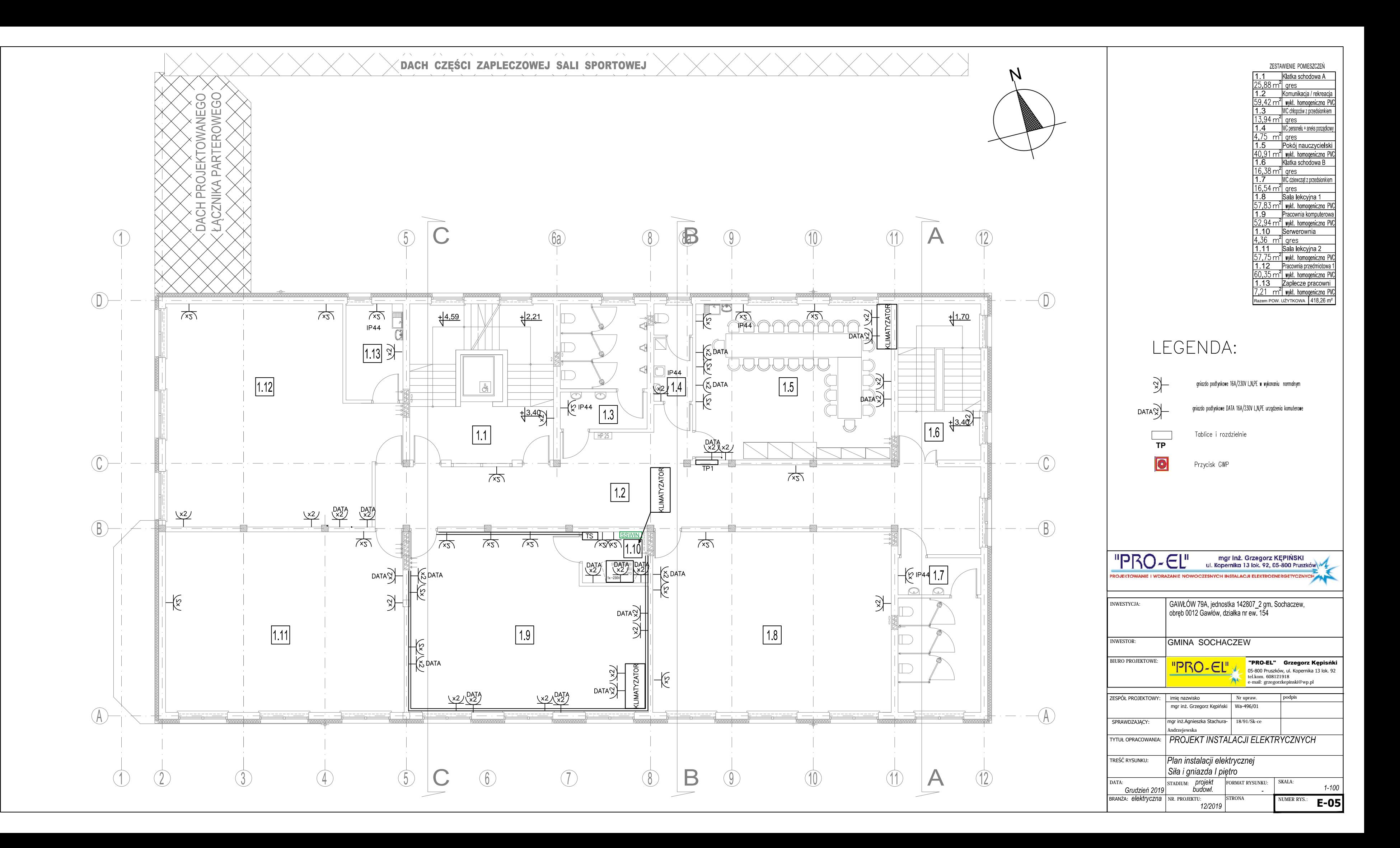

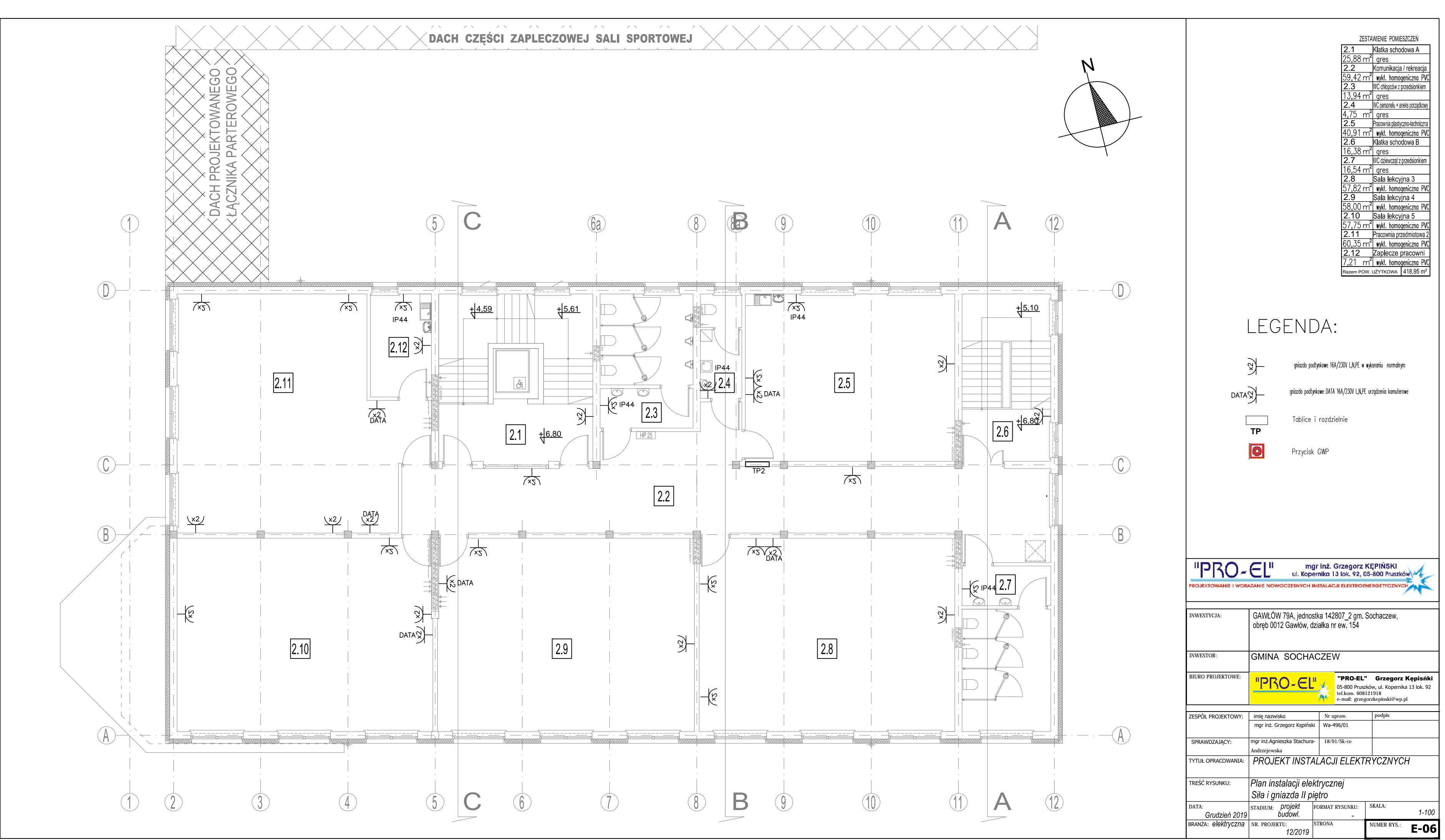

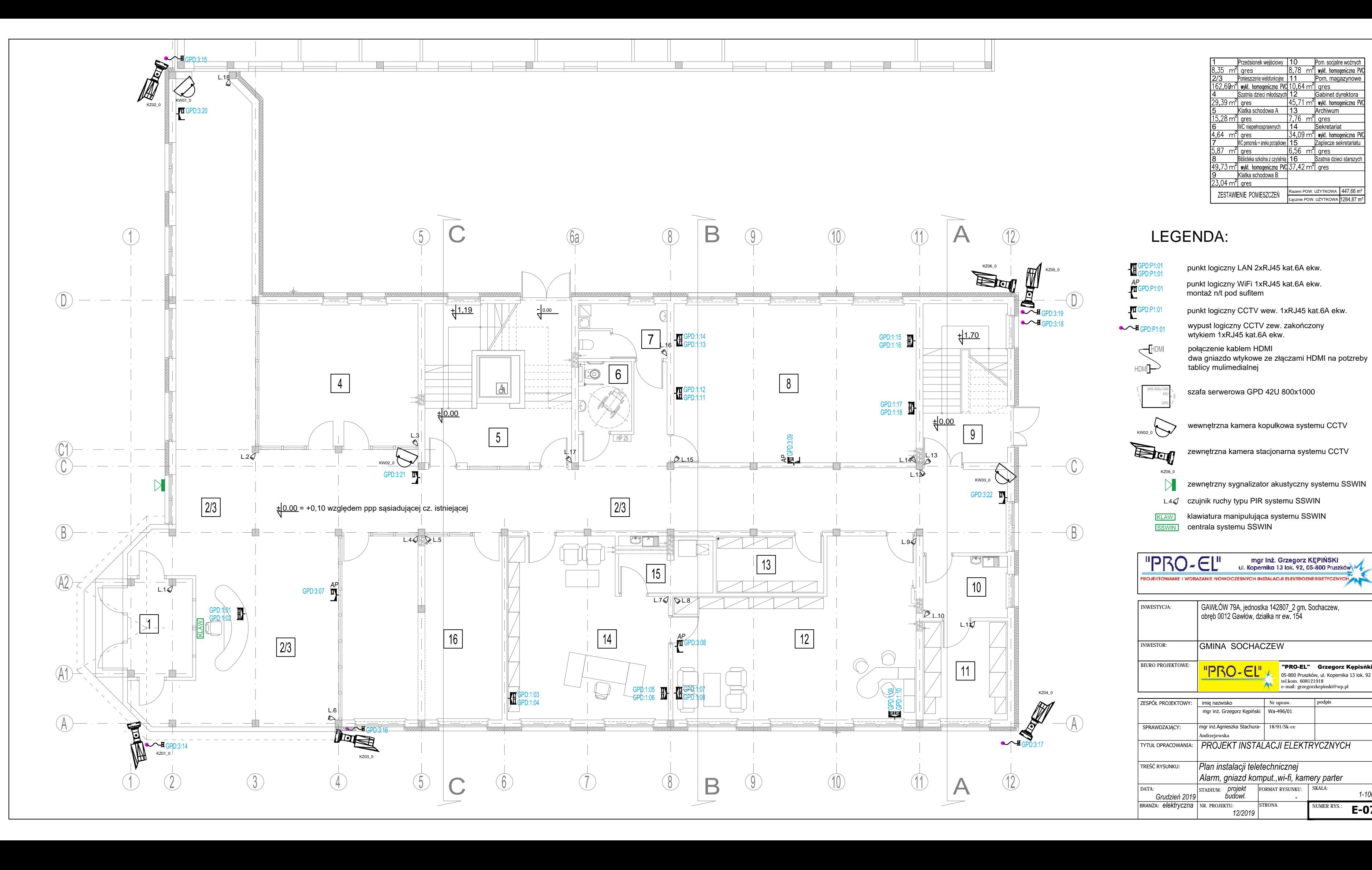

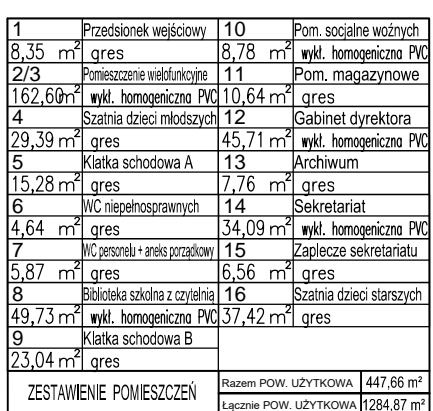

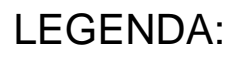

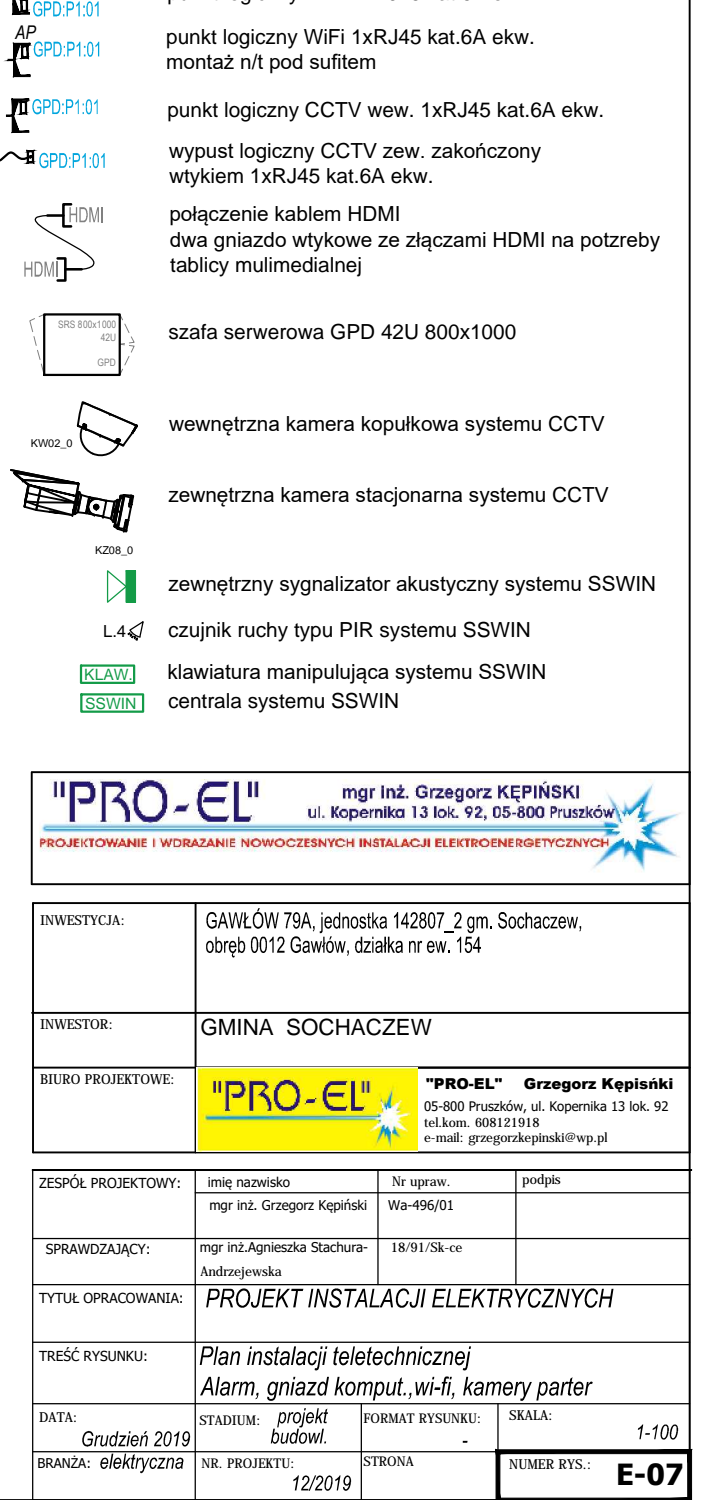

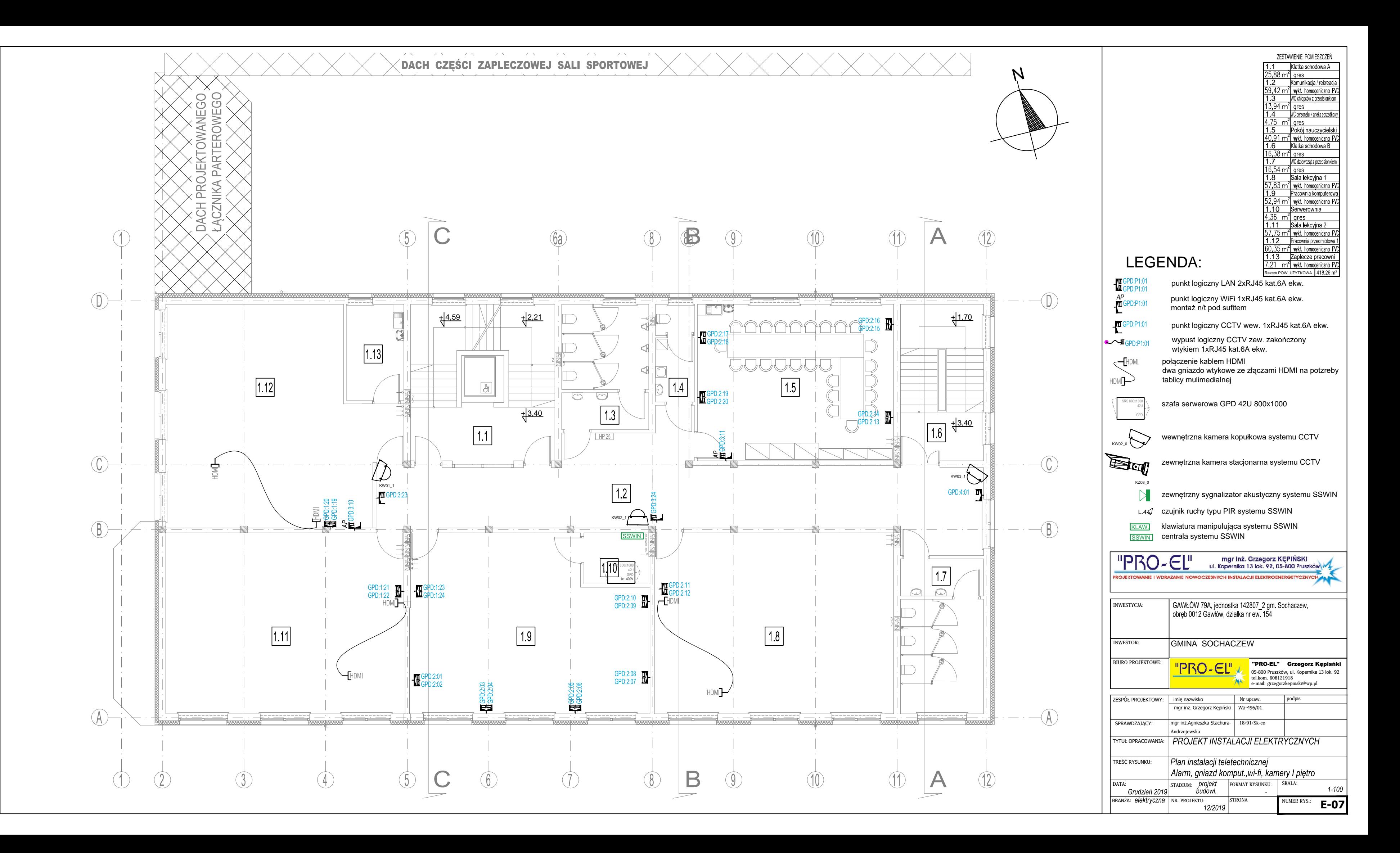

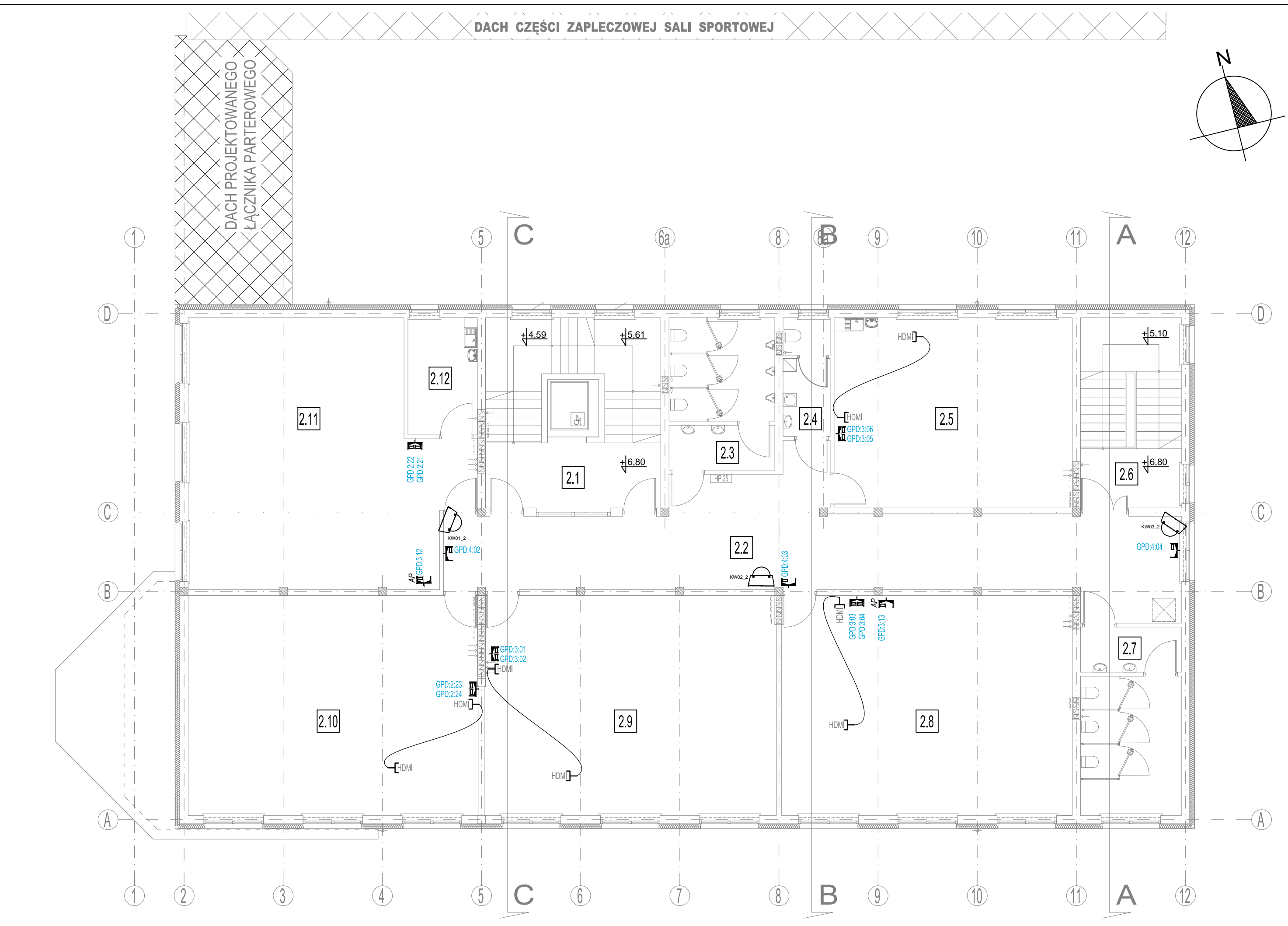

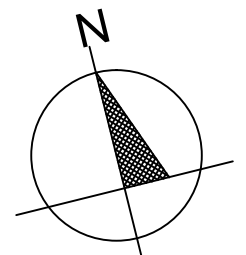

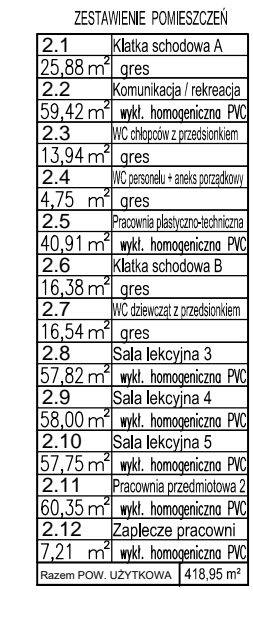

## LEGENDA:

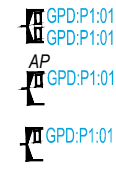

 $\bigcirc$  GPD:P1:01

 $\subset$  HDMI

HDM<sub>I</sub>

punkt logiczny LAN 2xRJ45 kat.6A ekw.

punkt logiczny WiFi 1xRJ45 kat.6A ekw. montaż n/t pod sufitem

punkt logiczny CCTV wew. 1xRJ45 kat.6A ekw.

wypust logiczny CCTV zew. zakończony<br>wtykiem 1xRJ45 kat.6A ekw.

połączenie kablem HDMI rung<br>dwa gniazdo wtykowe ze złączami HDMI na potzreby<br>tablicy mulimedialnej

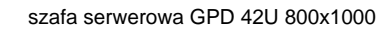

wewnętrzna kamera kopułkowa systemu CCTV

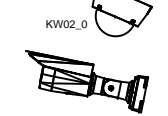

KZ08\_0

 $\mathbb{N}$ 

zewnętrzna kamera stacjonarna systemu CCTV

- zewnętrzny sygnalizator akustyczny systemu SSWIN
- L.4 √ czujnik ruchy typu PIR systemu SSWIN

KLAW. klawiatura manipulująca systemu SSWIN **SSWIN** centrala systemu SSWIN

"PRO-EL"

mgr Inż. Grzegorz KĘPIŃSKI<br>ul. Kopernika 13 lok. 92, 05-800 Pruszków

**ROJEKTOWANIE I WDRAZANIE NOWOCZESNYCH INSTALACJI ELEKTROEN** 

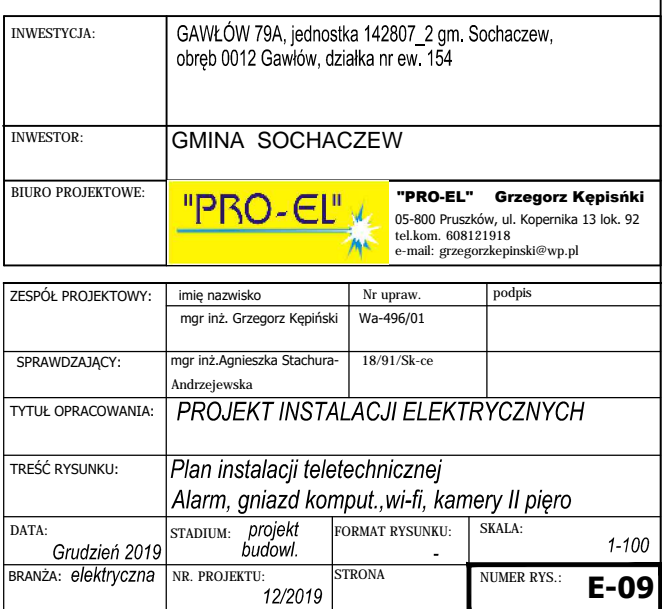

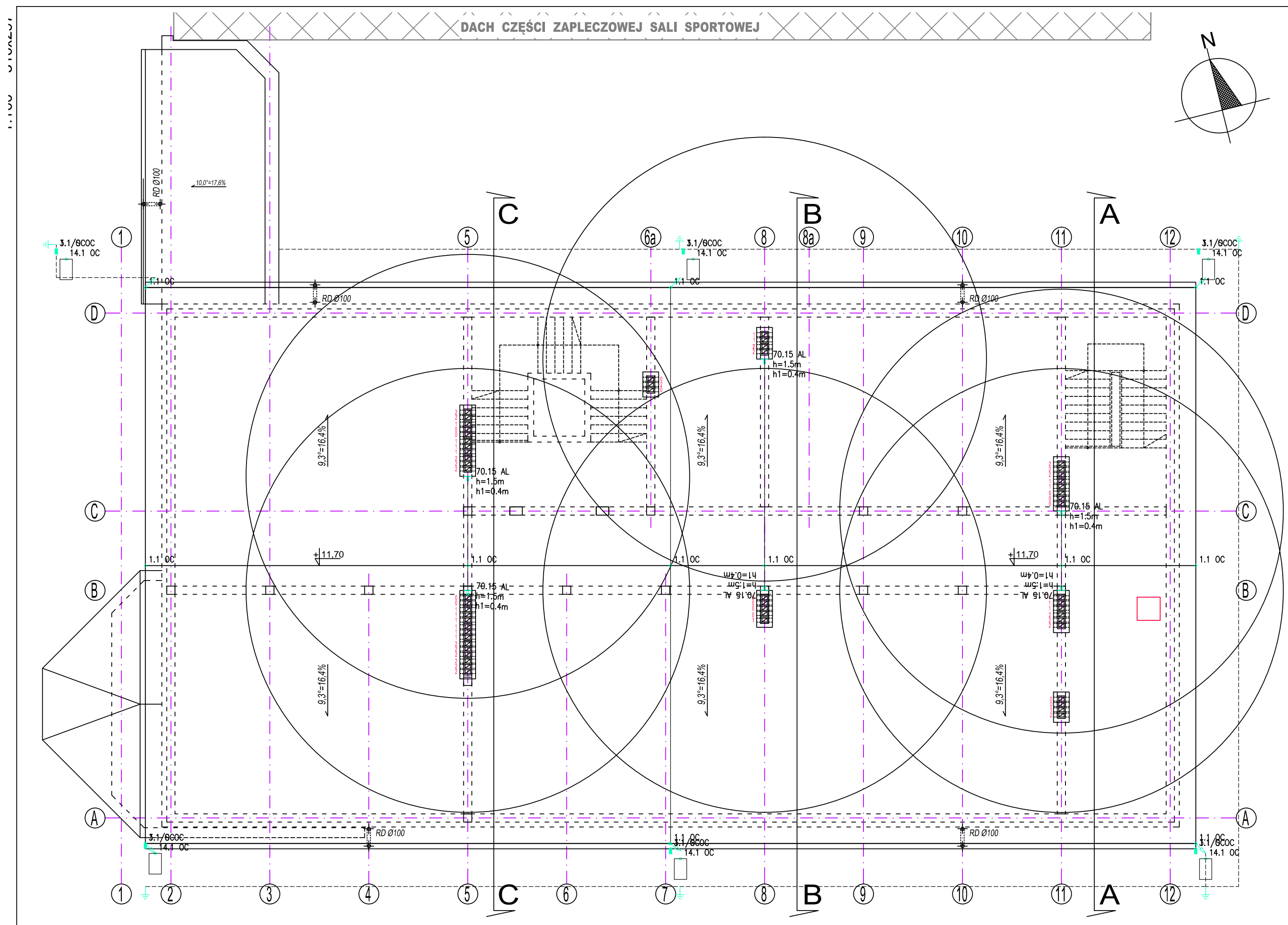

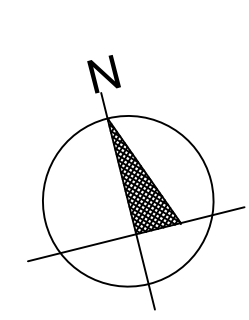

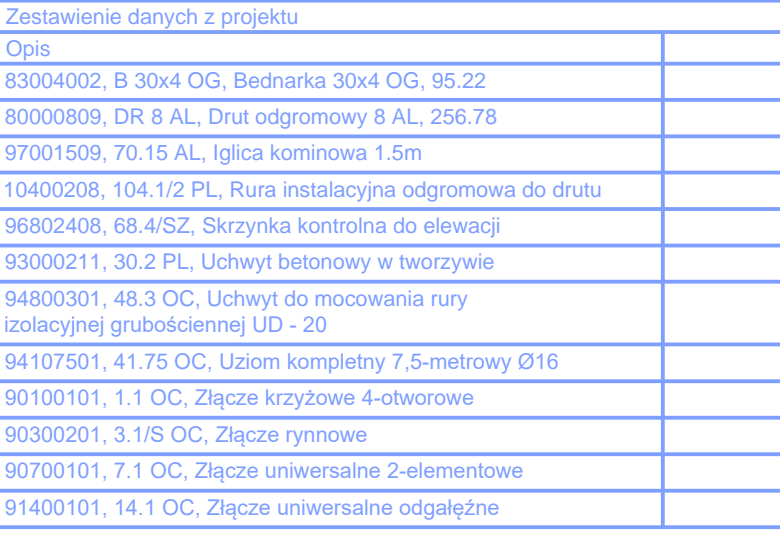

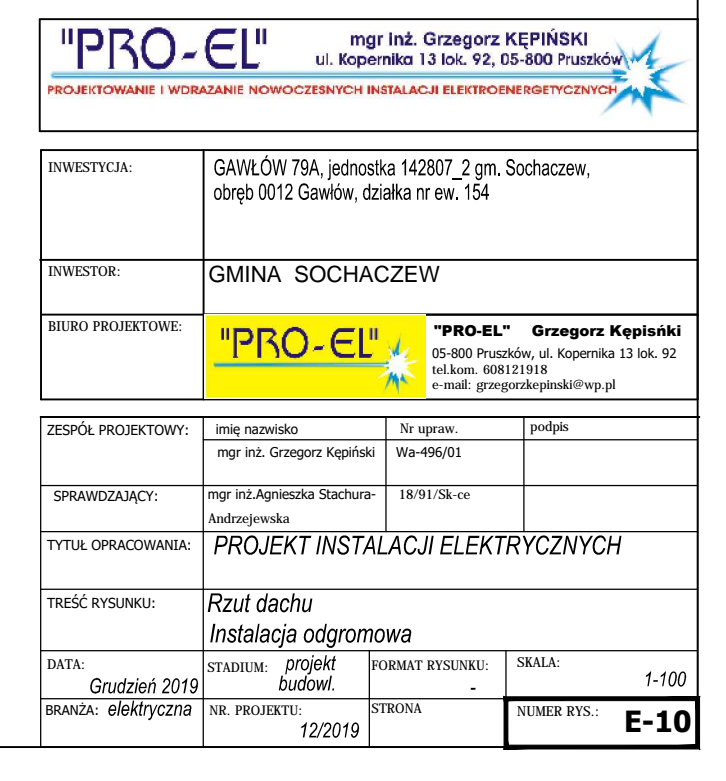

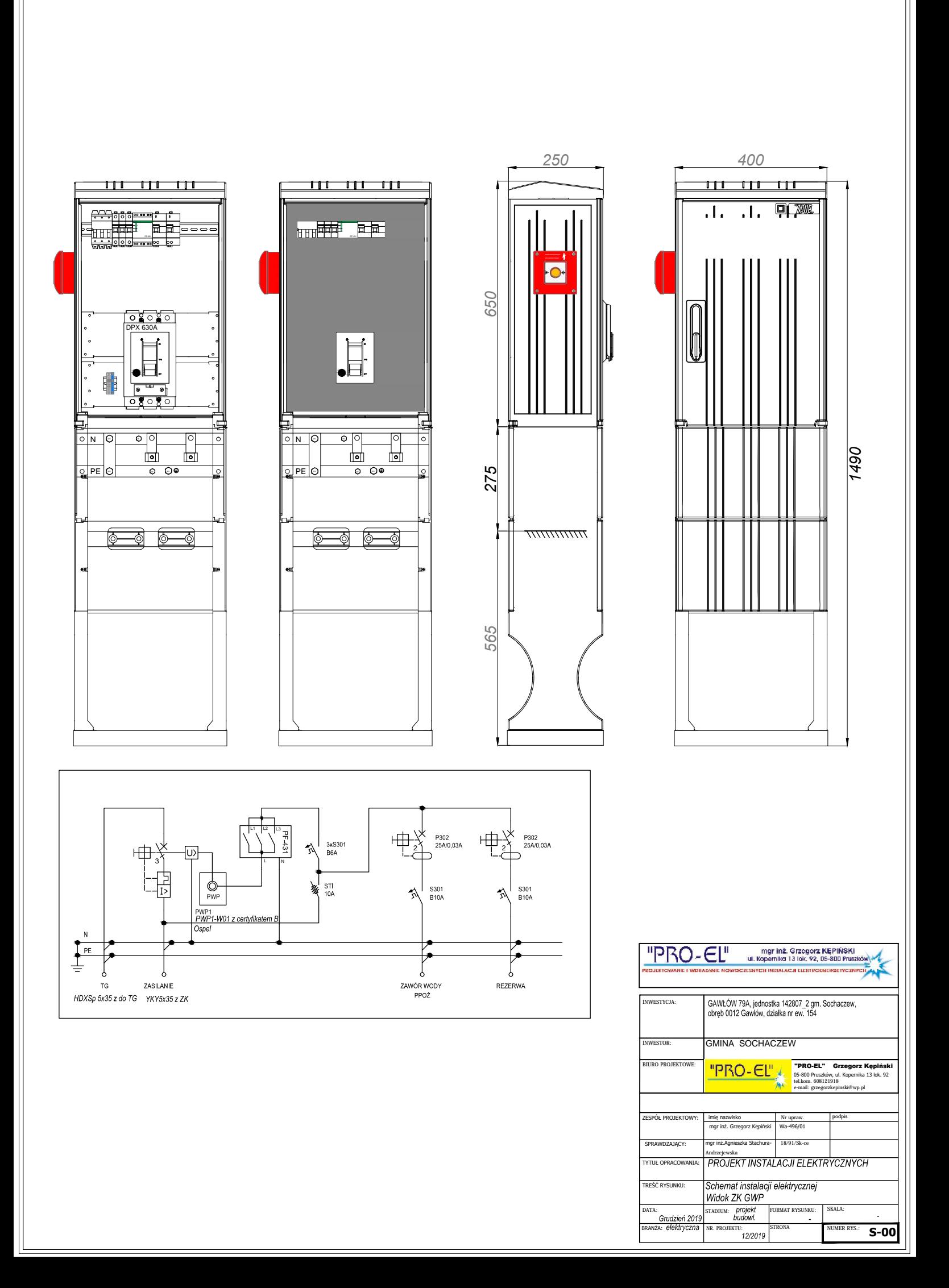

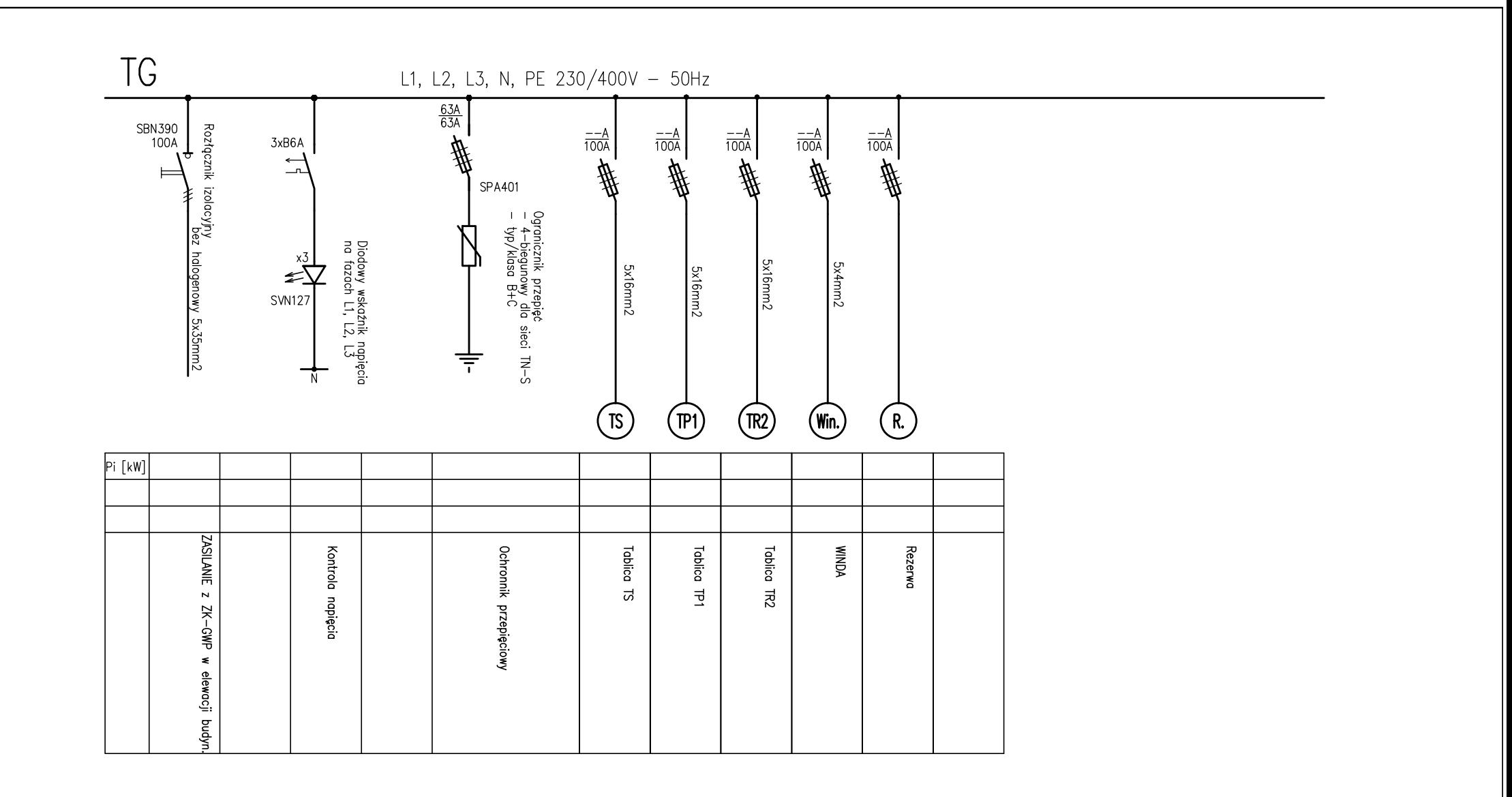

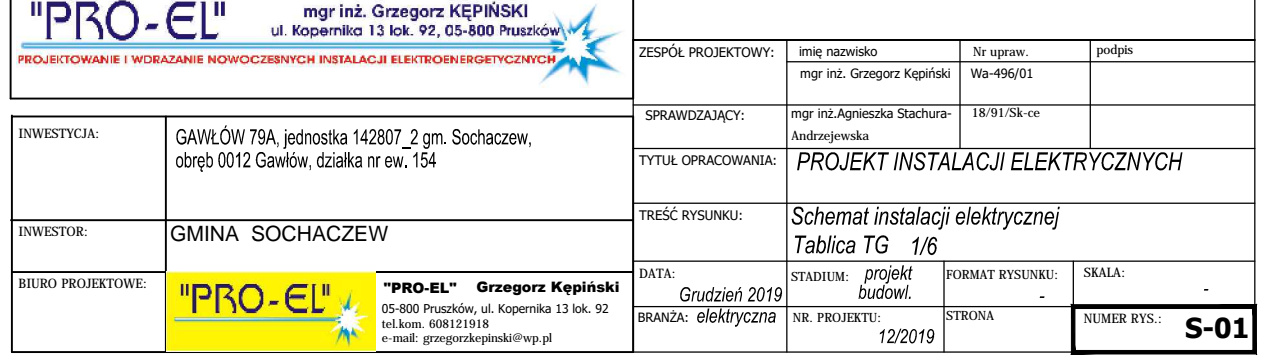

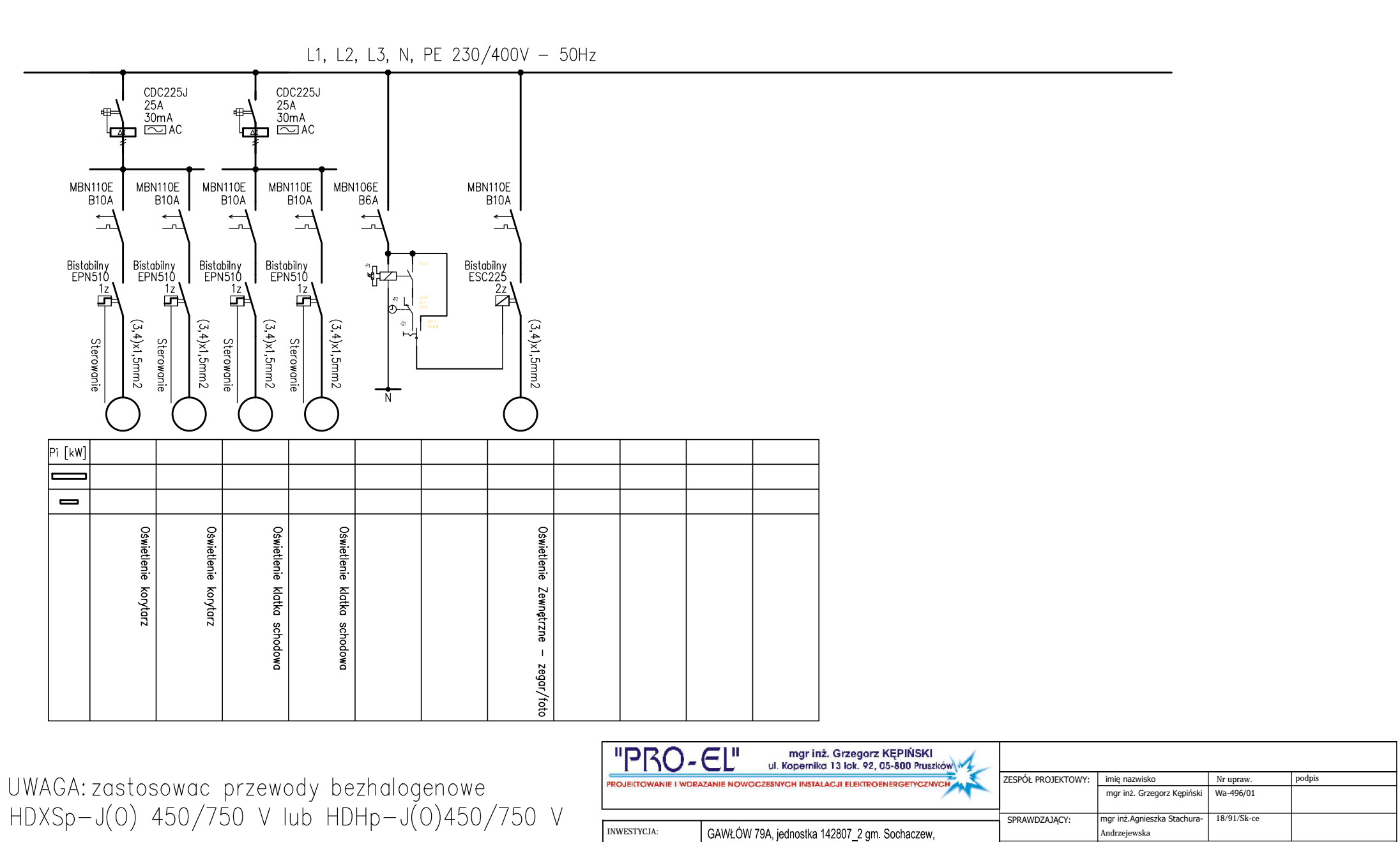

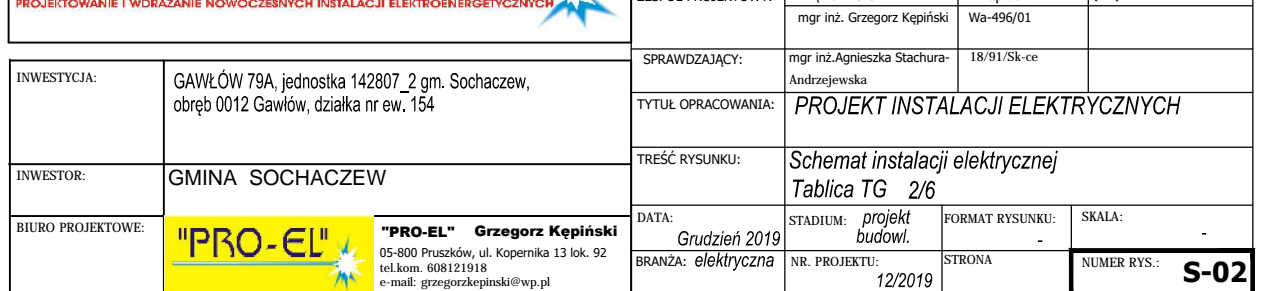

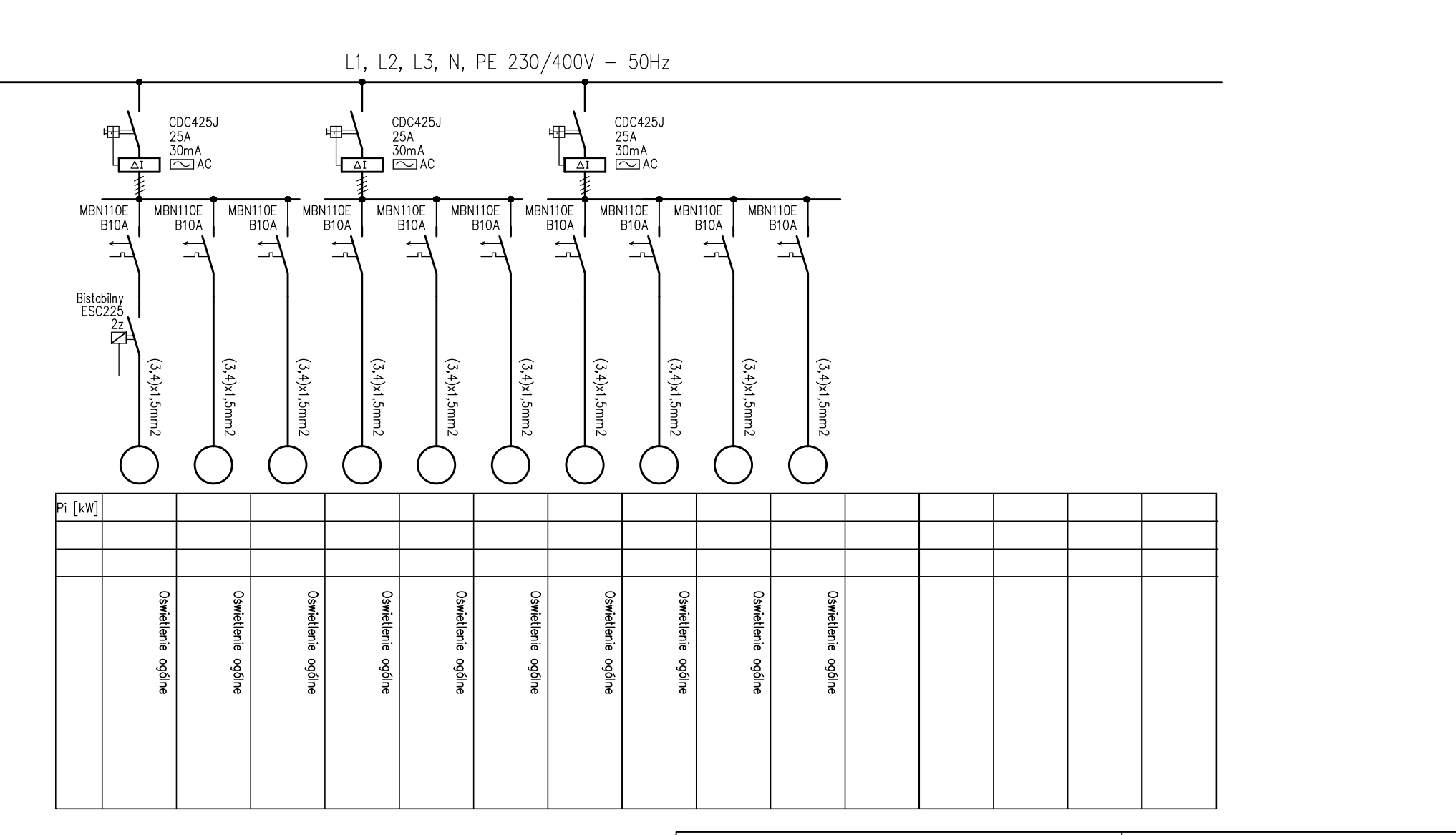

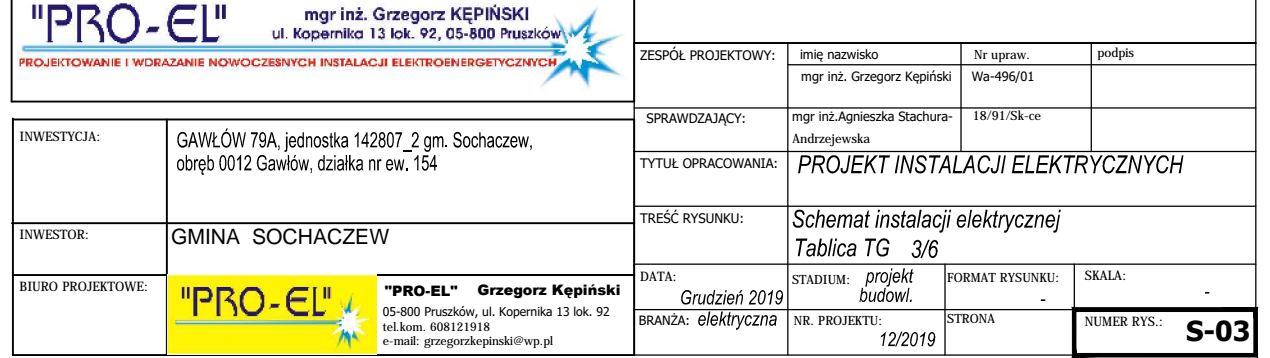

L1, L2, L3, N, PE 230/400V - 50Hz CDC440J<br>40A<br>30mA<br>| <u>CO</u> AC  $CDC440J$ <br> $40A$ <br> $30mA$ <br> $\boxed{\sim}$  AC CDC440J<br>40A<br>30mA<br><u>CO</u>J AC 开 毌  $\sqrt{41}$  $\Delta I$  $\Delta I$ MBN116E<br>B16A MBN116E<br>B16A MBN116E<br>B16A MBN116E<br>B16A MBN116E<br>B16A MBN116E<br>B16A **MBN116E**<br>B16A MBN116E<br>B16A MBN116E<br>B16A **MBN116E**<br>B16A MBN116E<br>B16A  $\rightarrow$  $\rightarrow$  $\rightarrow$  $\rightarrow$  $\overline{\mathcal{L}}$  $\overline{\phantom{a}}$ 근  $\overrightarrow{ }$  $\overbrace{ }^{n}$  $\overbrace{\phantom{1}}^{\phantom{1}}$  $\overbrace{\phantom{1}}^n$  $3x2,5mm2$  $3x2,5mm2$  $3x2,5mm2$  $3x2,5mm2$ 3x2,5mm2  $3x2,5mm2$ 3x2,5mm2 3x2,5mm2 3x2,5mm2  $3x2,5mm2$ 3x2,5mm2 3x2,5mm2 kW  $\overline{+}$  $\overline{\mathbf{z}}$ Odbiory sitowe gniazd Odbiory sitowe gniazd Odbiory sitowe gniazd Odbiory sitowe gniazd Odbiory sitowe gniazd Odbiory sitowe gniazd Odbiory sitowe gniazd Odbiory sitowe gniazd Odbiory silowe gniazd Odbiory sitowe gniazd Odbiory silowe gniazd Odbiory sitowe gniazd Odbiory sitowe gniazd

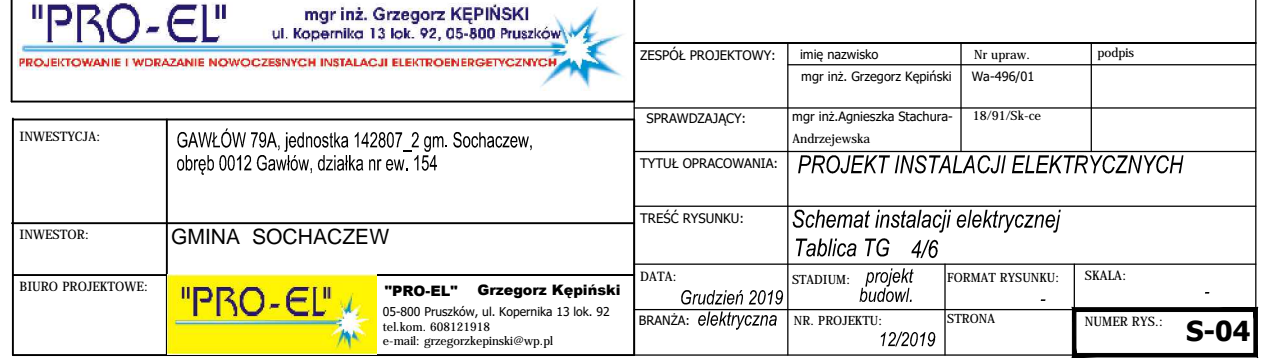

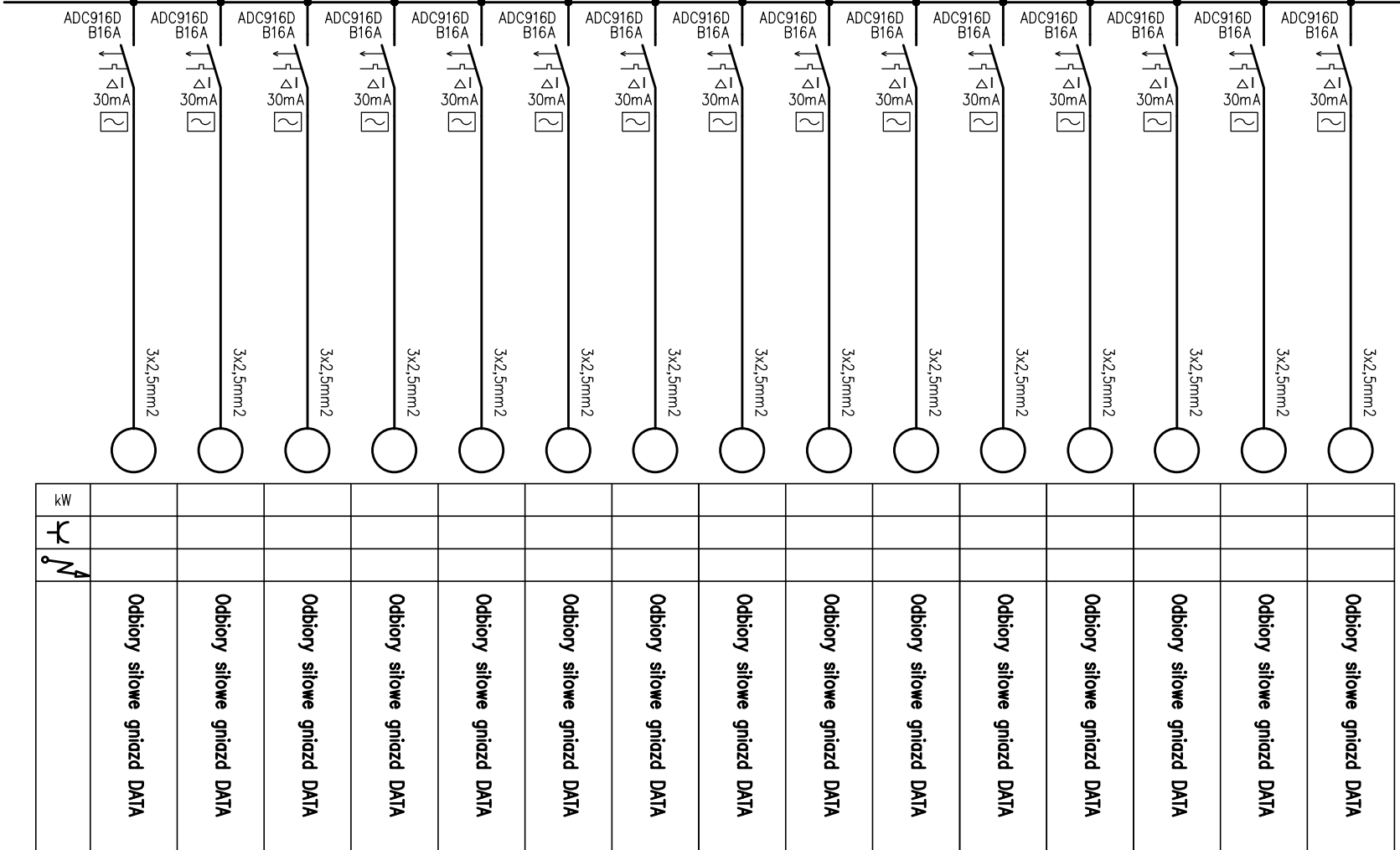

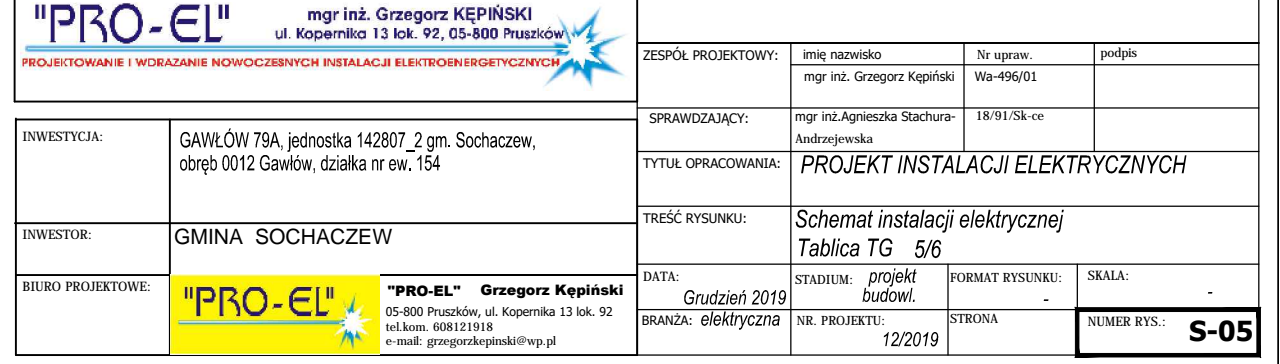

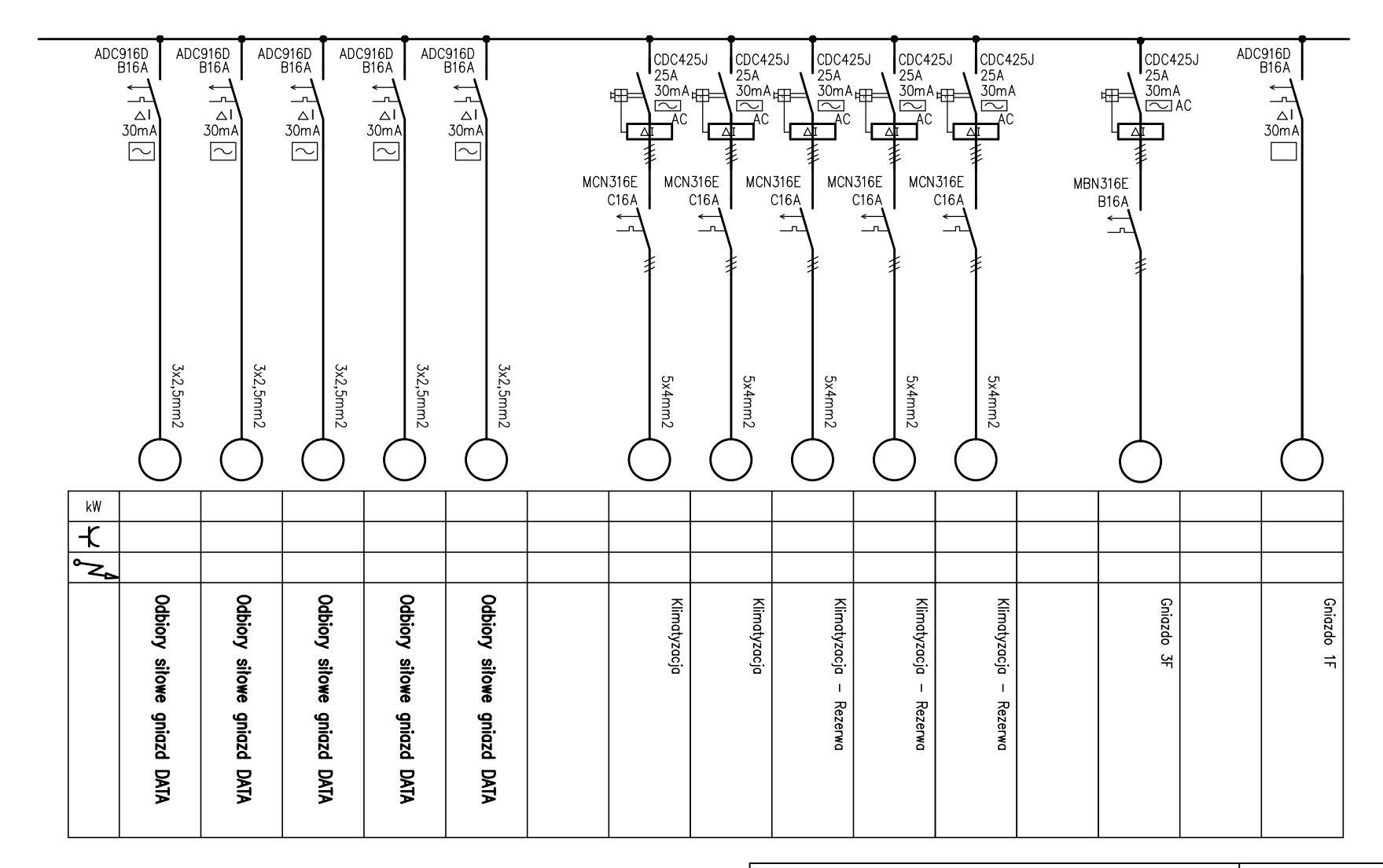

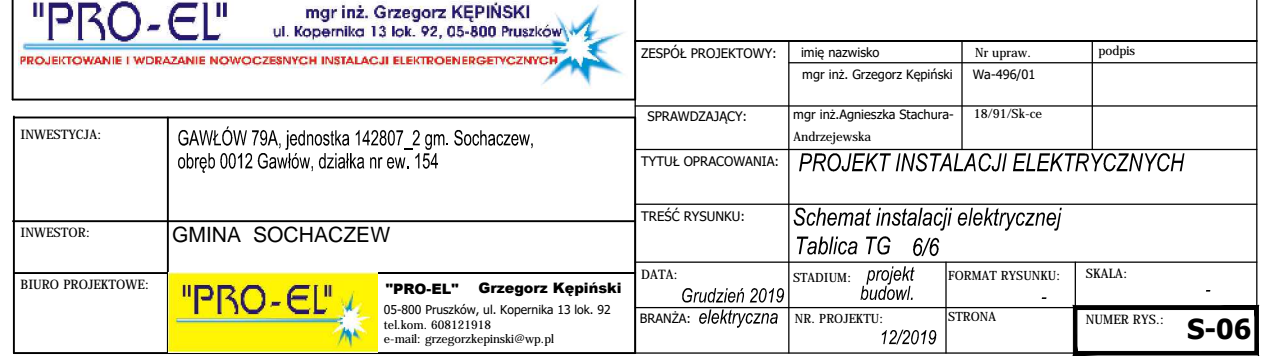

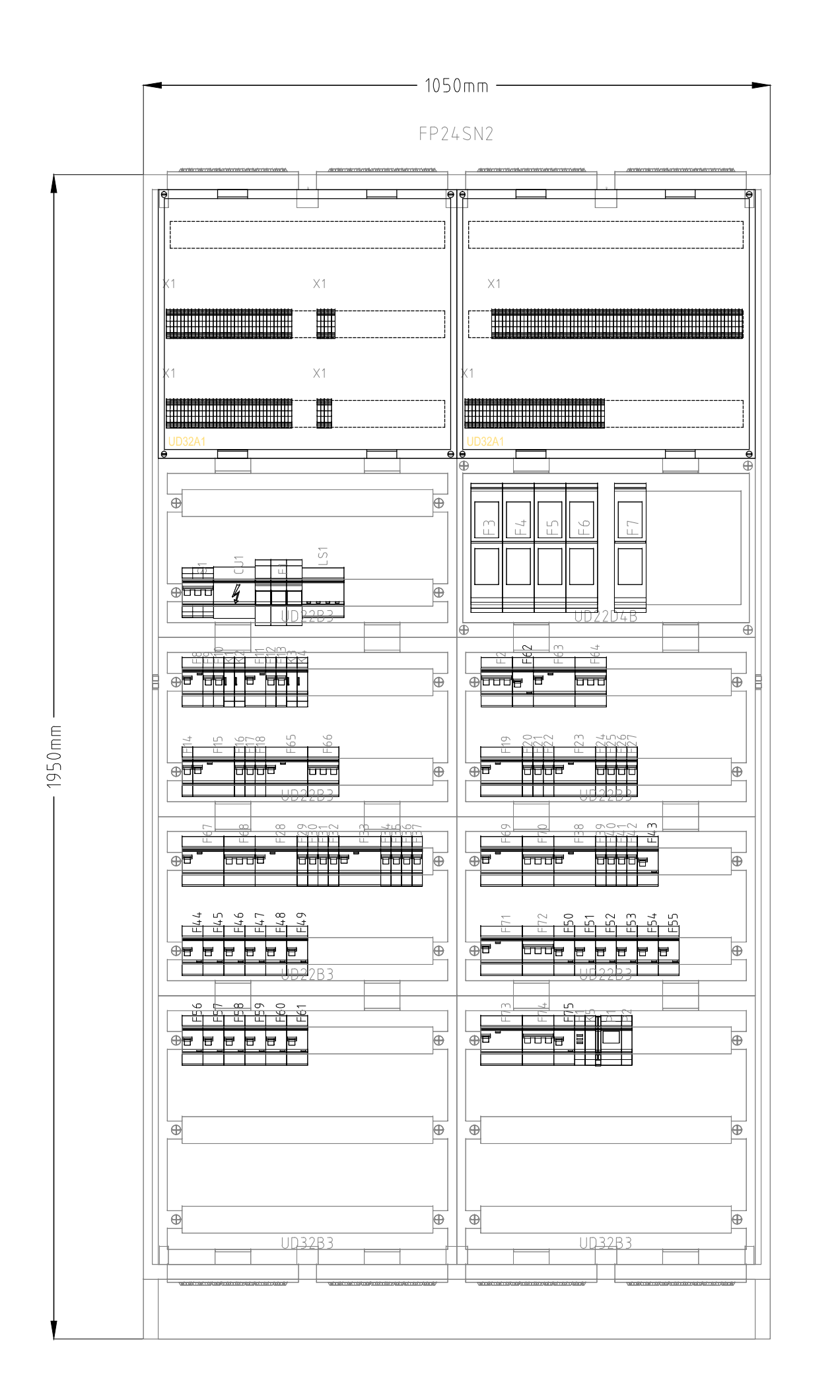

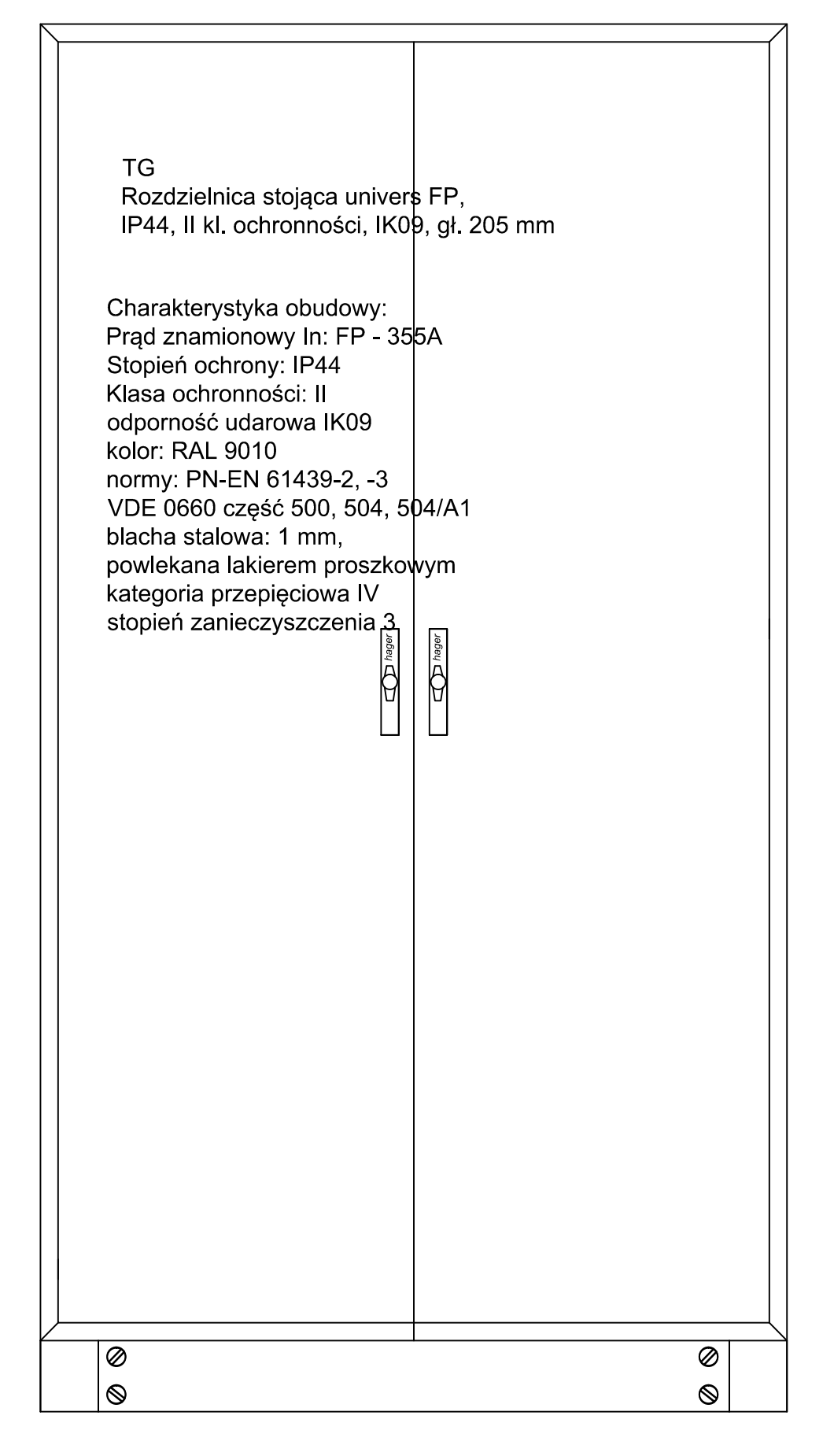

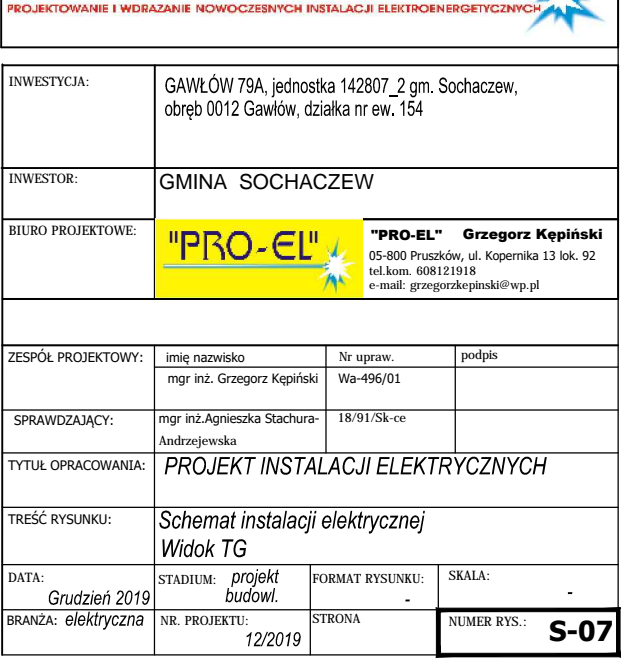

"PRO-EL"

mgr inż. Grzegorz KĘPIŃSKI<br>ul. Kopernika 13 lok. 92, 05-800 Pruszków

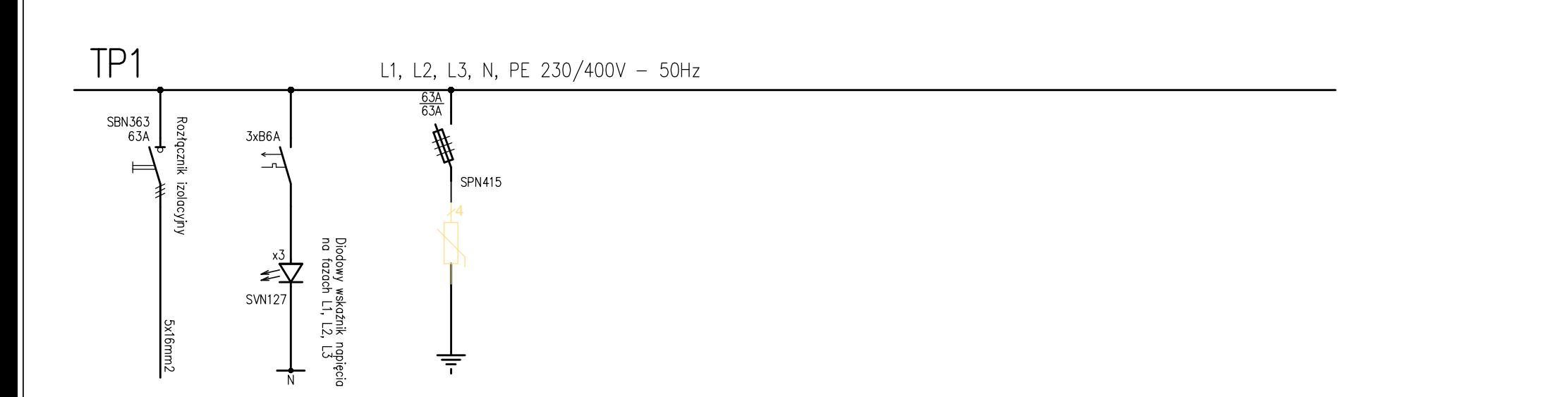

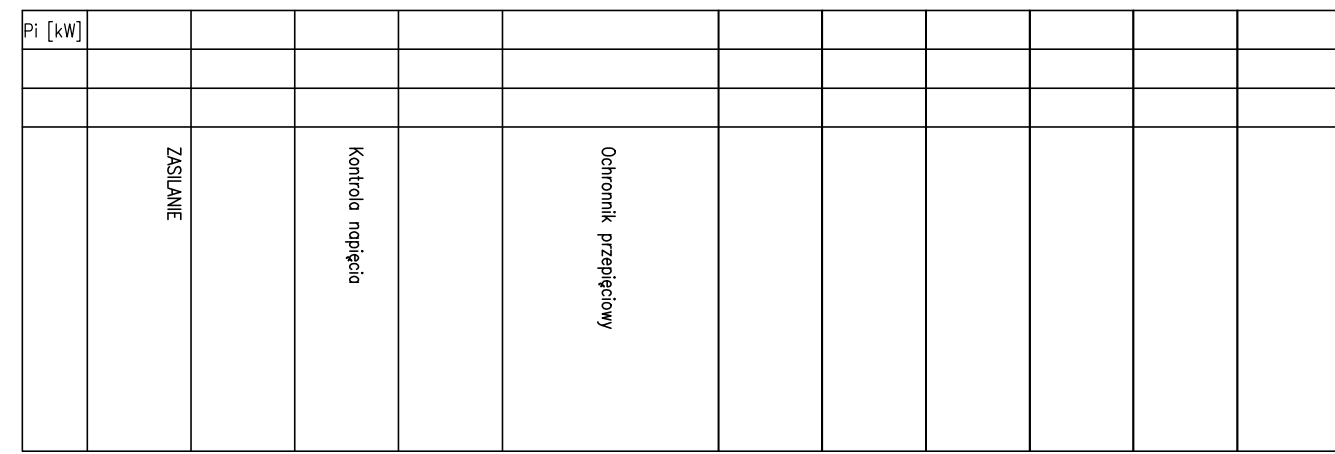

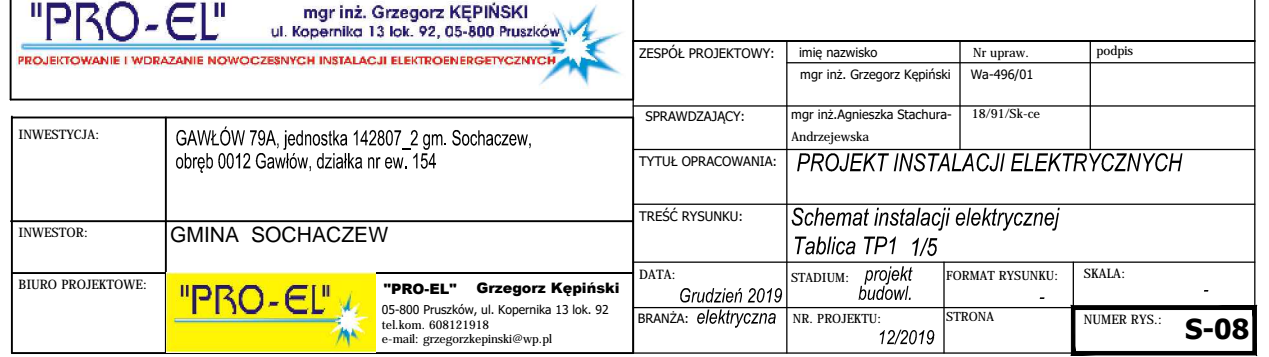

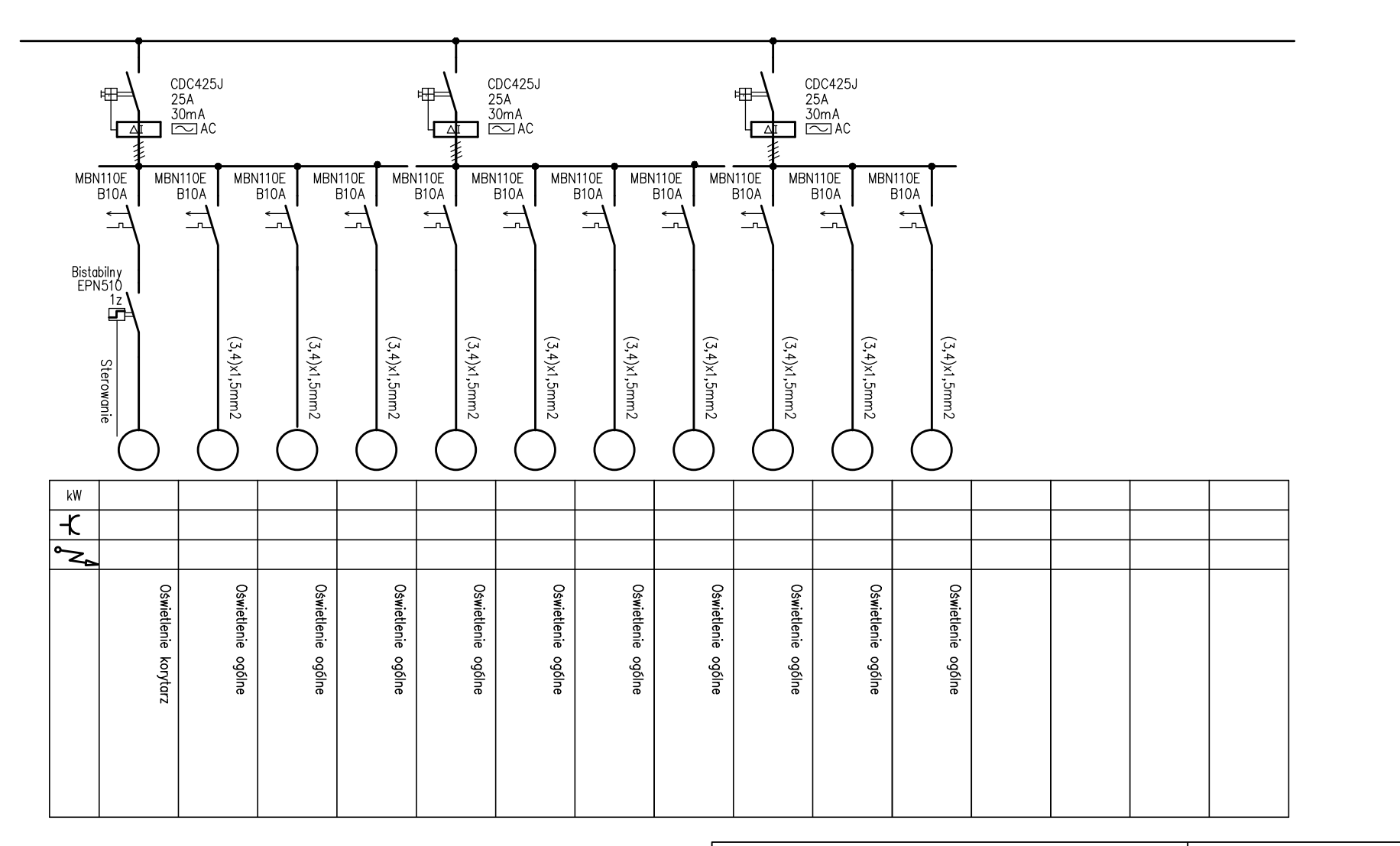

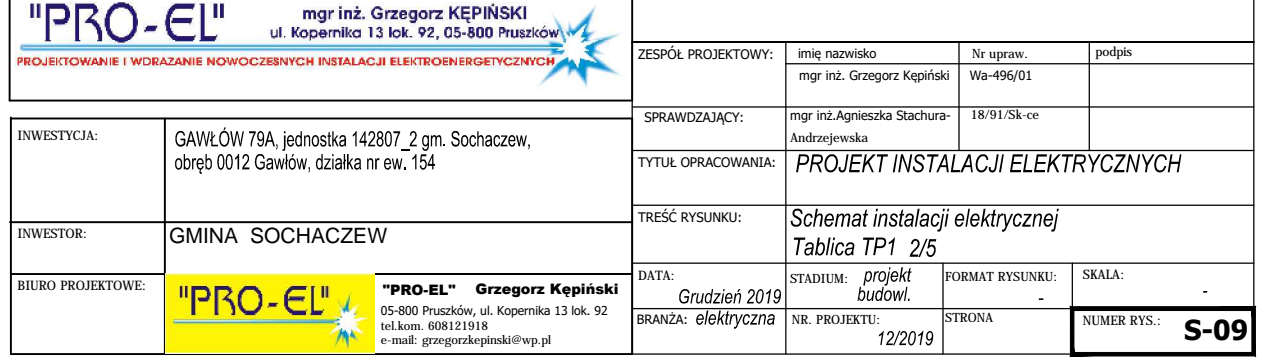

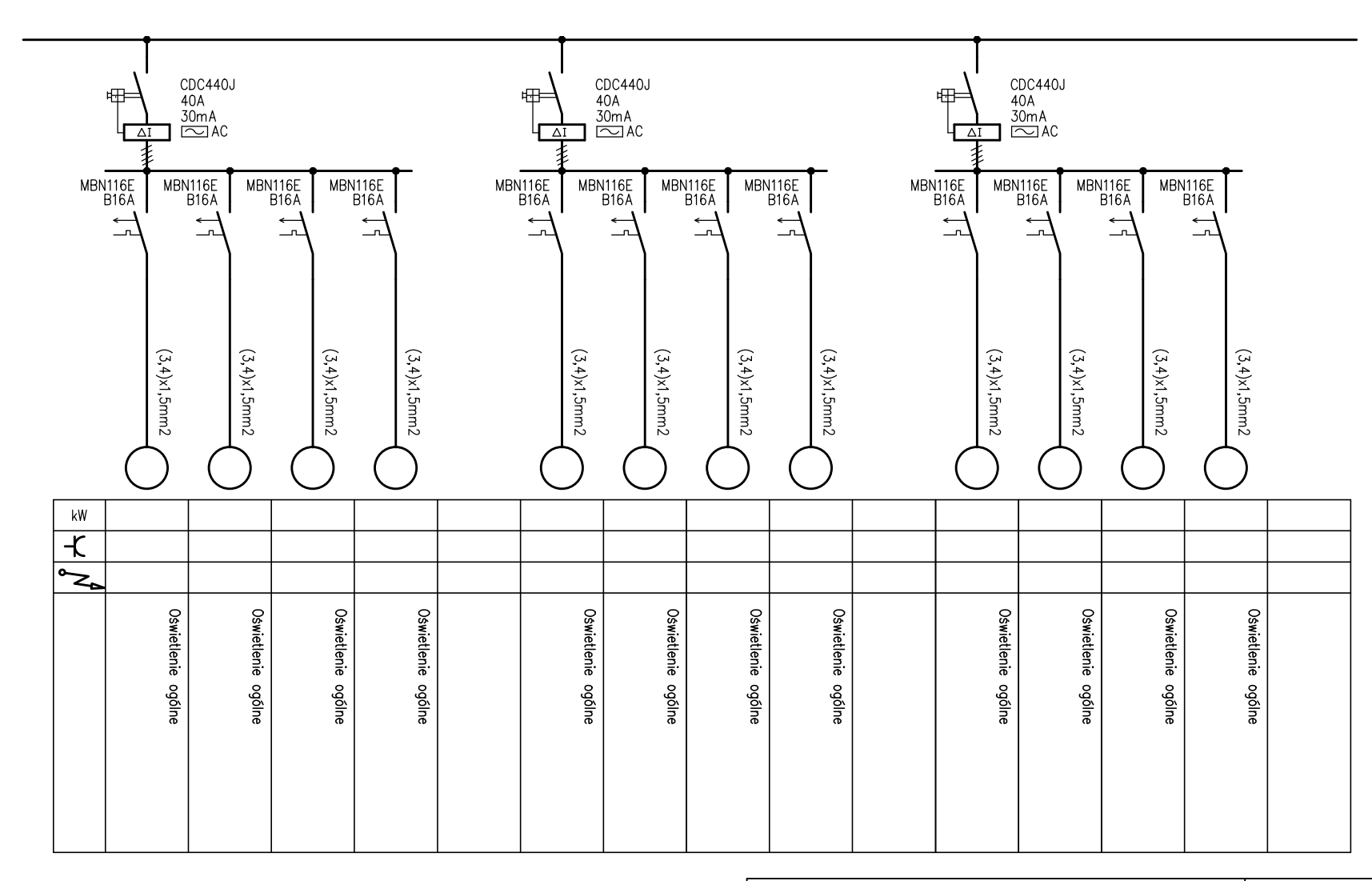

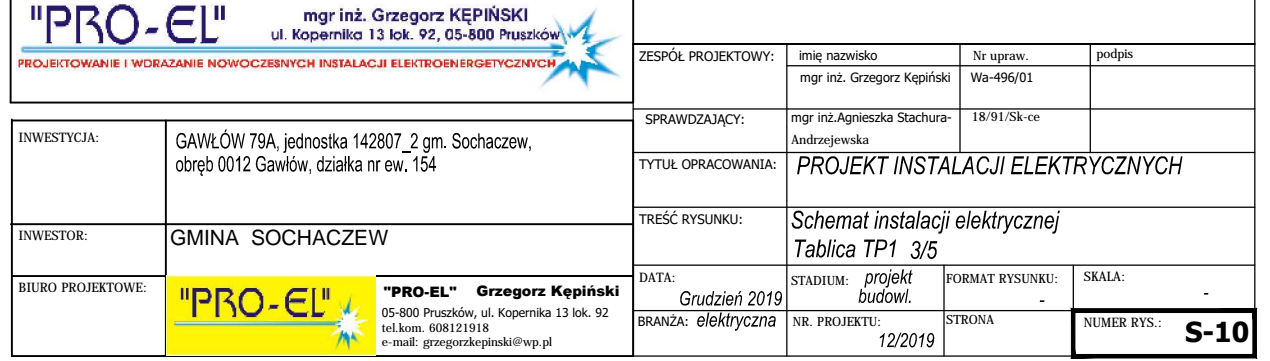

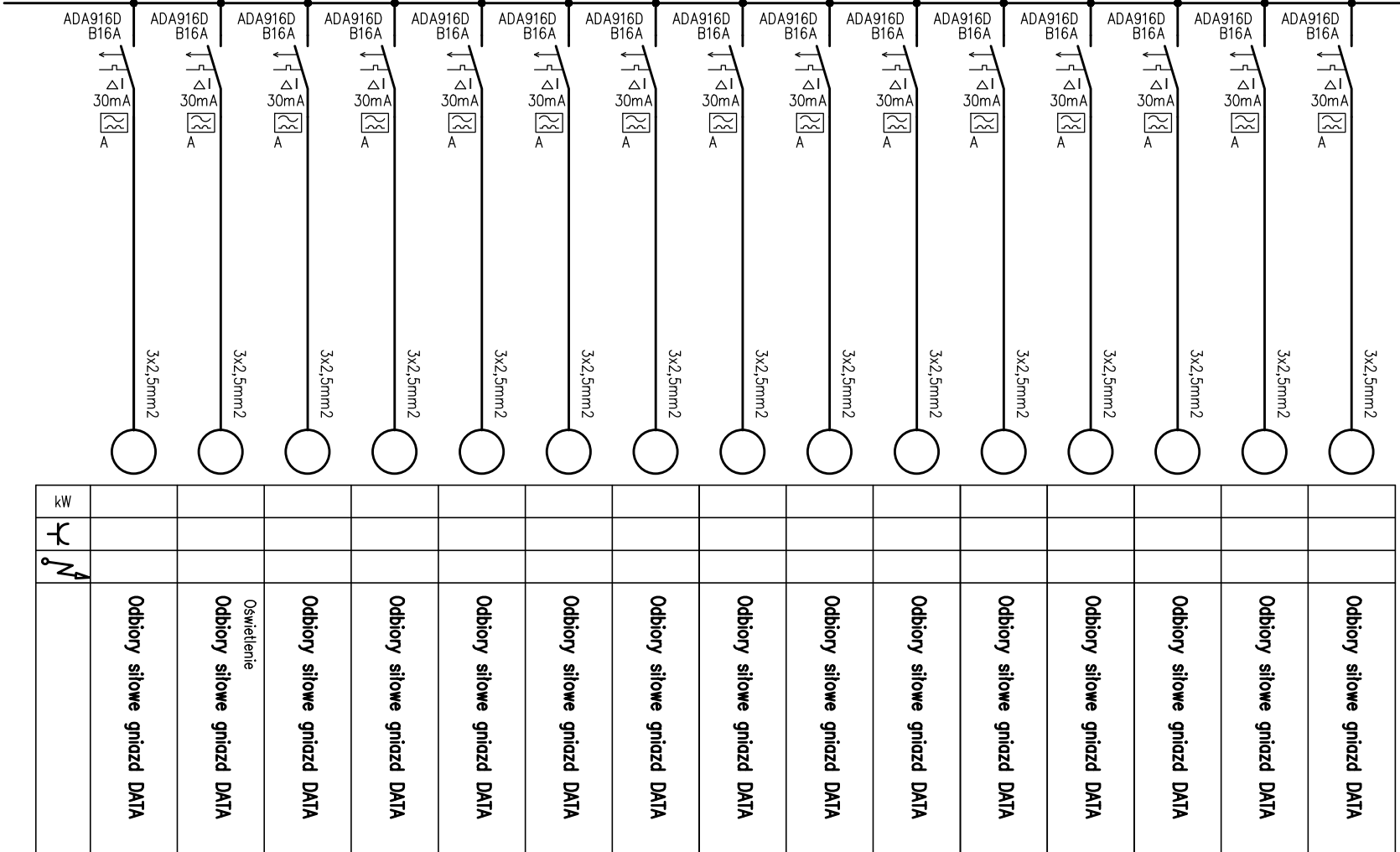

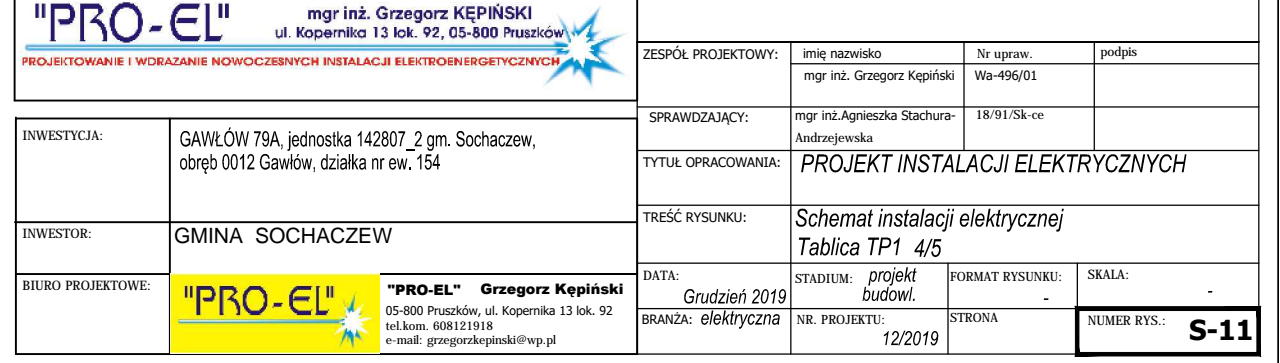

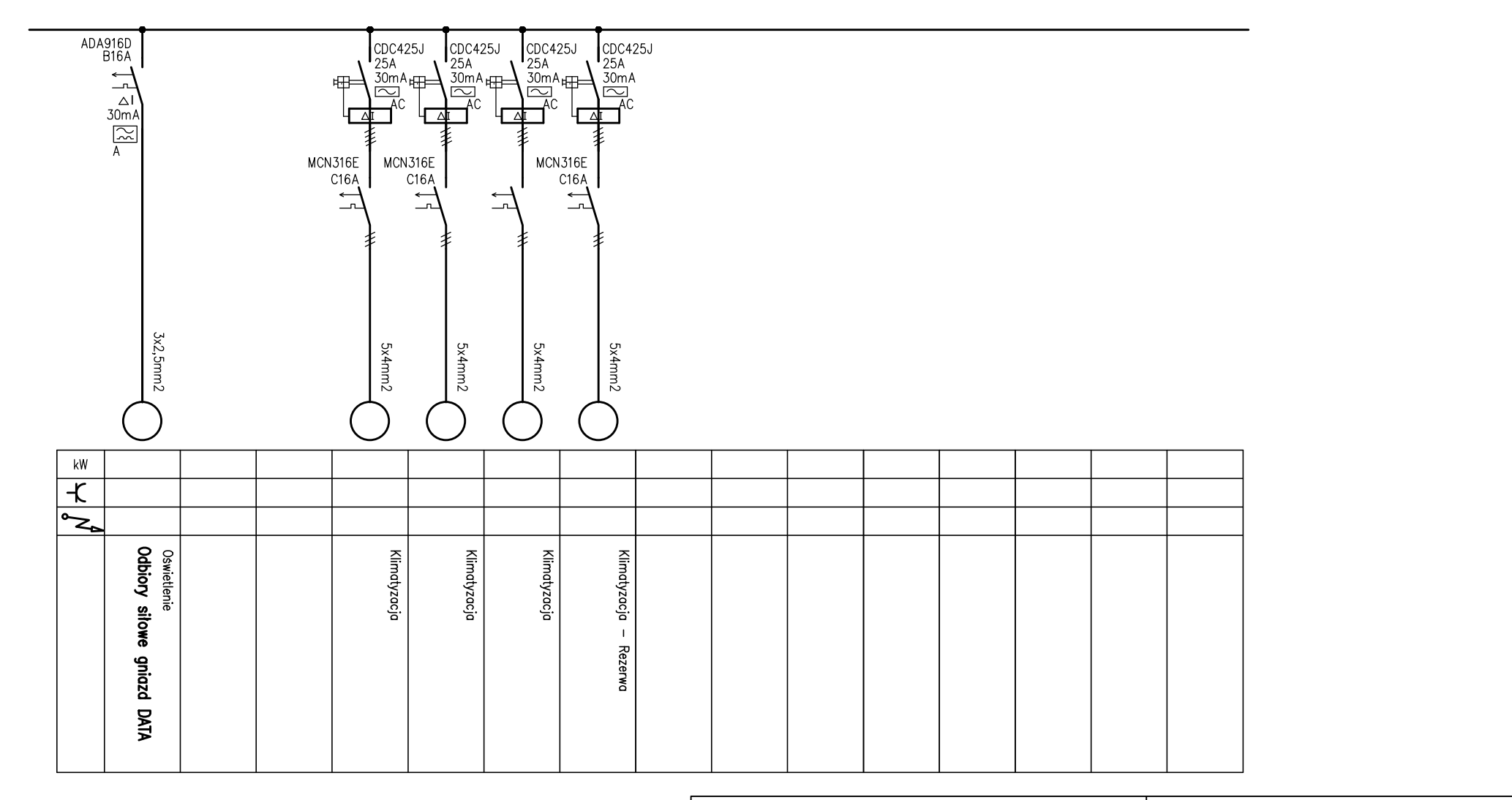

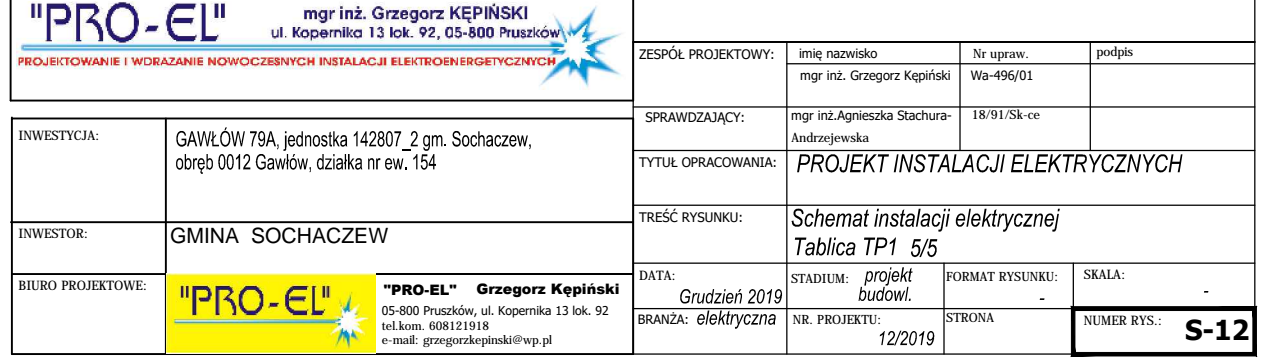

TP<sub>1</sub> Rozdzielnica natynkowa, IP44, Il kl. ochronności. gł. 160mm

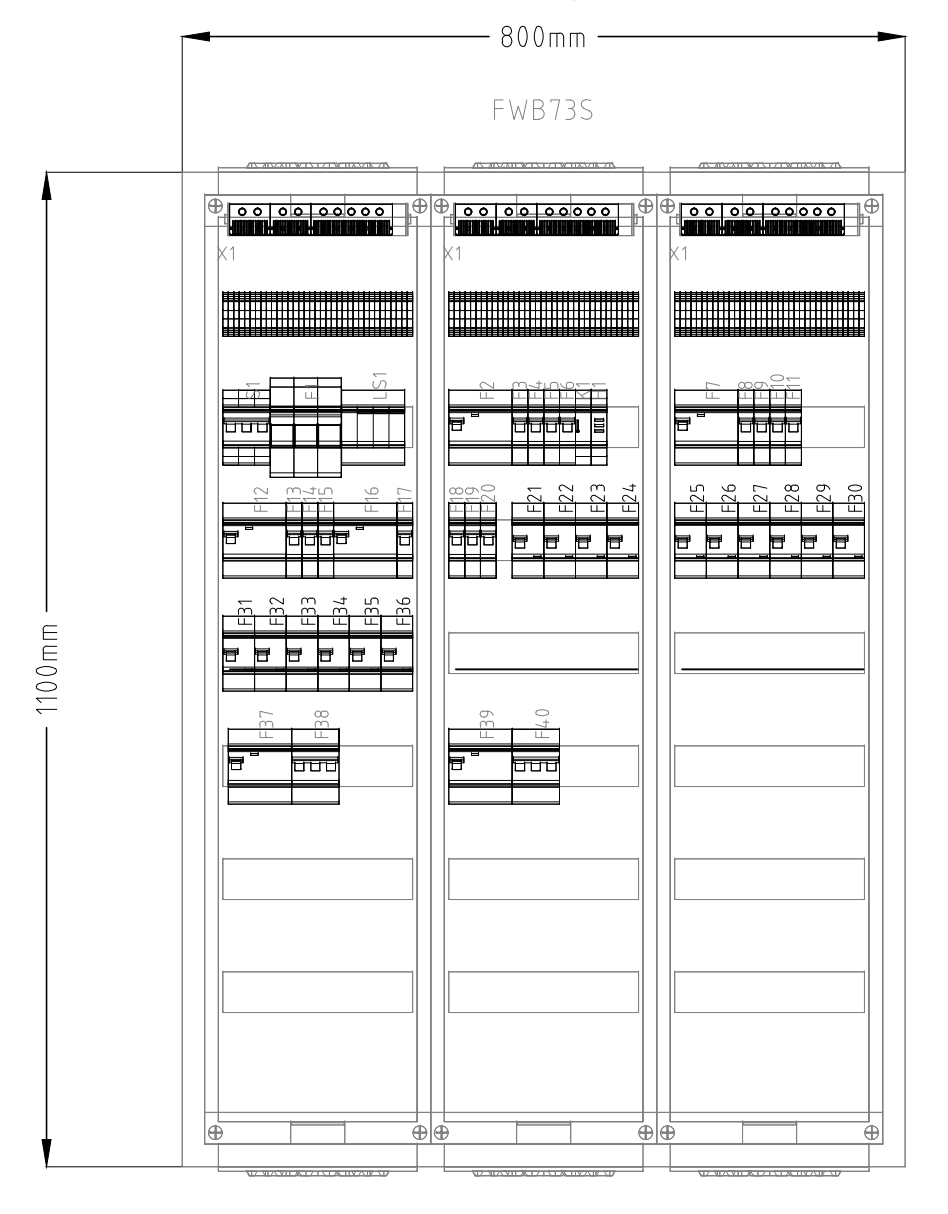

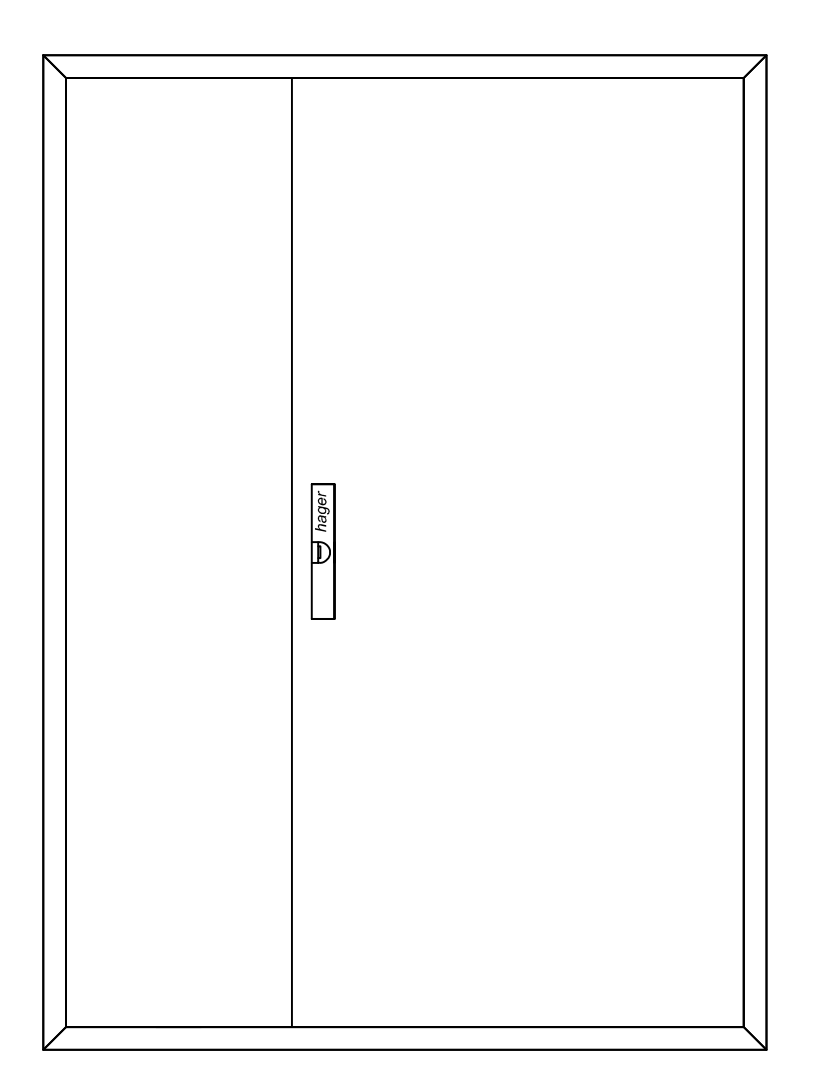

Charakterystyka obudowy:<br>Prąd znamionowy In: 125 A<br>Stopień ochrony: IP44 Klasa ochronności: II odporność udarowa IK09 kolor: RAL 9010 norma: PN-EN 61439 kategoria przepięciowa IV<br>kategoria przepięciowa IV<br>stopień zanieczyszczenia 3

## blacha stalowa: 1 mm, powlekana lakierem proszkowym

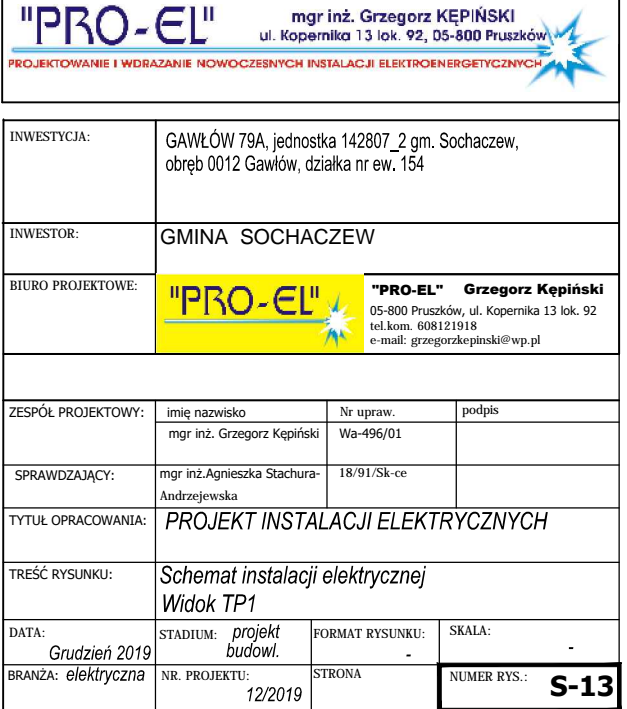

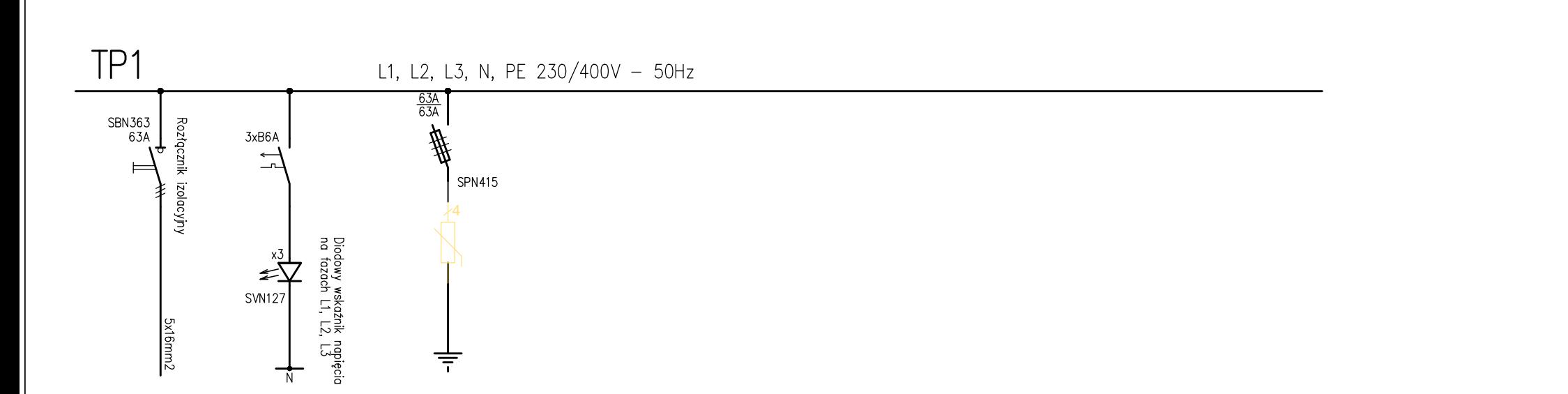

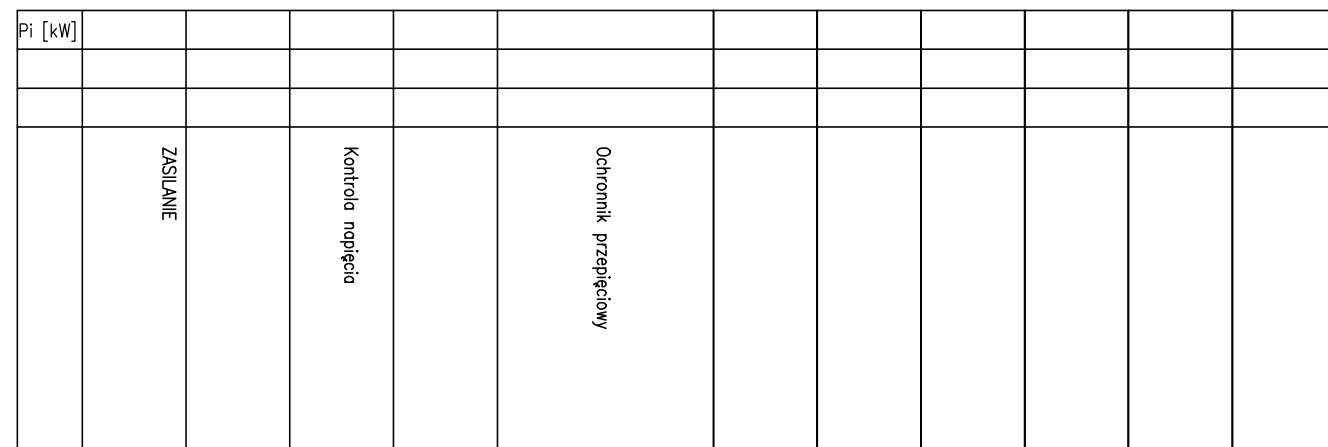

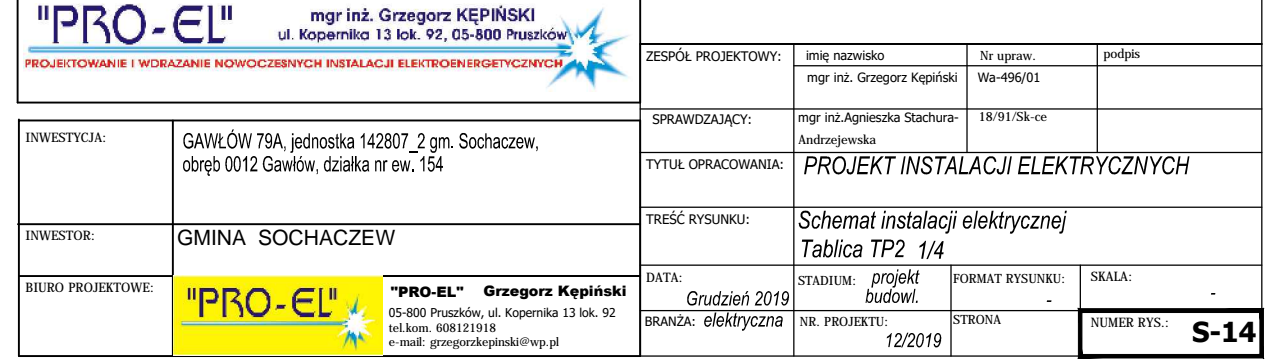

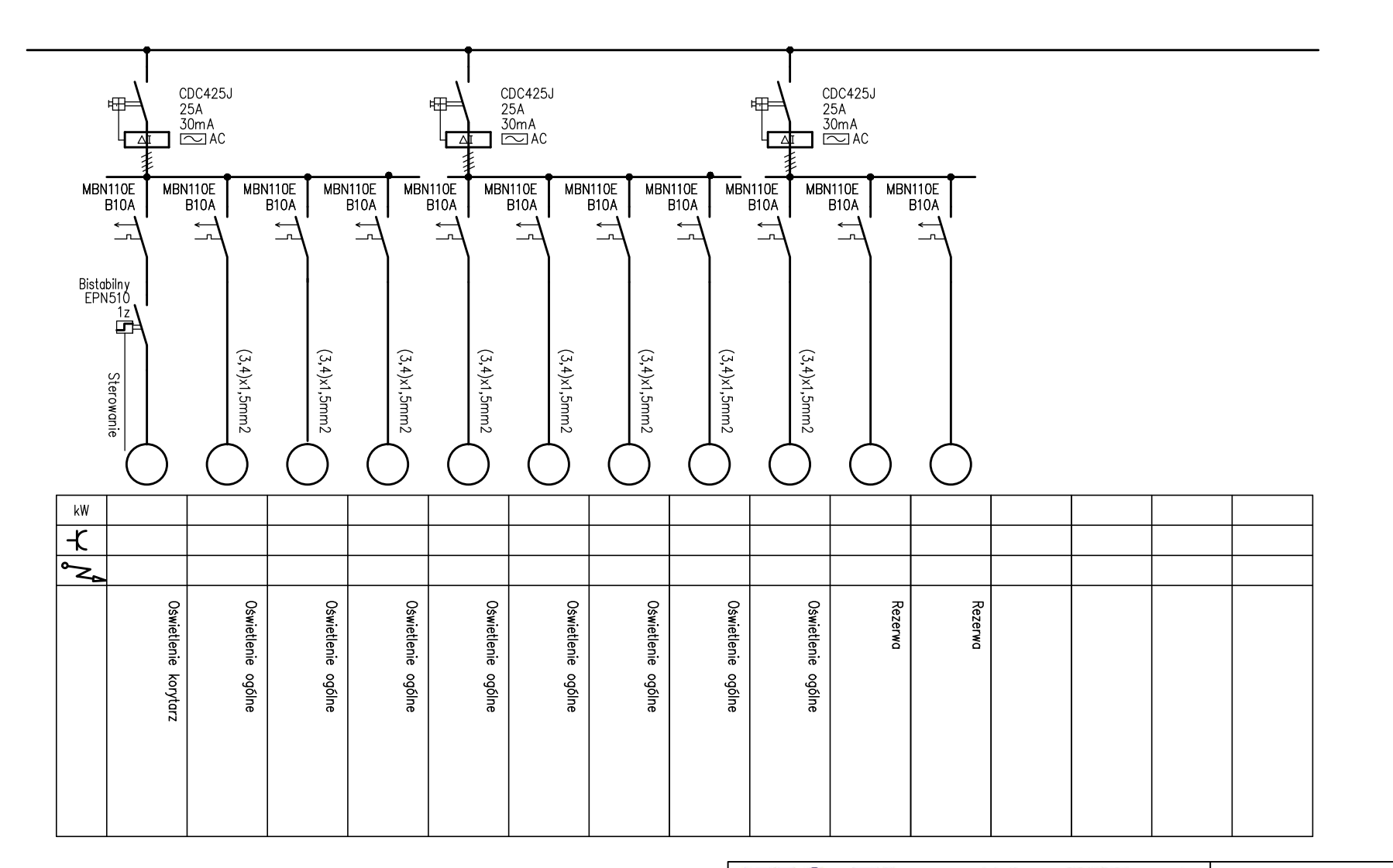

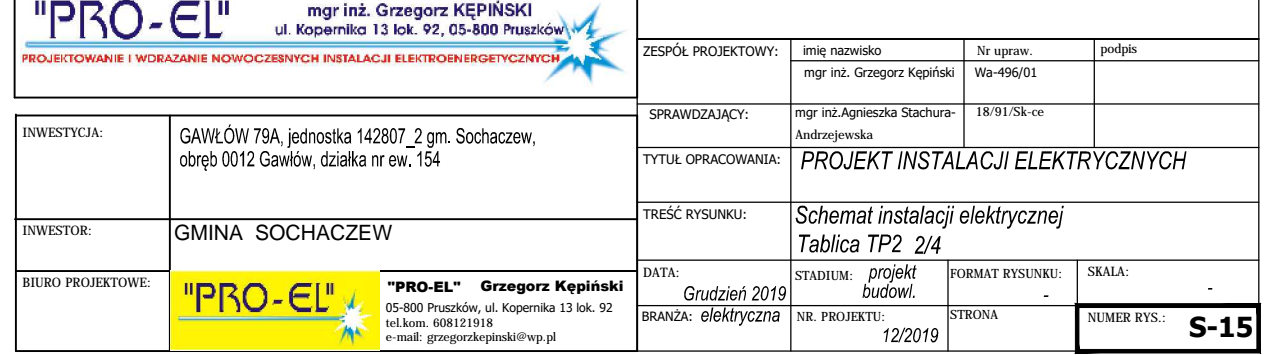

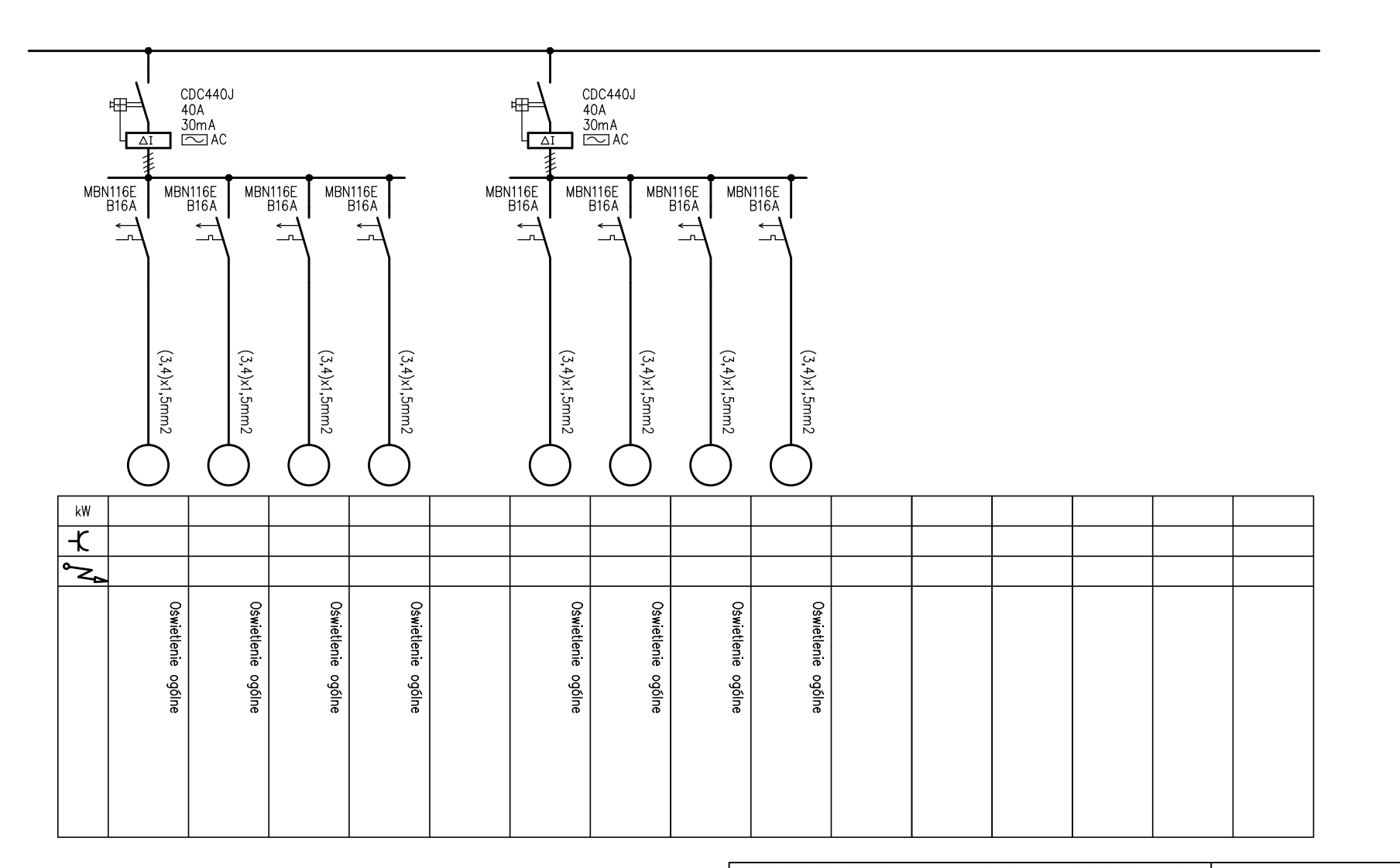

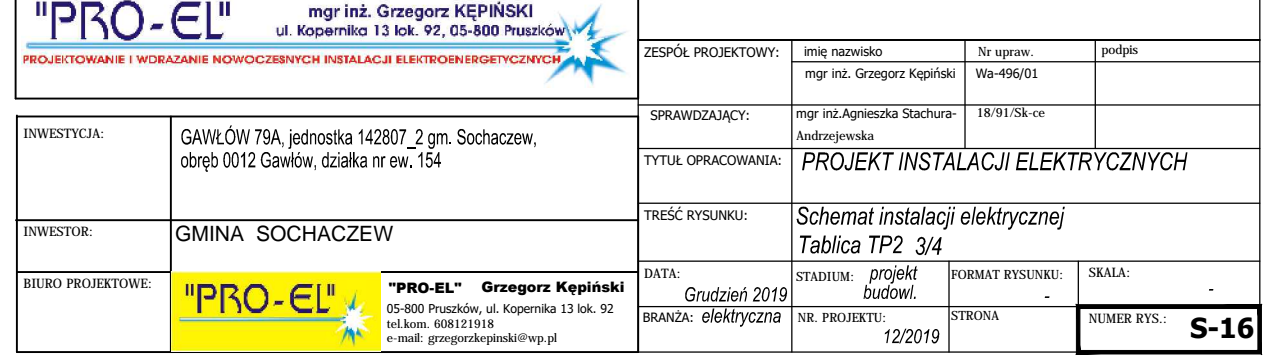

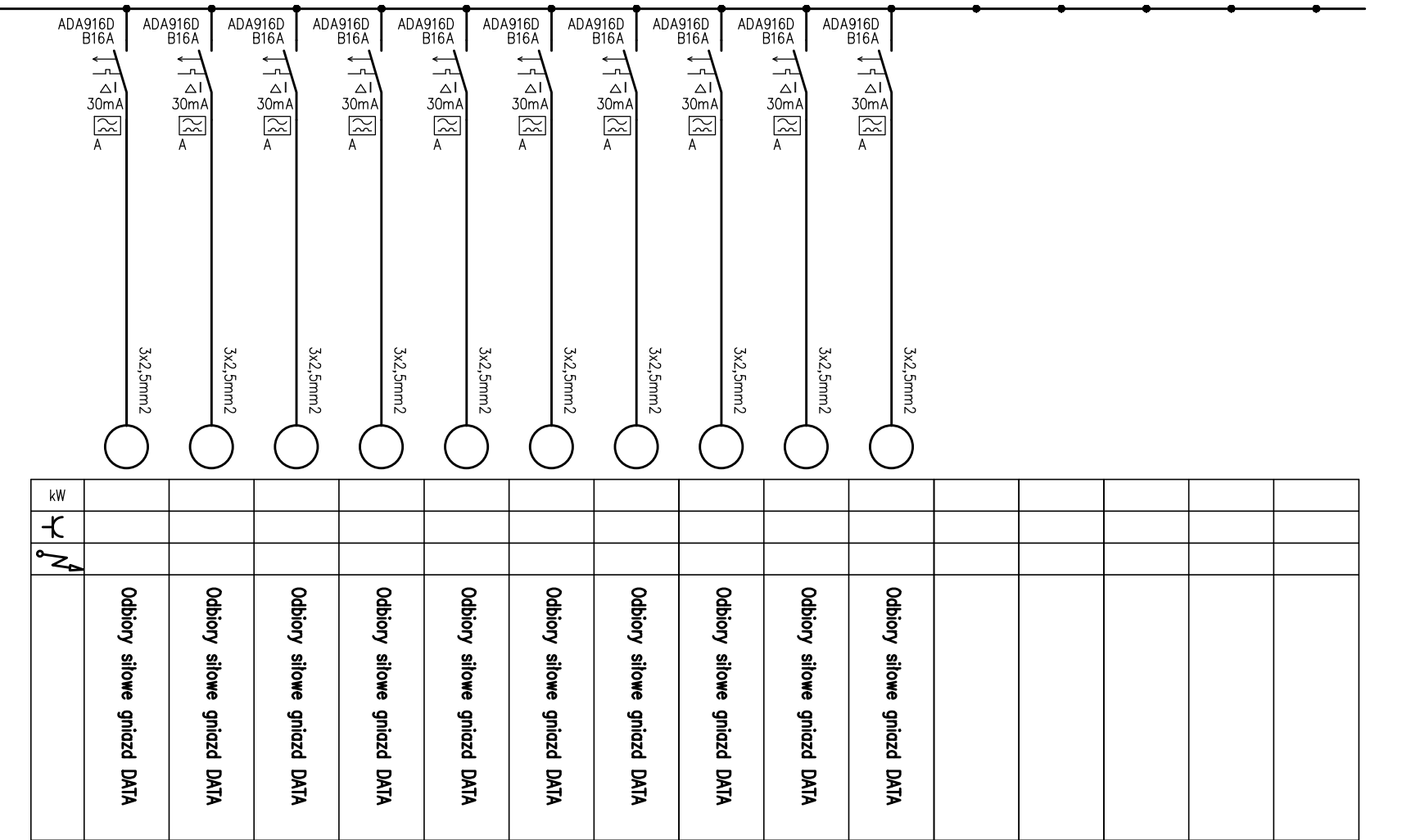

 $\mathsf{r}$ 

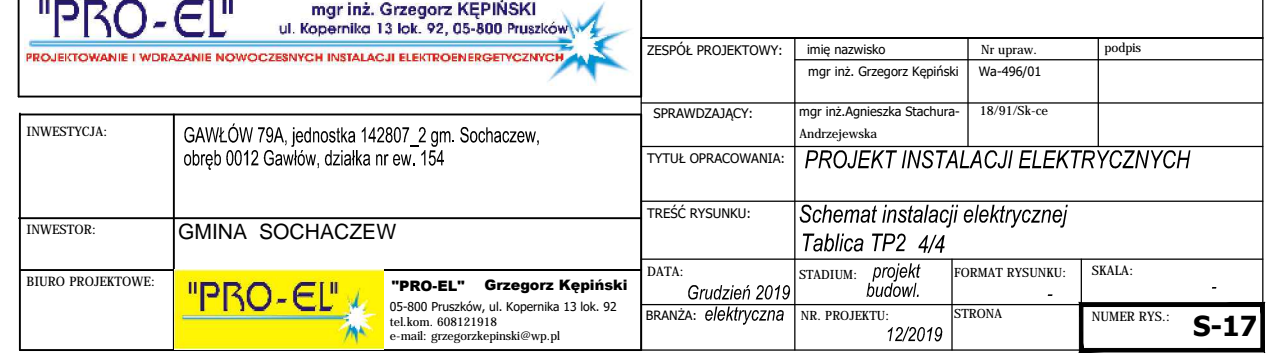

TP<sub>2</sub> Rozdzielnica natynkowa,<br>IP44, II kl. ochronności. gł. 160mm

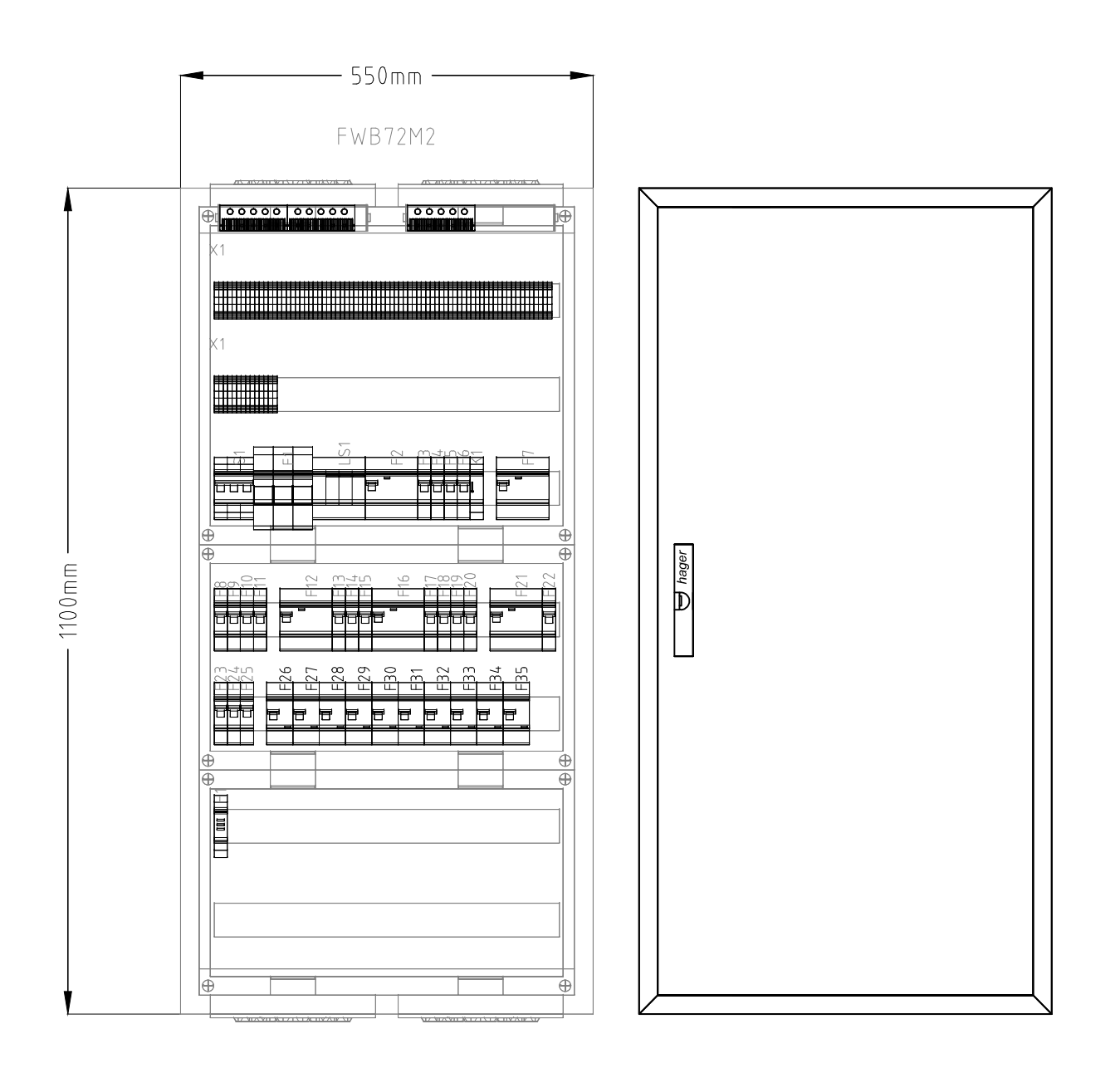

Charakterystyka obudowy:<br>Prąd znamionowy In: 125 A<br>Stopień ochrony: IP44<br>Klasa ochronności: II odporność udarowa IK09 kolor: RAL 9010 norma: PN-EN 61439 blacha stalowa: 1 mm, powlekana lakierem proszkowym kategoria przepięciowa IV<br>stopień zanieczyszczenia 3

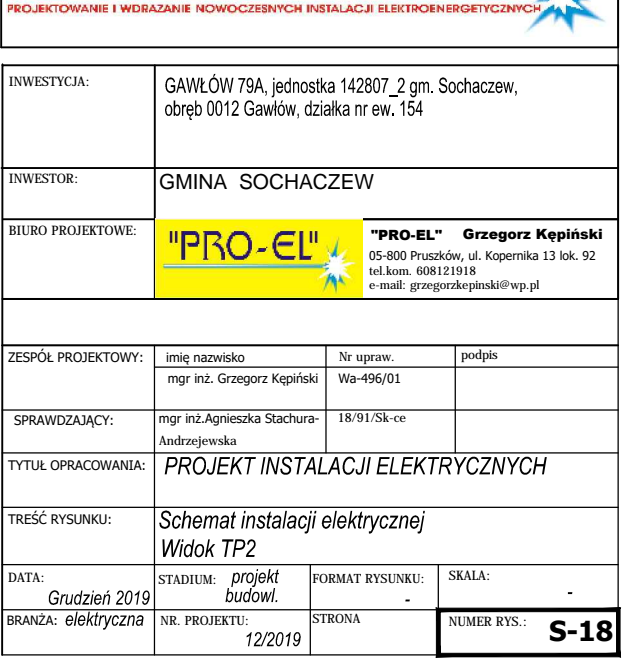

mgr inż. Grzegorz KĘPIŃSKI<br>ul. Kopernika 13 lok. 92, 05-800 Pruszków

"PRO-EL"

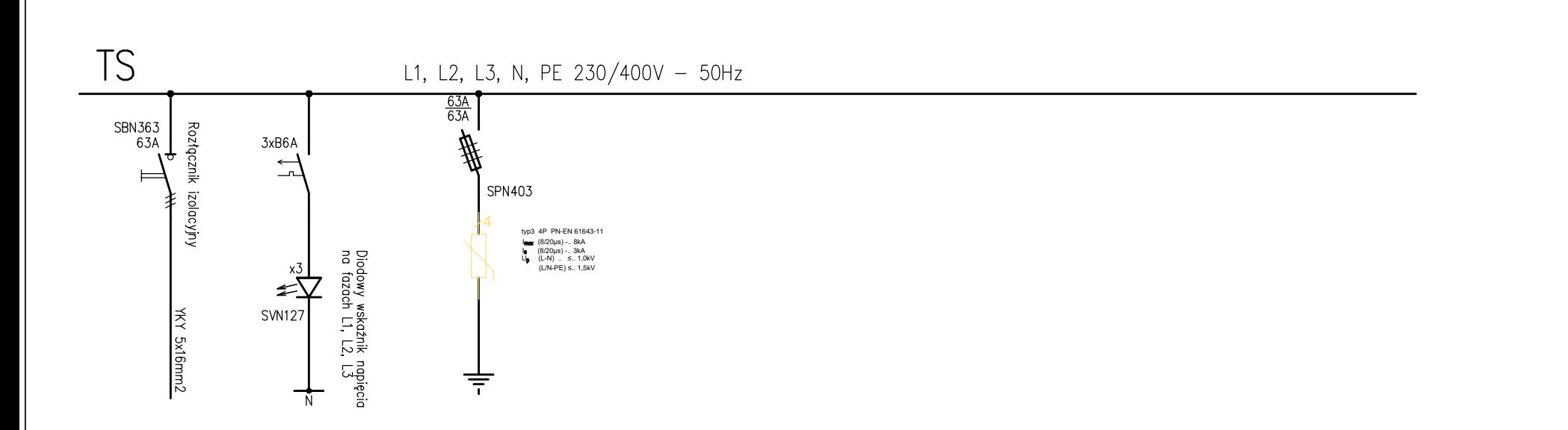

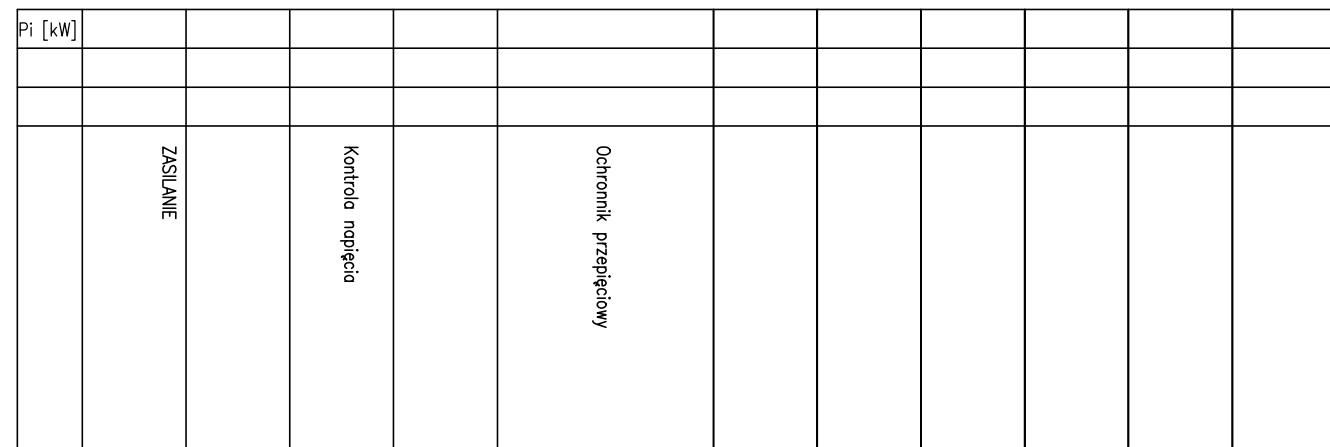

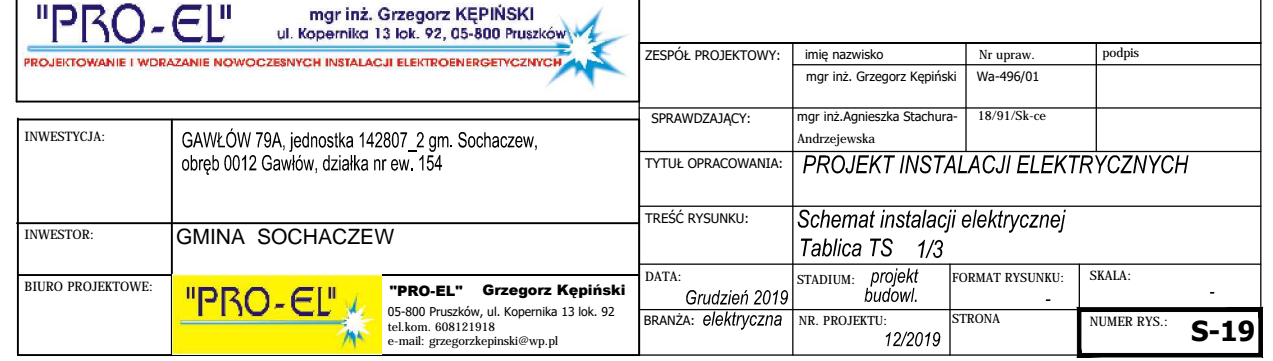

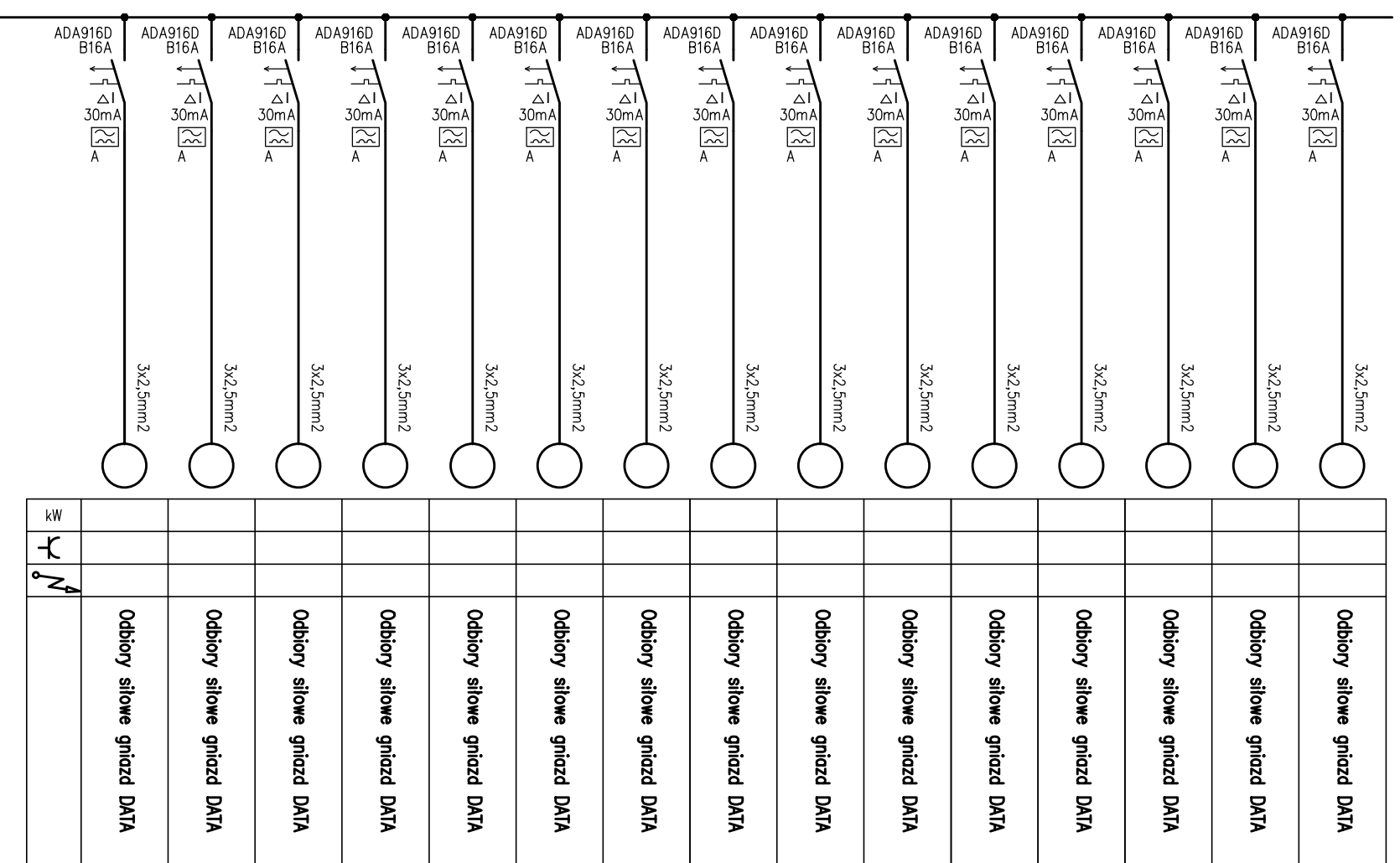

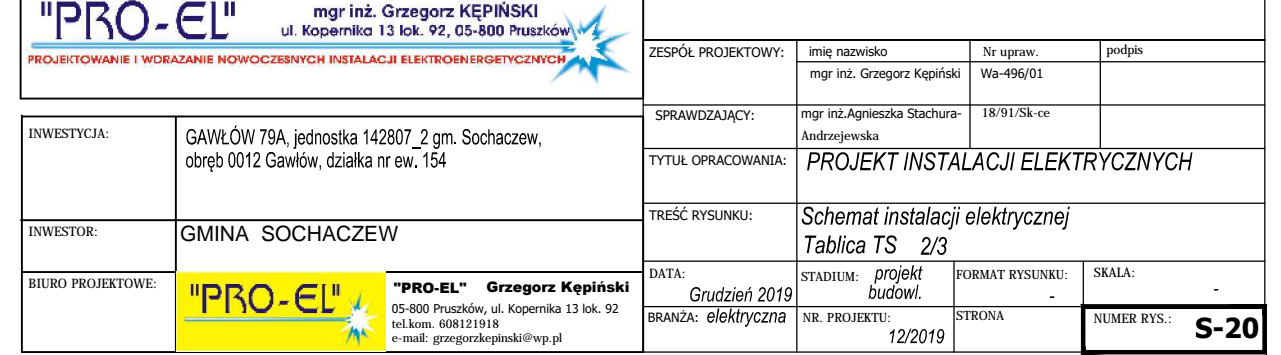

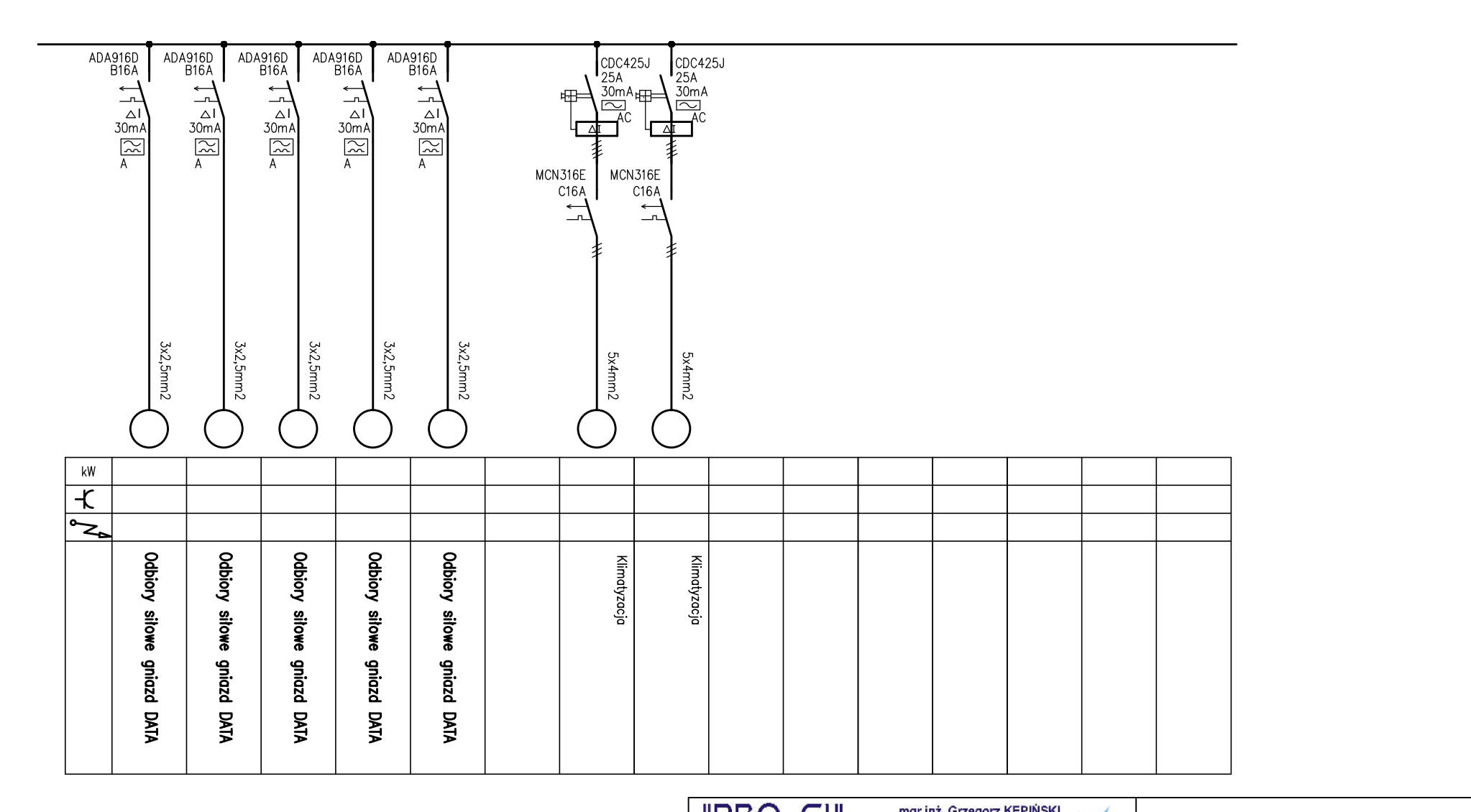

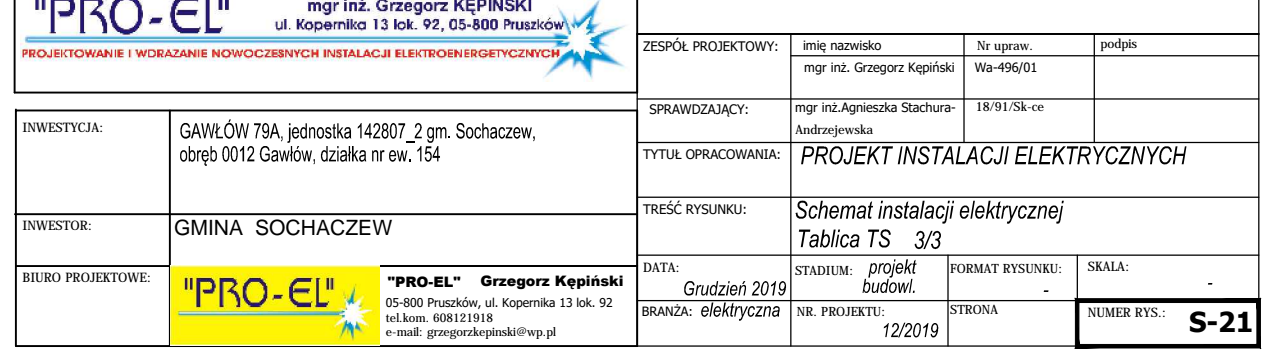

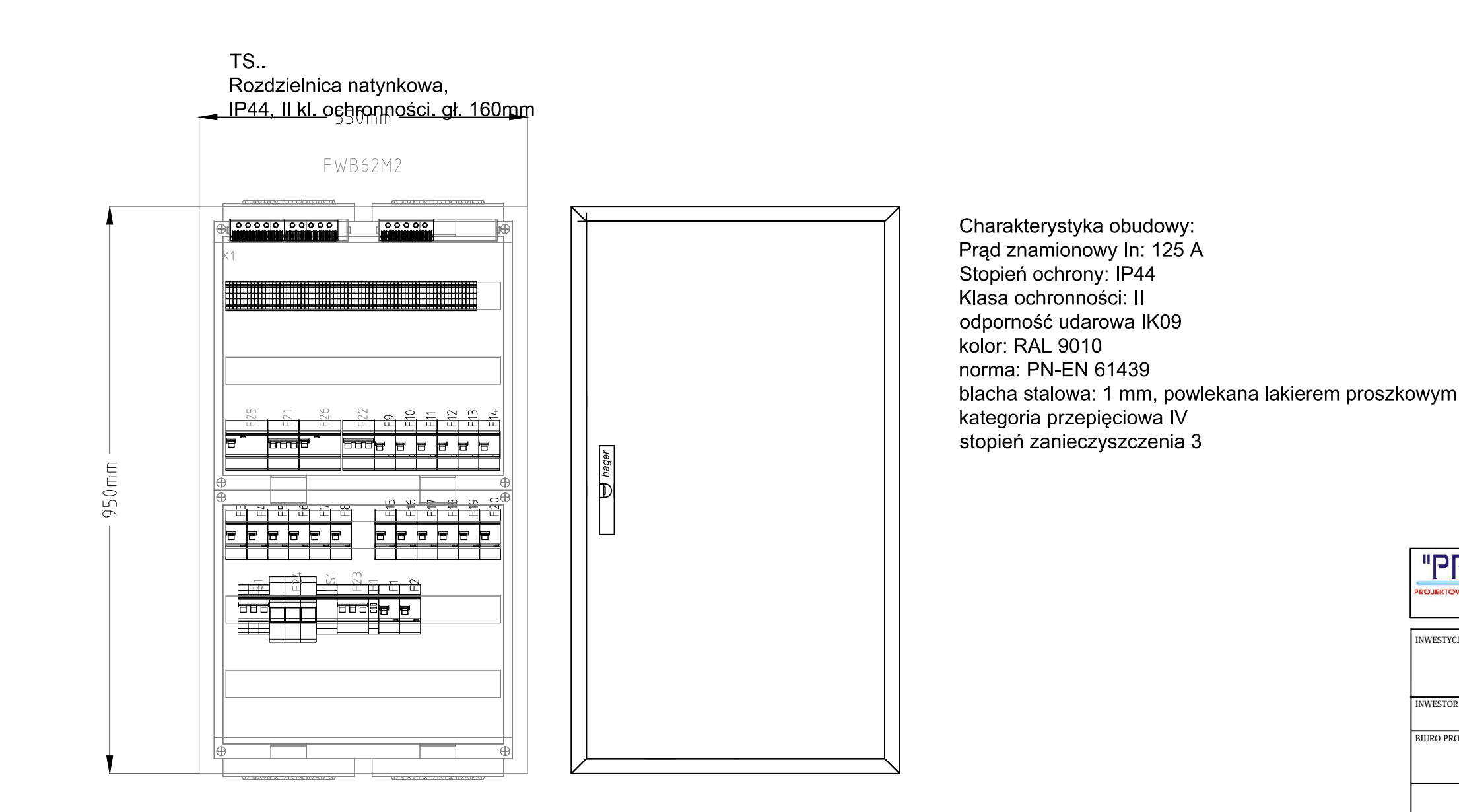

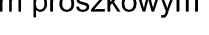

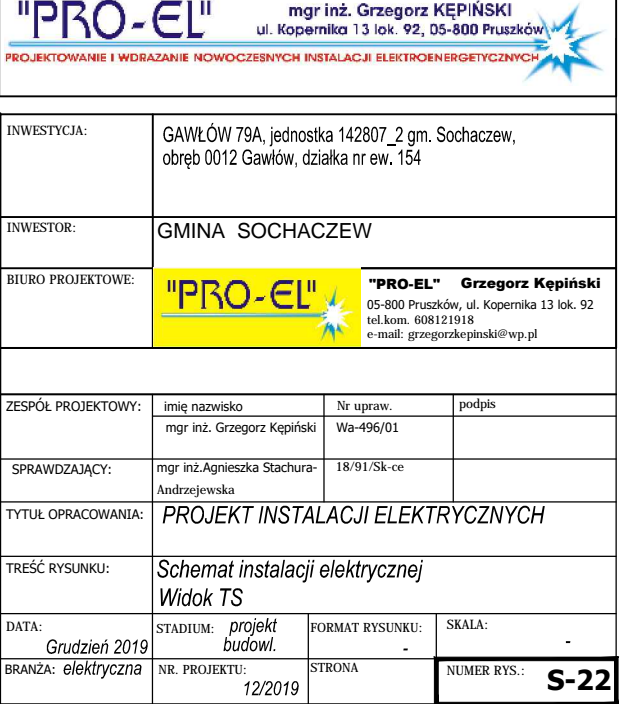

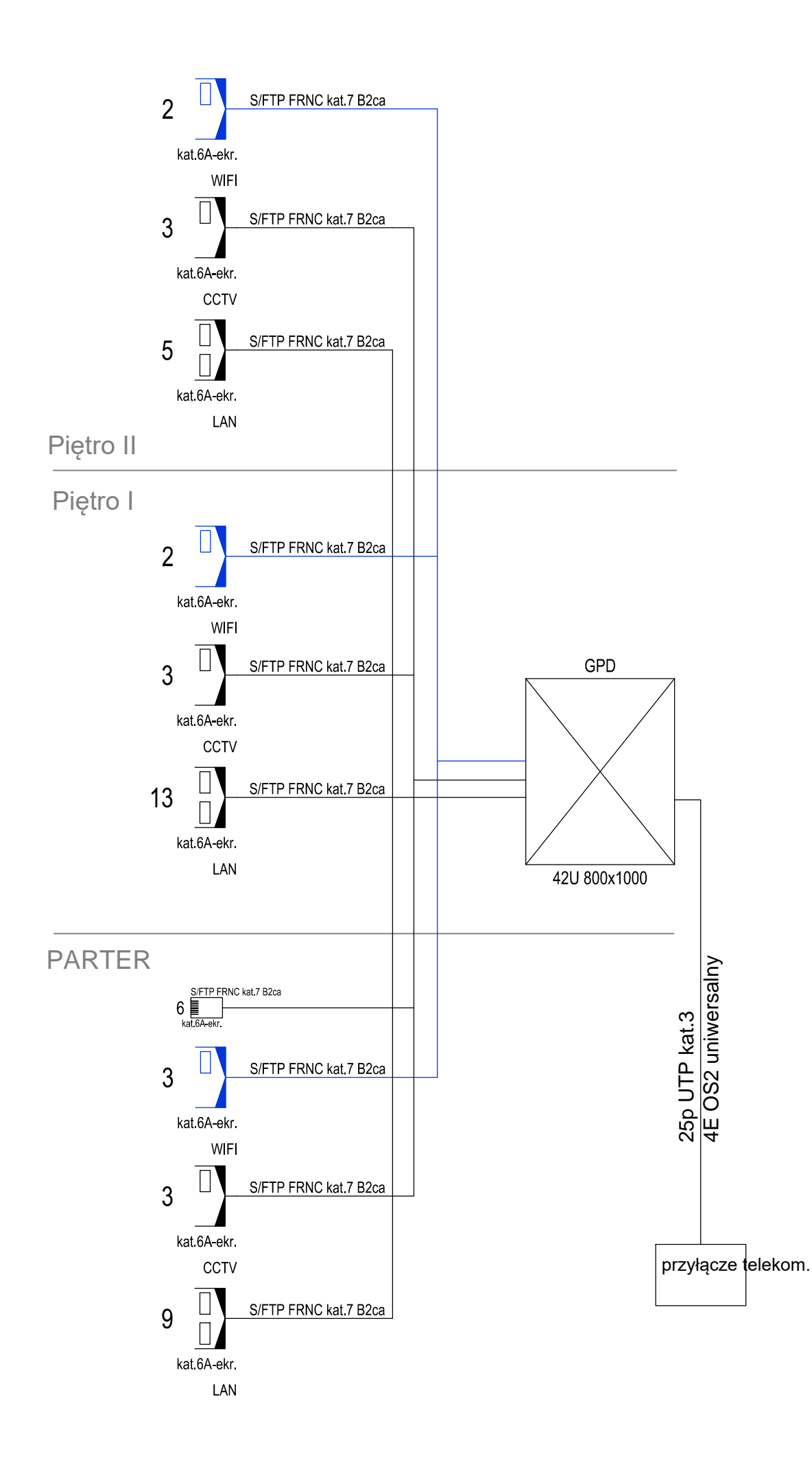

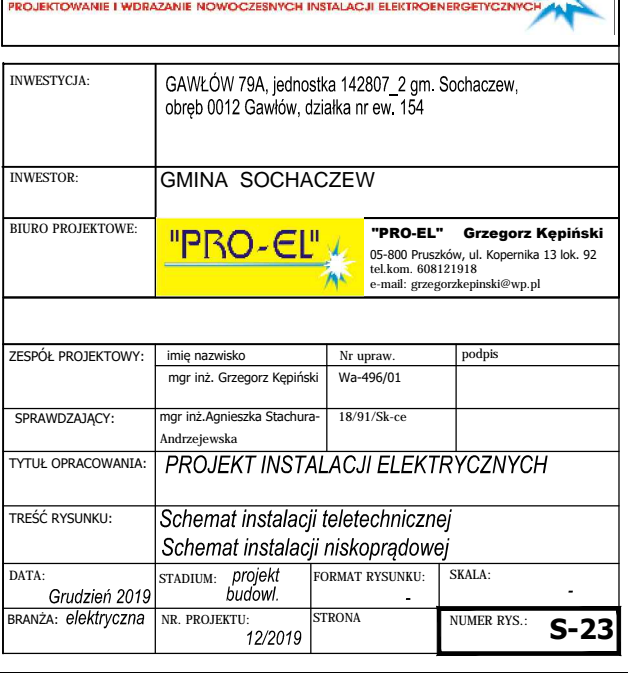

mgr inż. Grzegorz KĘPIŃSKI<br>ul. Kopernika 13 lok. 92, 05-800 Pruszków

"PRO-EL"

## GPD

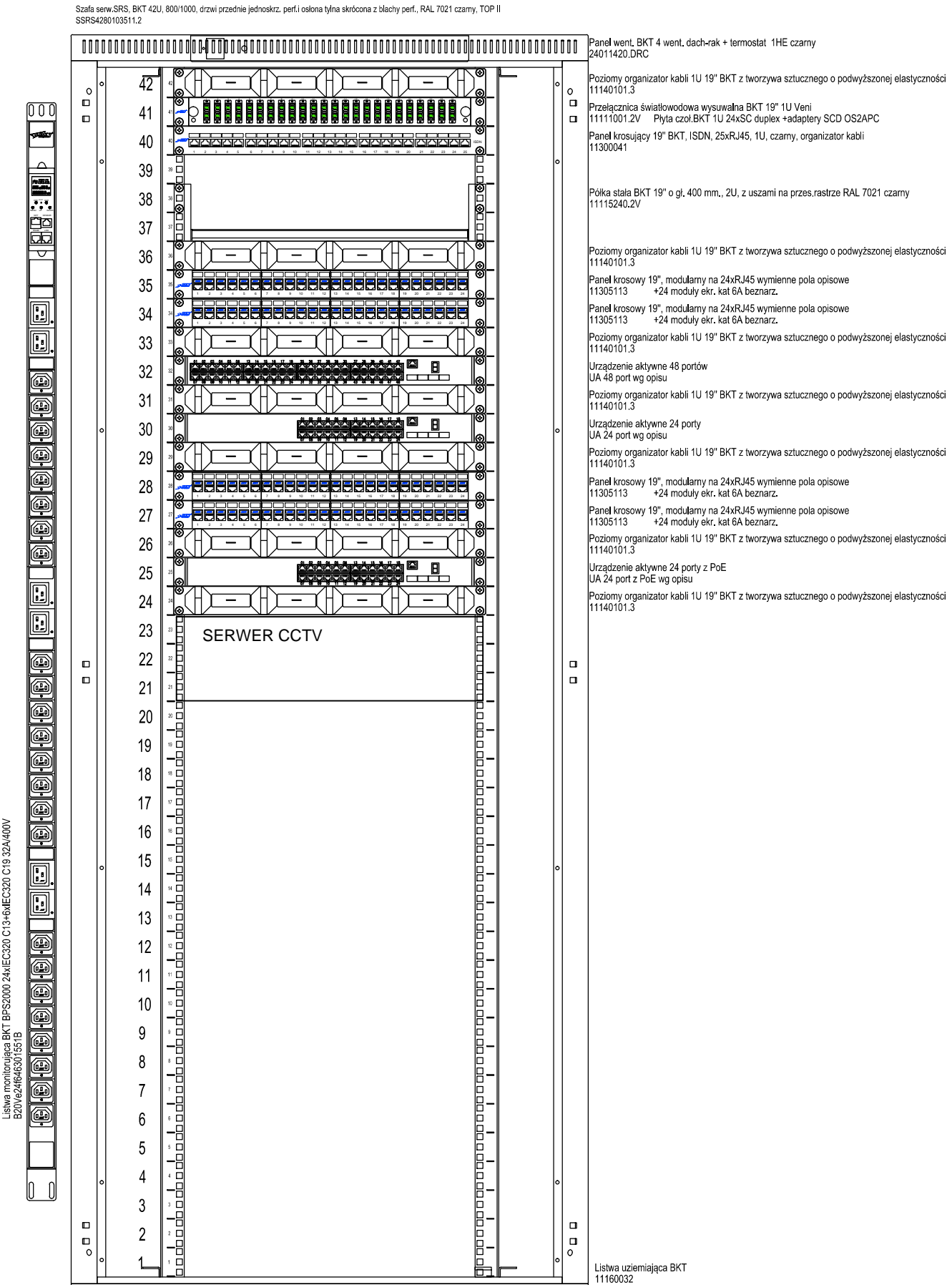

Poziomy organizator kabii 1U 19" BKT z tworzywa sztucznego o podwyższonej elastyczności<br>|11140101.3

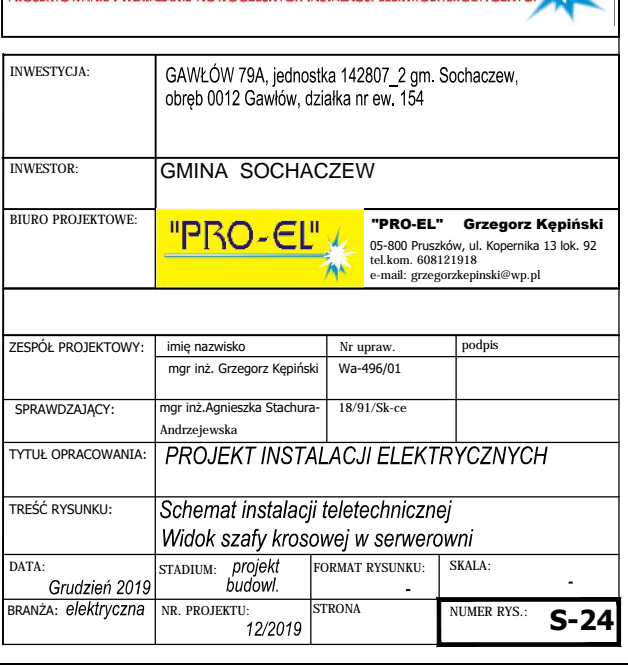

mgr inż. Grzegorz KĘPIŃSKI

ul. Kopernika 13 lok. 92, 05-800 Pruszkóv

"PRO-EL"